# **ОАО «БЕЛЭЛЕКТРОМОНТАЖНАЛАДКА»**

FAIT

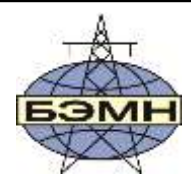

# э Микропроцессорное реле МР600  $\bullet$ **JKYPHAN**  $Q<sub>2</sub>$  $Q23$ ø  $Q<sub>4</sub>$ @5  $0<sub>6</sub>$  $O<sub>7</sub>$  $Q8$  $09$  $①10$ **63MH** 窊.

# **РЕЛЕ МИКРОПРОЦЕССОРНОЕ МР600 ЗАЩИТЫ ПО НАПРЯЖЕНИЮ И ЧАСТОТЕ**

РУКОВОДСТВО ПО ЭКСПЛУАТАЦИИ

ПШИЖ 146.00.00.00.004 РЭ Редакция 6.11 от 21.03.2023 Версии ПО 3.0-3.04

РЕСПУБЛИКА БЕЛАРУСЬ 220101, г. Минск, ул. Плеханова 105А, т./ф. (017) 378-09-05, 379-86-56 [www.bemn.by,](http://www.bemn.by/) [upr@bemn.by](mailto:upr@bemn.by)

ОКП РБ 27.12.24.500

МКС 29.130.10

# СОДЕРЖАНИЕ

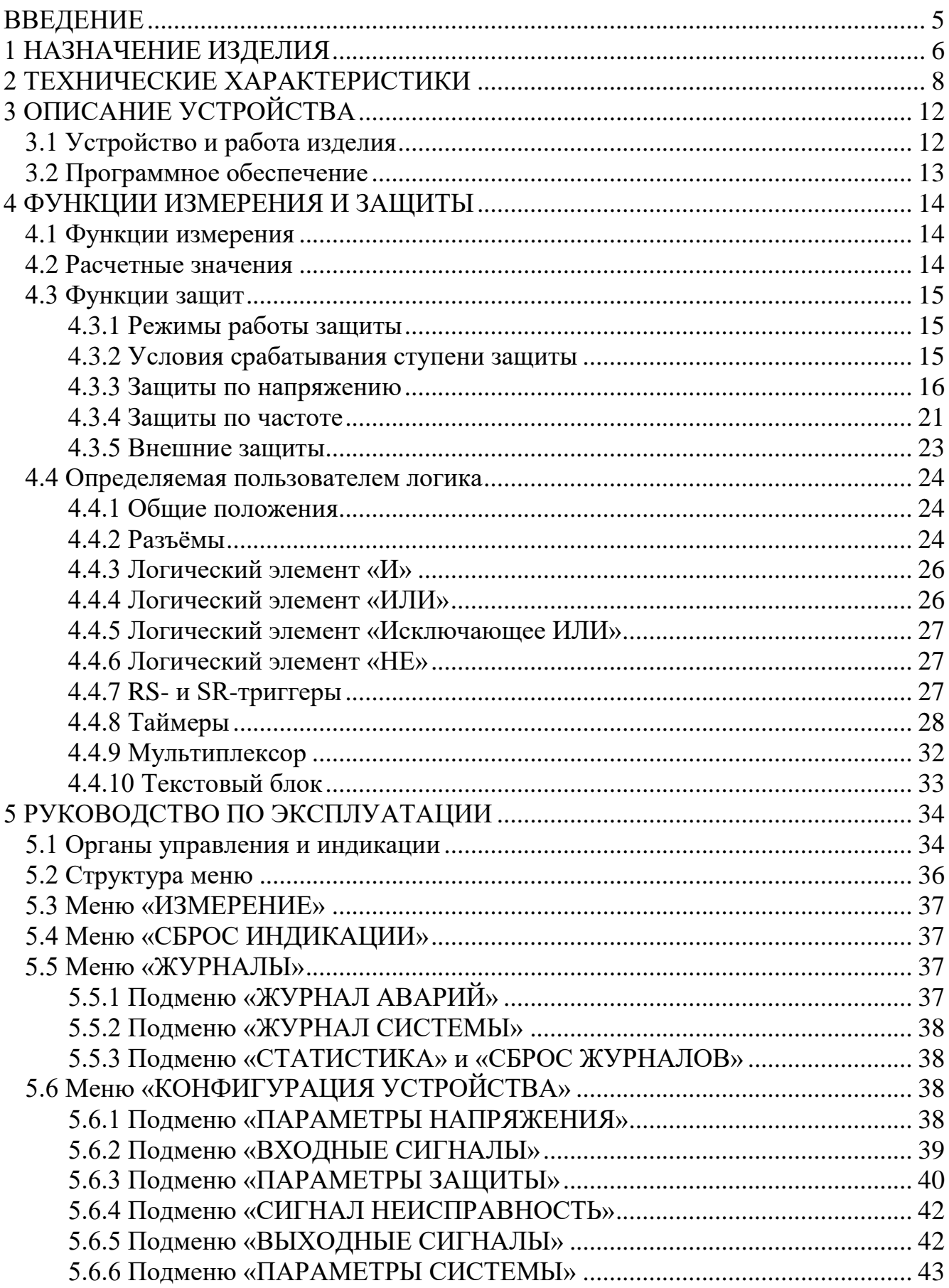

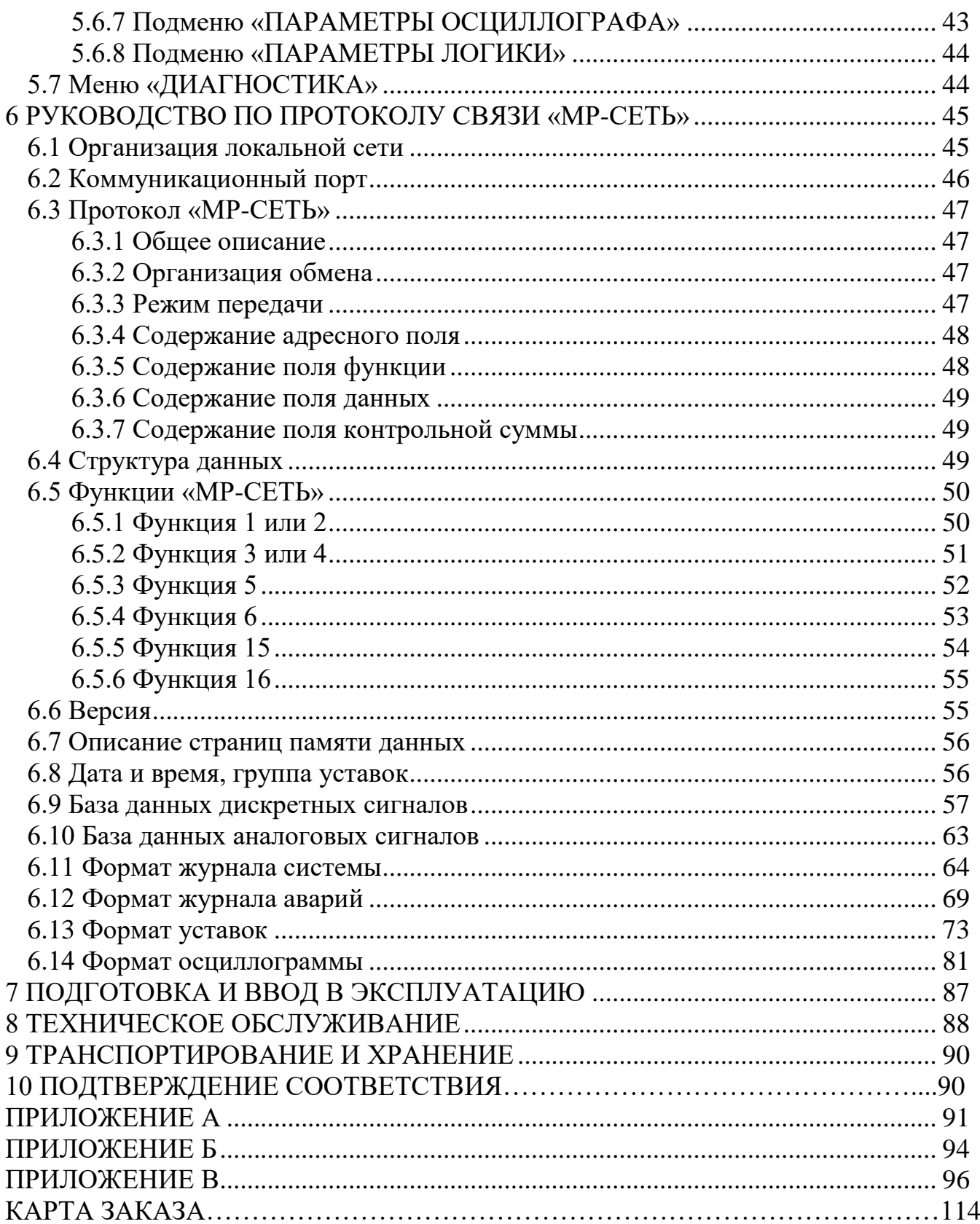

<span id="page-4-0"></span>Настоящий документ предназначен для изучения реле микропроцессорного МР600 защиты по напряжению и частоте.

В состав данного документа включено: описание устройства и принципа работы МР600, технические характеристики, а также сведения необходимые для правильной эксплуатации и руководство по протоколу связи «МР-СЕТЬ».

Содержание этого документа распространяется на все модификации изделия.

Предприятие оставляет за собой право внесения изменений, не ухудшающих параметров изделия.

Сокращения, используемые в данном руководстве:

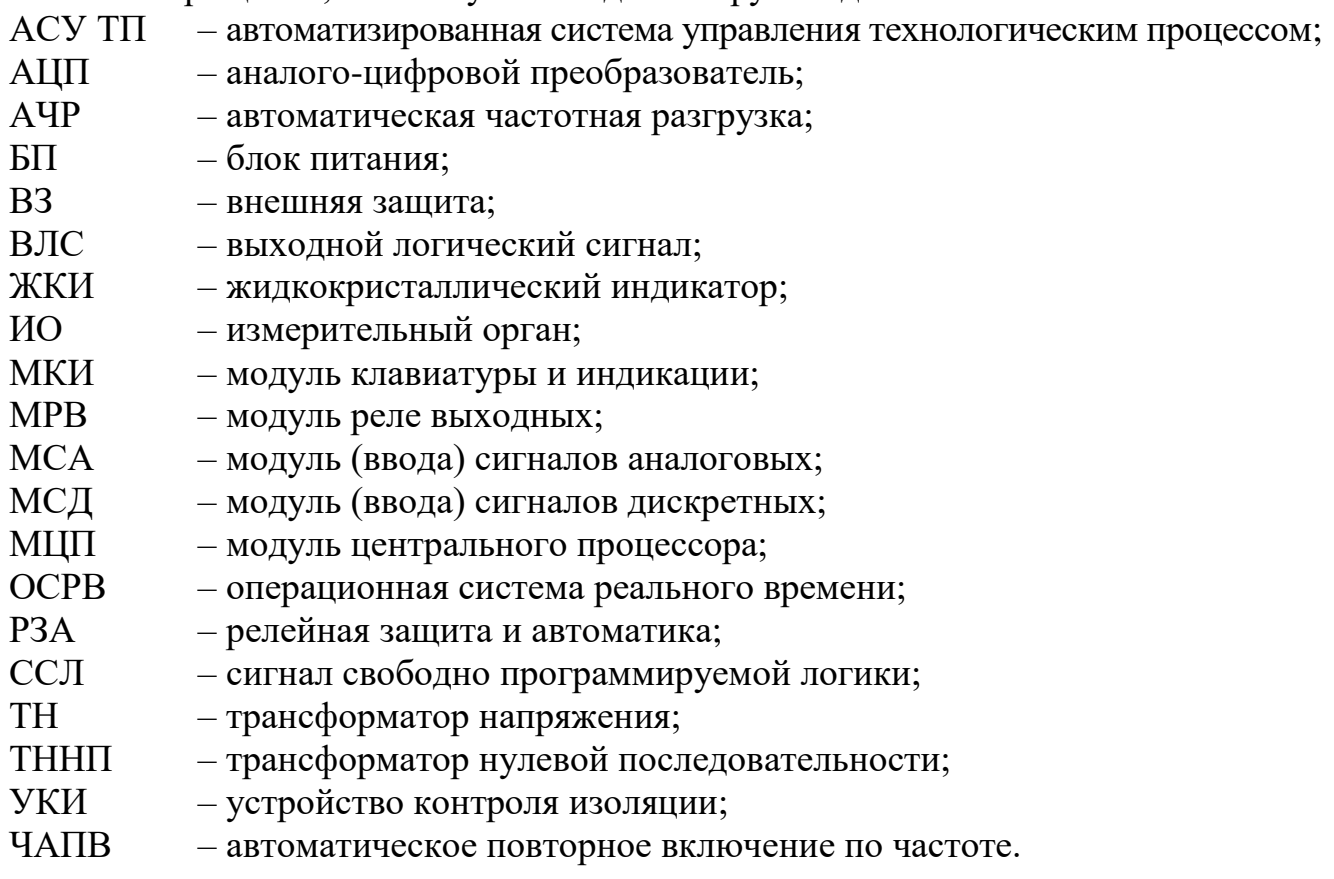

# **1 НАЗНАЧЕНИЕ ИЗДЕЛИЯ**

<span id="page-5-0"></span>Реле защиты по напряжению и частоте (МР600) является современным многофункциональным устройством, объединяющим, различные функции: защиты, автоматики, индикации, контроля, дистанционного управления.

МР600 устанавливается на понижающих и распределительных подстанциях 110/35/10/6 кB и предназначено для защиты от понижения и повышения напряжения, понижения и повышения частоты, а так же для сбора и передачи информации по каналам связи на диспетчерский управляющий комплекс.

Устройство выполняет следующие функции:

- защиты (таблица 1.1);
- блокирующей логики;
- индикации фазных действующих значений напряжения;
- индикации линейных значений напряжения;
- индикации напряжения прямой и обратной последовательности;
- индикации напряжения нулевой последовательности;
- индикации значения частоты сети;

– задания внутренней конфигурации (ввод защит и автоматики, количество ступеней защиты и т.д.) программным способом;

– местного и дистанционного ввода, хранения и отображения уставок защит и автоматики;

– регистрации аварийных параметров защищаемого присоединения и срабатывания измерительных органов;

– получения дискретных сигналов управления и блокировок, выдачи команд управления, аварийной и предупредительной сигнализации;

- обмена информацией с верхним уровнем (АСУ ТП);
- непрерывной самодиагностики аппаратной и программной части.

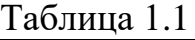

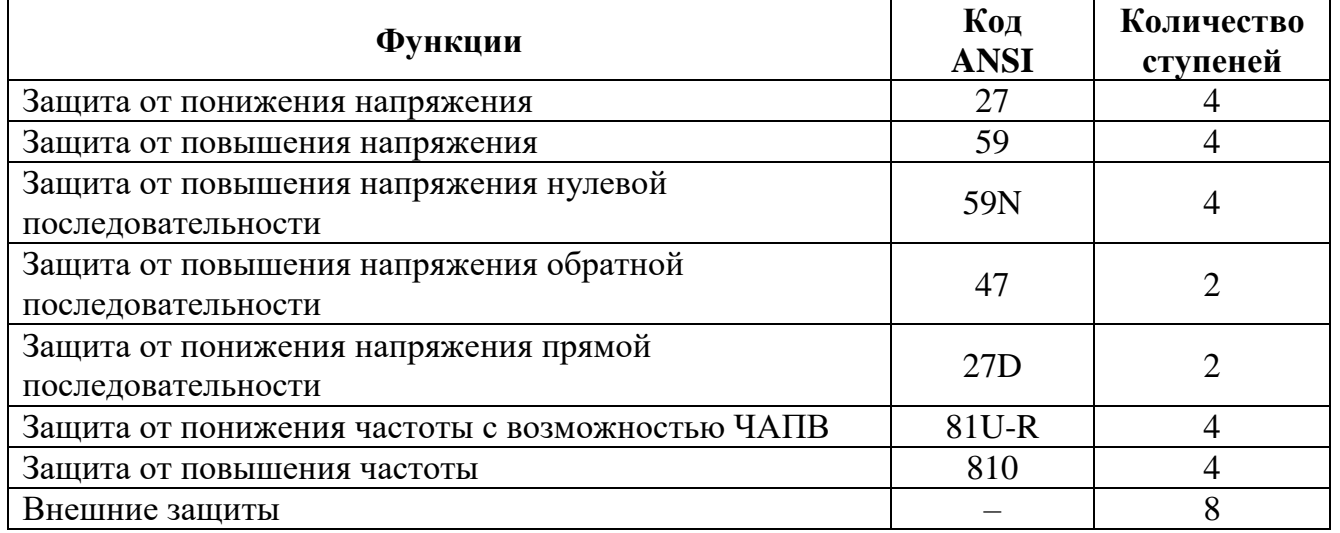

Устройство имеет две группы уставок, называемые «основная» и «резервная», которые могут быть выбраны при программировании через клавиатуру, персональный компьютер или сеть связи. Установленная группа уставок отображается на МКИ. Независимо от сделанного выбора, устройство может принудительно использовать резервные уставки. Это может быть выполнено через сеть или дискретный вход, специально сконфигурированный для этой цели. Когда сигнал сбрасывается, то предварительно выбранная группа уставок устанавливается снова.

# <span id="page-7-0"></span>**2 ТЕХНИЧЕСКИЕ ХАРАКТЕРИСТИКИ**

Технические характеристики МР600 приведены в таблице 2.1.

Таблица 2.1

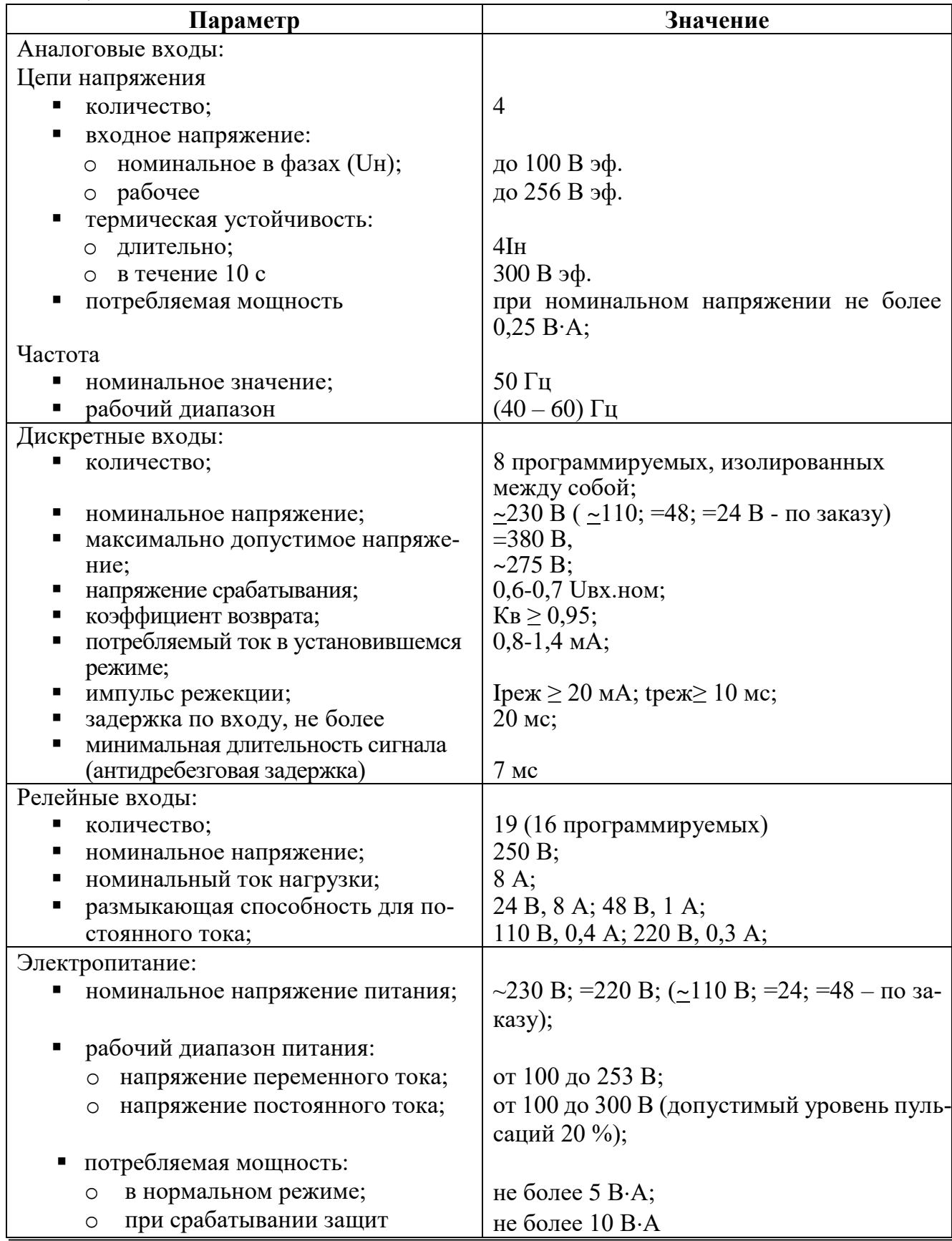

Продолжение таблицы 2.1

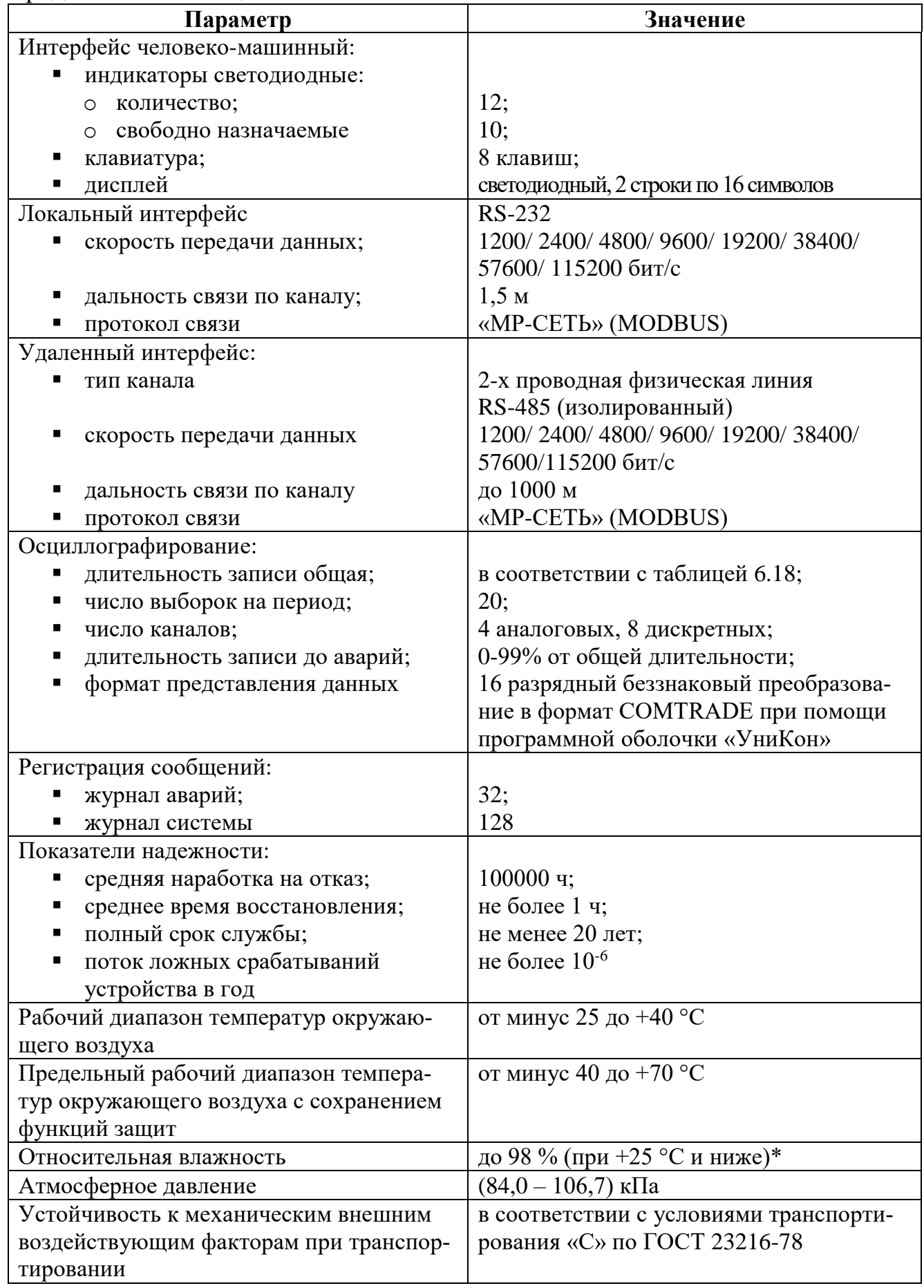

#### Продолжение таблицы 2.1

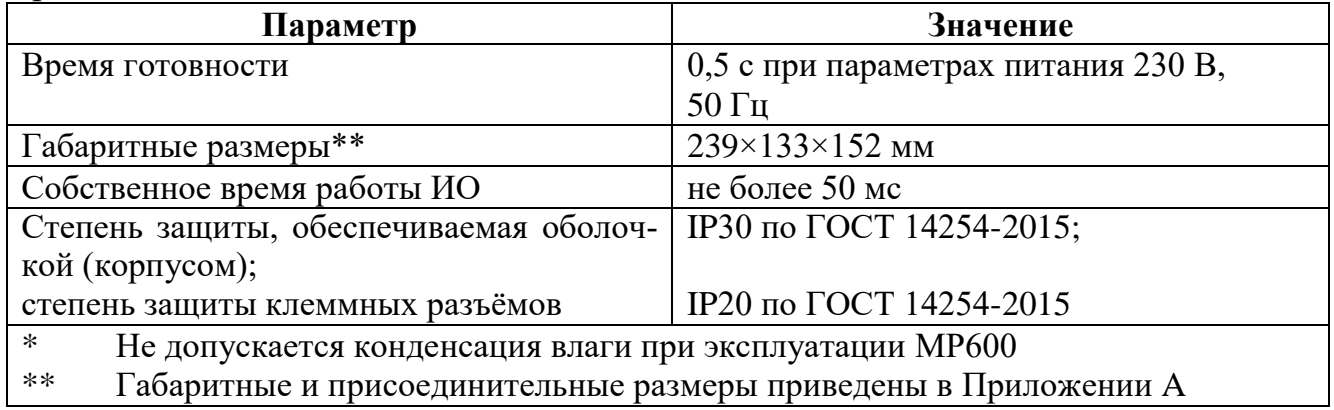

Требования электромагнитной совместимости в соответствии с ГОСТ Р 51317.6.5 – 2006 (МЭК 61000-6-5) «Совместимость технических средств электромагнитная. Устойчивость к электромагнитным помехам технических средств, применяемых на электростанциях и подстанциях. Требования и методы испытаний» приведены в таблице 2.2.

#### Таблица 2.2

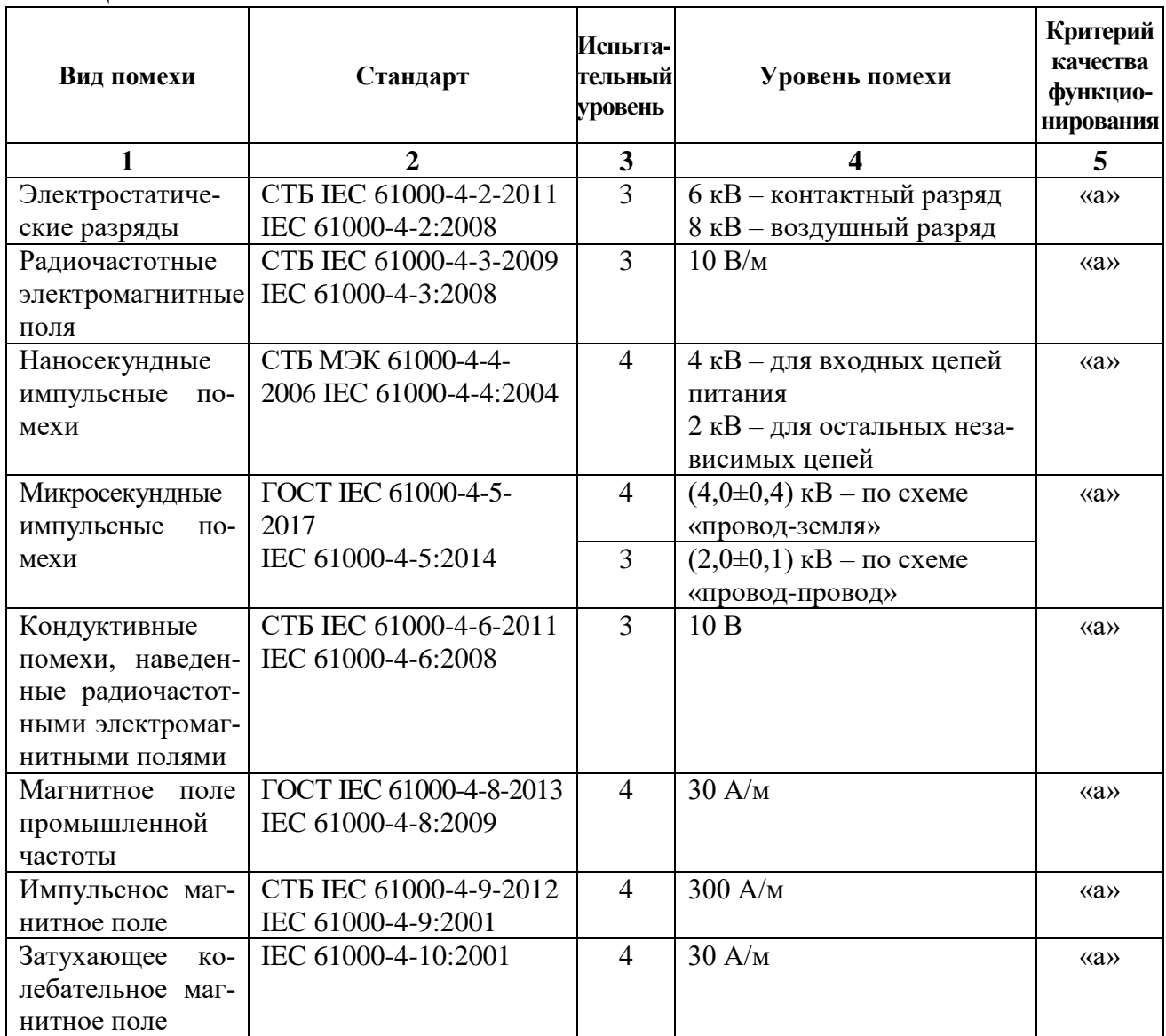

Продолжение таблицы 2.2

|                  | $\mathbf{2}$            | 3              |                                    | 5                                   |
|------------------|-------------------------|----------------|------------------------------------|-------------------------------------|
| Провалы, кратко- | СТБ МЭК 61000-4-11-2006 | $\overline{3}$ | 0 % - для прерываний               | $\langle \langle a \rangle \rangle$ |
| временные пре-   | IEC 61000-4-11:2004     |                | 40 % - для провалов                |                                     |
| рывания и изме-  |                         |                | ∆U 30% (20 мс) - длитель-          |                                     |
| нения напряже-   |                         |                | ность провалов;                    |                                     |
| ния              |                         |                | ΔU 60% (1 c) - длительность        |                                     |
|                  |                         |                | провалов;                          |                                     |
|                  |                         |                | $\Delta U$ 50% (100 мс) - прерыва- |                                     |
|                  |                         |                | ний:                               |                                     |
|                  |                         |                | $\Delta U$ 100% (1 с) - прерываний |                                     |
| Колебательные    | ГОСТ IEC 61000-4-12-    | 3              | $(2,5\pm0,25)$ kB – по схеме       | $\langle A \rangle$                 |
| затухающие по-   | 2016                    |                | «провод-земля»;                    |                                     |
| мехи             |                         |                | $(1\pm0,1)$ кВ – по схеме          |                                     |
|                  |                         |                | «провод-провод»                    |                                     |
| Кондуктивные     | IEC 61000-4-16:2011     | 3              | 10 В (длительные помехи)           | $\langle \langle a \rangle \rangle$ |
| помехи в полосе  |                         |                | 100 B (1 c)                        |                                     |
| частот от 0 до   |                         |                |                                    |                                     |
| 150 к $\Gamma$ ц |                         |                |                                    |                                     |
| Пульсация        | IEC 61000-4-17:2015     | 3              | 10%                                | $\langle \langle a \rangle \rangle$ |
| напряжения пи-   |                         |                |                                    |                                     |
| тания постоян-   |                         |                |                                    |                                     |
| ного тока        |                         |                |                                    |                                     |
| Провалы и пре-   | IEC 61000-4-29:2000     |                | $\Delta U$ 30% - 0,1 сек;          | $\langle \langle a \rangle \rangle$ |
| рывания напря-   |                         |                | $\Delta U$ 60% - 0,1 сек;          |                                     |
| жения электропи- |                         |                | $\Delta U$ 100% - 0,05 сек         |                                     |
| тания постоян-   |                         |                |                                    |                                     |
| ного тока        |                         |                |                                    |                                     |

Сопротивление изоляции независимых внешних электрических цепей (кроме низковольтных цепей) относительно корпуса и между собой, измеренное мегаомметром постоянного тока с выходным напряжением 500 В, не менее 100 МОм.

Изоляция всех независимых электрических цепей устройства (кроме низковольтных цепей) относительно корпуса и между собой выдерживает в течение 1 мин действие испытательного напряжения 2 кВ практически синусоидальной формы частотой 50 Гц.

Изоляция всех независимых электрических цепей устройства (кроме цепей интерфейса RS-232, RS-485) относительно корпуса и между собой выдерживает без повреждений воздействие импульсного напряжения в соответствии с разделом 8 ГОСТ 30328-95 (максимальная амплитуда импульса 5 кВ).

Устройство по пожарной безопасности соответствует требованиям ГОСТ 12.1.004-91 и СТБ МЭК 60950-1-2003.

Устройство не предназначено для установки и эксплуатации во взрывоопасных и пожароопасных помещениях по ПУЭ («Правила устройства электроустановок»).

# <span id="page-11-0"></span>**3 ОПИСАНИЕ УСТРОЙСТВА**

# **3.1 Устройство и работа изделия**

МР600 имеет модульную структуру (рисунок 3.1).

<span id="page-11-1"></span>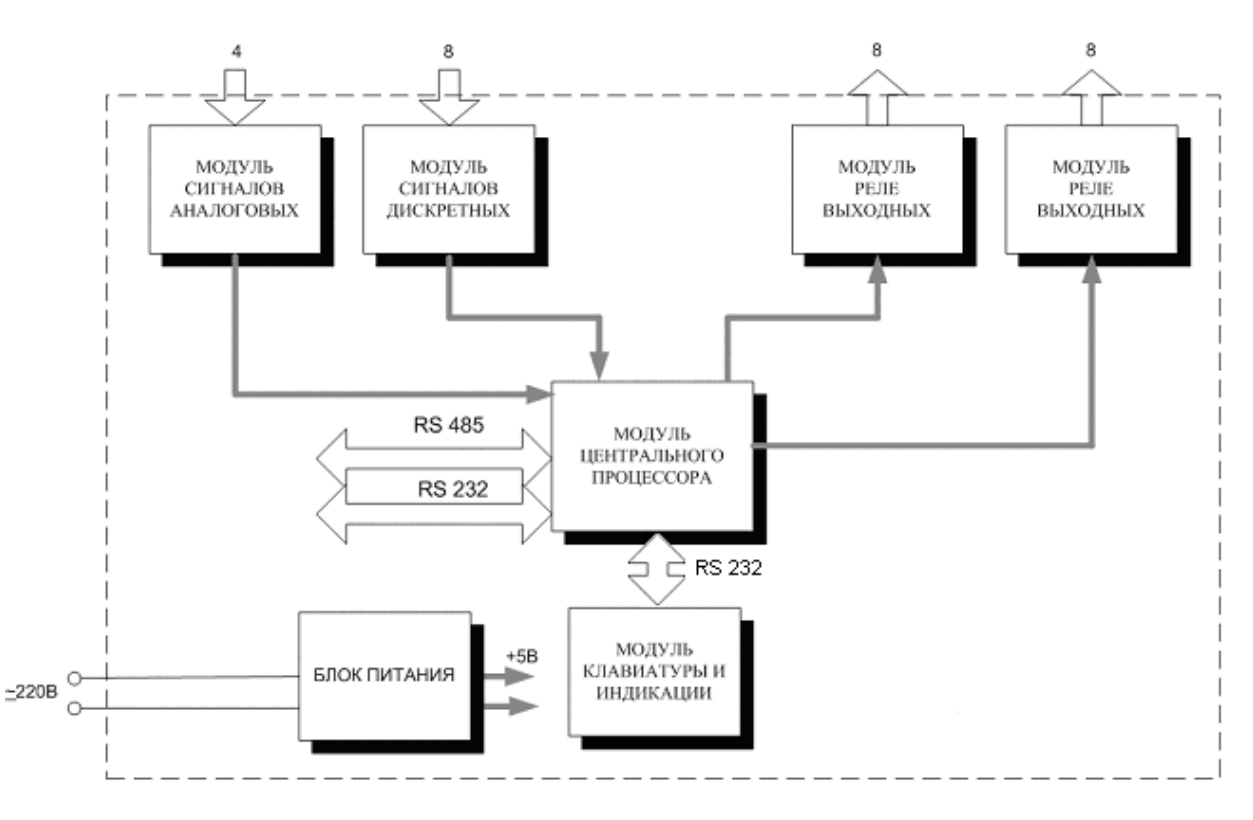

Рисунок 3.1 – Структура МР600

Модули устанавливаются внутри корпуса МР600. Для подключения внешних цепей на всех модулях имеются клеммные колодки пружинного и винтового (для токовых входов) типа (по заказу все клеммы могут быть выполнены винтовыми).

Напряжения на входе МСА преобразуются датчиками напряжения в величины, пригодные для дальнейшего использования, и фильтруются аналоговыми фильтрами низких частот, отсекающими высшие гармоники во входном сигнале, а затем, передаются на МЦП.

МЦП выполняет функции аналого-цифрового преобразования, цифровой фильтрации, вычислений и связи. При помощи двенадцати разрядного АЦП в составе процессора, аналоговые сигналы, поступающие от МСА, преобразуются в цифровой код и обрабатываются процессором. Получаемые в итоге данные определяют условия срабатывания защит и автоматики.

Для предотвращения зависания процессора предусмотрен сторожевой таймер, перезагружающий систему в случае сбоя. Параметры журнала аварийных событий, конфигурация защит, уставки и пароль пользователя для входа в систему хранятся в энергонезависимом программируемом ПЗУ. Данные осциллографирования хранятся в энергонезависимом ОЗУ. Также на МЦП находится альтернативный разъем для подключения МКИ.

Для интеграции в систему АСУ предусмотрен гальванически изолированный порт RS-485.

МСД позволяет получать команды телемеханики от внешних устройств.

МРВ предназначен для выдачи сигналов неисправности самого устройства защиты, об аварии в схему центральной сигнализации, а также различные запрограммированные сигналы защиты и автоматики.

МКИ образует интерфейс между пользователем и МР600. На МКИ расположены: клавиатура, жидкокристаллический дисплей с подсветкой и 12 светодиодных индикаторов: 10 свободно-программируемых индикаторов (могут быть запрограммированы в соответствии с таблицей B.4 Приложение B), а также индикаторы журналов аварии и системы.

Блок питания позволяет питать устройство, как от постоянного, так и переменного оперативного тока в широком диапазоне изменения питающего напряжения. На модуле БП расположены сигнальные реле «НЕИСПРАВНОСТЬ», «АВАРИЯ» и «СИГНАЛИЗАЦИЯ».

# **3.2 Программное обеспечение**

<span id="page-12-0"></span>МР600 работает под управлением ОСРВ, обеспечивающей обработку программных задач в доступное время и в необходимом порядке очередности.

Программное обеспечение включает в себя следующие задачи:

- обработка входных дискретных сигналов;
- цифровая фильтрация и осциллографирование;
- логика защит и автоматики;
- часы реального времени;

– реализация функций человеко-машинного интерфейса и самодиагностики;

– ввод-вывод по последовательному интерфейсу.

Реализация уставок по времени для разных защит в программе осуществляется при помощи одноканального таймера и системы прерываний.

Программное обеспечение имеет встроенный механизм контроля собственного кода.

# <span id="page-13-0"></span>**4 ФУНКЦИИ ИЗМЕРЕНИЯ И ЗАЩИТЫ**

## <span id="page-13-1"></span>**4.1 Функции измерения**

МР600 выполняет следующие функция измерения:

- **Фазные напряжения** действующие значения фазных напряжений:
- $\circ$  U<sub>A</sub> фазное напряжение фазы A (клеммы Ua, Ua");
- $\circ$  U<sub>B</sub> фазное напряжение фазы B (клеммы Ub, Ub");
- $\circ$  U<sub>C</sub> фазное напряжение фазы С (клеммы Uc, Uc");

– **Напряжение нулевой последовательности Uо** – значение напряжения нулевой последовательности U0 (клеммы U0, U0");

– **Частота** – значение частоты (измерение осуществляется по фазе с наибольшим напряжением).

Измерения доступны для отображения:

- на МКИ, при помощи кнопок «<» и «>»;
- по линии связи.

Частота считается определённой недостоверно при любом из следующих условий:

- при всех фазных напряжениях ниже 10 В;
- при появлении сигнала «НЕИСПРАВНОСТЬ ТН»;
- при частоте вне диапазона 40-60 Гц.

При недостоверном определении частоты защиты по частоте блокируются. Характеристики функций измерений приведены в таблице 4.1:

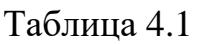

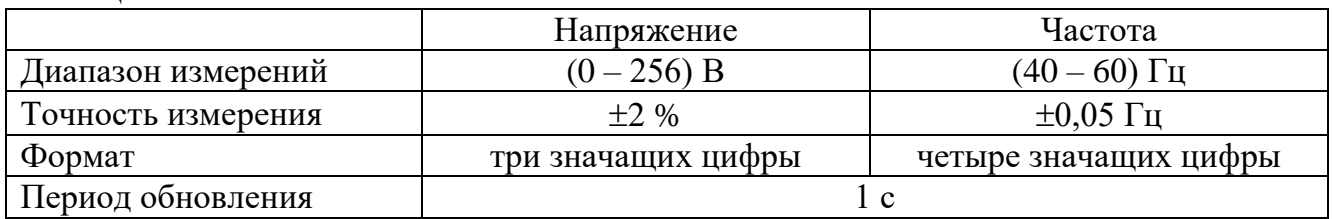

#### <span id="page-13-2"></span>**4.2 Расчетные значения**

Расчетные значения напряжений:

- линейные напряжения:
- $\circ$  U<sub>ab</sub> напряжение между фазами А и В;
- $\circ$  U<sub>bc</sub> напряжение между фазами В и С;
- $\circ$  U<sub>ca</sub> напряжение между фазами С и А;
- напряжения нулевой последовательности  $U_0$ ;
- напряжения обратной последовательности U2;
- напряжения прямой последовательности  $U_1$ .

Линейные напряжения получены по формулам:

$$
\overrightarrow{U}_{ab} = \overrightarrow{U}_{b} - \overrightarrow{U}_{a}
$$
  
\n
$$
\overrightarrow{U}_{bc} = \overrightarrow{U}_{c} - \overrightarrow{U}_{b}
$$
  
\n
$$
\overrightarrow{U}_{ca} = \overrightarrow{U}_{a} - \overrightarrow{U}_{c}
$$

Напряжение нулевой последовательности  $(U_0)$ , напряжения обратной последовательности  $(U_2)$  и напряжения прямой последовательности  $(U_1)$  рассчитаны по формулам:

$$
\overrightarrow{U_0} = 1/3(\overrightarrow{U_a} + \overrightarrow{U_b} + \overrightarrow{U_c})
$$
  
\n
$$
\overrightarrow{U_1} = 1/3(\overrightarrow{U_a} + a \overrightarrow{U_b} + a \overrightarrow{U_c})
$$
  
\n
$$
\overrightarrow{U_2} = 1/3(\overrightarrow{U_a} + a^2 \overrightarrow{U_b} + a \overrightarrow{U_c})
$$
 
$$
a = e^{j2\pi/3}
$$

Расчетные значения напряжений получены на основе измеренных фазных напряжений и имеют те же характеристики.

## <span id="page-14-0"></span>**4.3 Функции защит**

## <span id="page-14-1"></span>**4.3.1 Режимы работы защиты**

МР600 имеет следующие режимы работы:

– «ВЫВЕДЕНА» – защита выведена из работы;

– «СРАБАТЫВАНИЕ» – защита введена в работу с контролированием уставки по времени;

– «СИГНАЛИЗАЦИЯ» – защита введена в работу, при срабатывании записывается в журнал аварий и формируется сигнал «Сигнализация»;

– «АВАРИЯ» – защита введена в работу, при срабатывании записывается в журнал аварий и формируются сигналы «Сигнализация» и «Авария».

При наличии сигнала внешней неисправности ТН защита выводится из работы и все ступени защиты возвращаются в исходное состояние.

# **4.3.2 Условия срабатывания ступени защиты**

<span id="page-14-2"></span>1) введена соответствующая ступень защиты, выбран режим «СРАБАТЫВАНИЕ» или выше;

2) отсутствует сигнал блокировки защиты;

3) введена уставка t (может быть равна 0).

Таймер t имеет независимую характеристику срабатывания.

### <span id="page-15-0"></span>**4.3.3 Защиты по напряжению**

# **4.3.3.1 Защиты от повышения и понижения напряжения**

Защита от повышения (понижения) напряжения действует путем сравнения напряжений с уставкой и может работать в соответствии с заданной логикой «ИЛИ» или «И» для фазных или линейных напряжений. Защита может иметь 4 ступени (таблица 4.2).

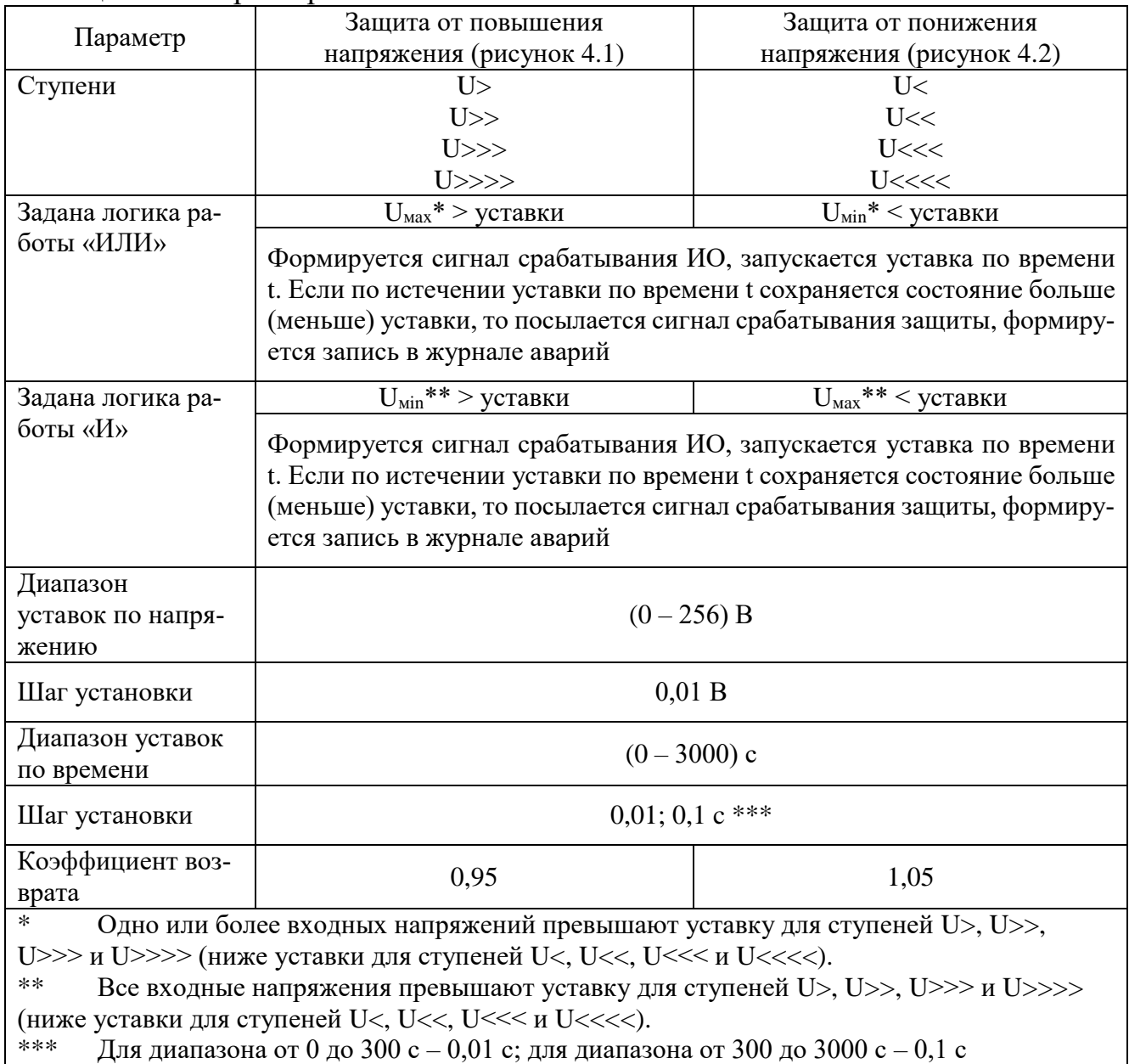

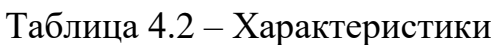

Имеется возможность ввода блокировки ступеней U<, U<<<  $U$ <<<  $U$ <<<< и U<<<< при напряжении меньше 5 В.

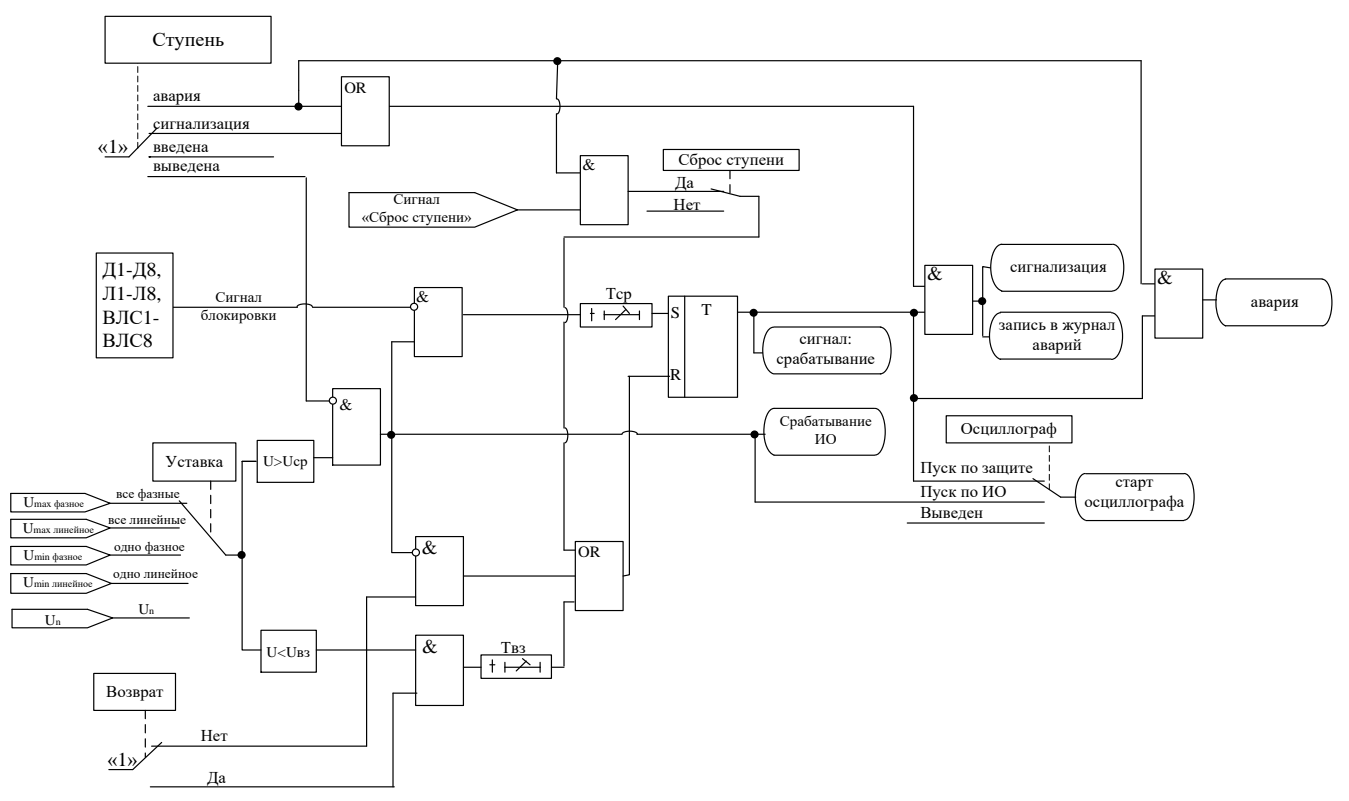

Рисунок 4.1 – Блок логики четырехступенчатой защиты от повышения напряжения

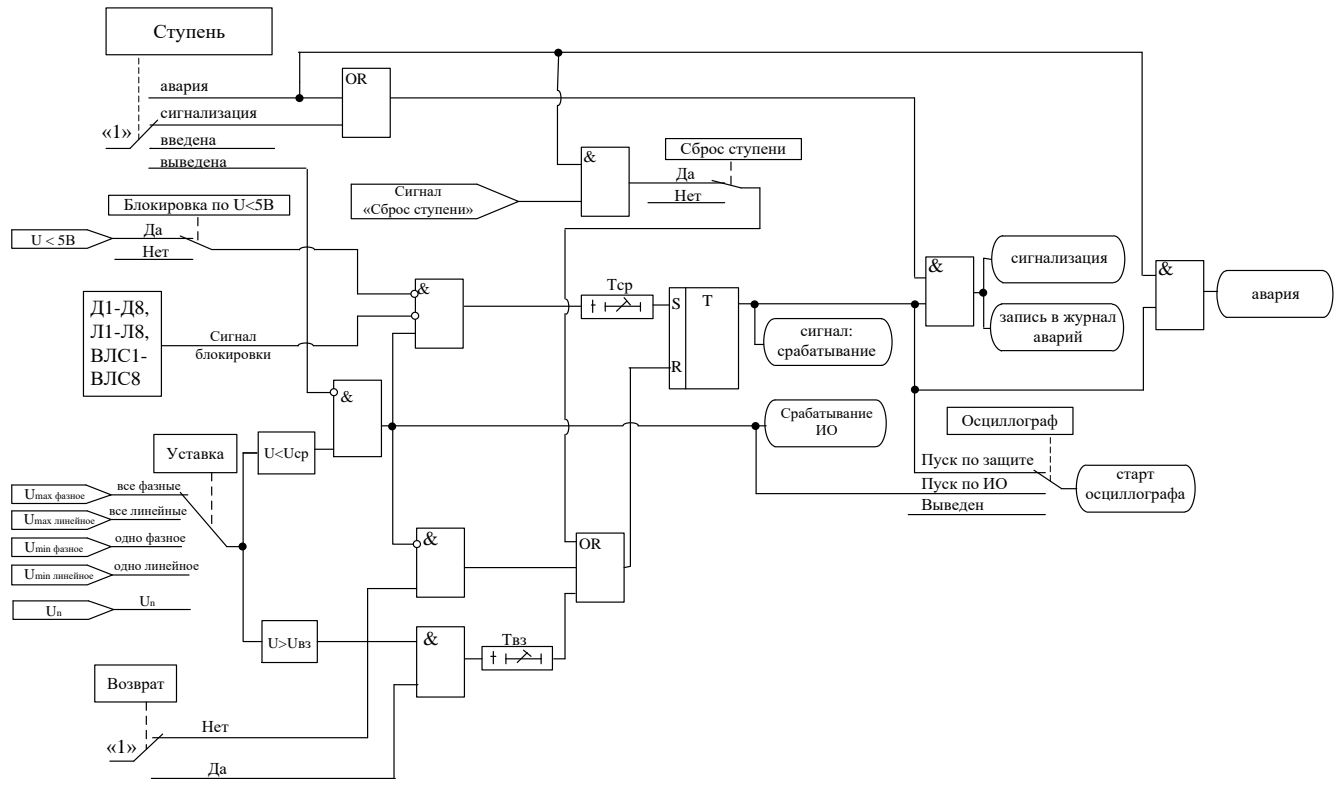

Рисунок 4.2 – Блок логики четырехступенчатой защиты от понижения напряжения

#### **4.3.3.2 Защита от повышения напряжения нулевой последовательности**

Защита от повышения напряжения нулевой последовательности осуществляется путем сравнения измеренного (сигнала, поступающего непосредственно из ТН, обмотки которого представляют собой «открытый треугольник») или расчетного (вычисленного из фазных напряжений) напряжения нулевой последовательности (U0) с уставкой (рисунок 4.3).

**Внимание!** Расчет осуществляется правильно только при условии, что в реле заведено три фазных напряжения.

Если состояние превышения уставки сохраняется по истечении соответствующей уставки по времени t, то посылается сигнал срабатывания защиты и формируется запись в журнале аварий.

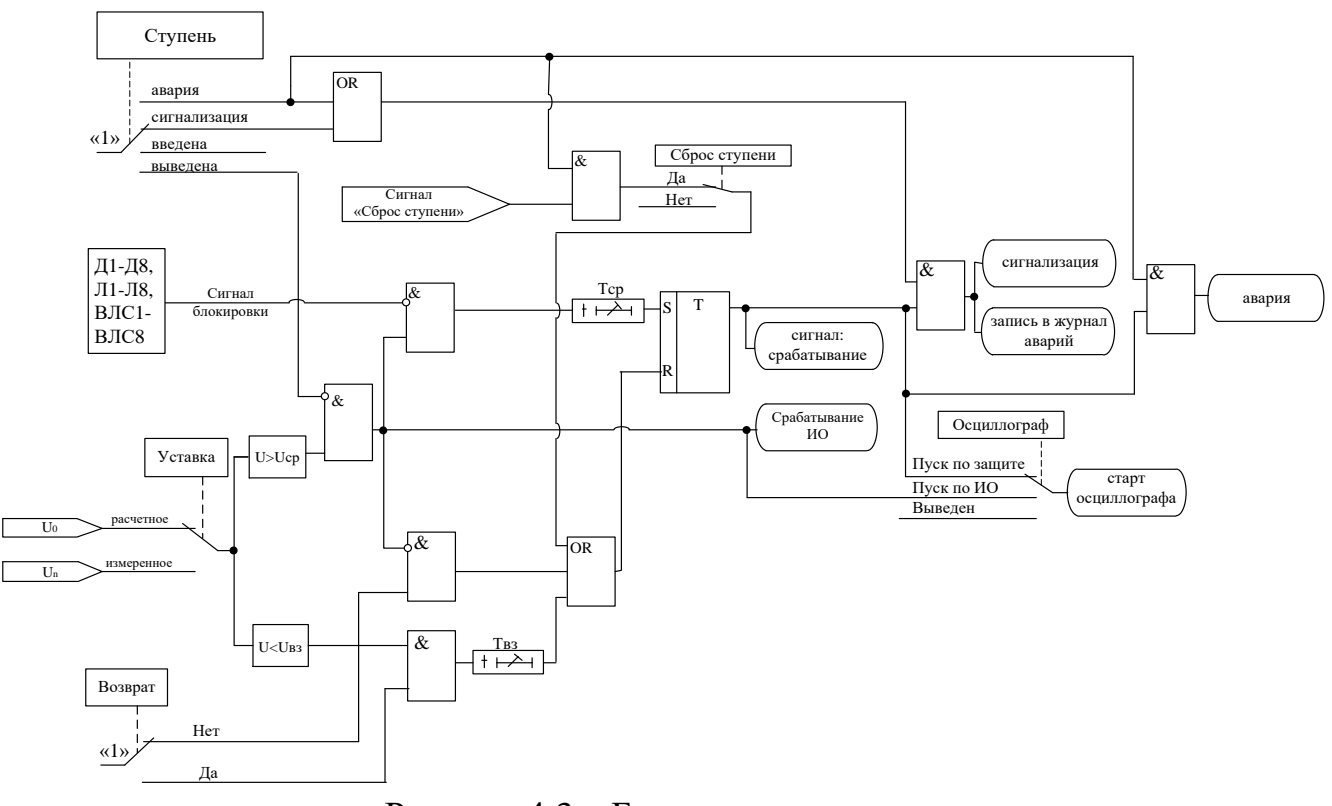

Рисунок 4.3 – Блок логики защиты

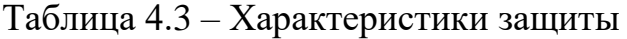

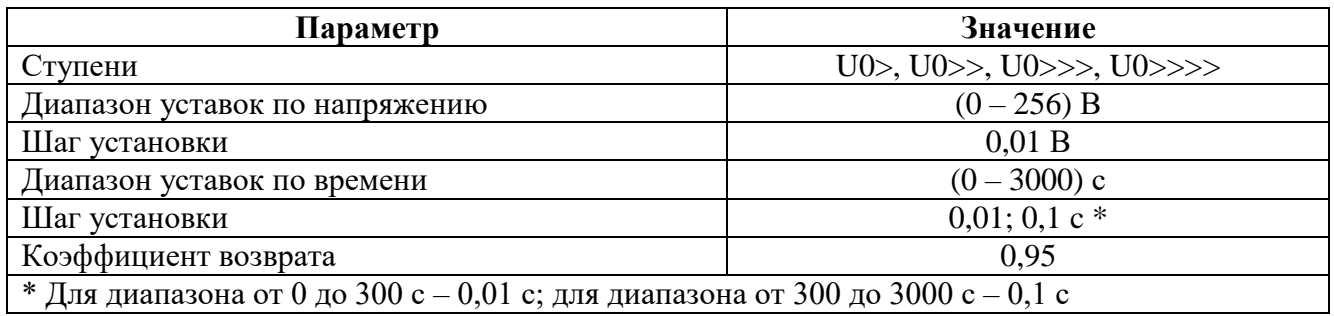

#### **4.3.3.3 Защиты от понижения (повышения) напряжения прямой (обратной) последовательности**

Эта защита работает путем сравнения расчетного напряжения прямой U1 (обратной U2) последовательности с уставкой.

|                                                                                  | Защита от понижения     | Защита от повышения     |  |  |  |
|----------------------------------------------------------------------------------|-------------------------|-------------------------|--|--|--|
| Параметр                                                                         | напряжения прямой       | напряжения обратной     |  |  |  |
|                                                                                  | последовательности (ри- | последовательности (ри- |  |  |  |
|                                                                                  | сунок $4.4$ )           | сунок 4.5)              |  |  |  |
| Ступени                                                                          | U1<                     | U2>                     |  |  |  |
|                                                                                  | U1<<                    | U2>>                    |  |  |  |
| Диапазон уставок по напряжению                                                   | $(0-256)$ B             |                         |  |  |  |
|                                                                                  |                         |                         |  |  |  |
| Шаг установки                                                                    | 0.01 B                  |                         |  |  |  |
| Диапазон уставок по времени                                                      | $(0-3000)$ c            |                         |  |  |  |
|                                                                                  |                         |                         |  |  |  |
| Шаг установки                                                                    | 0.01; 0.1c              |                         |  |  |  |
| Коэффициент возврата                                                             | 1,05                    | 0,95                    |  |  |  |
| $*$ Для диапазона от 0 до 300 с – 0,01 с; для диапазона от 300 до 3000 с – 0,1 с |                         |                         |  |  |  |

Таблица 4.4 – Характеристики

Если напряжение U1 (U2) меньше уставки для U1 (или больше уставки для U2) сохраняется по истечении соответствующей уставки по времени t, то посылается сигнал срабатывания защиты и формируется запись в журнале аварий.

Имеется возможность ввода блокировки ступеней U1< и U1<< при напряжении меньше 5 В.

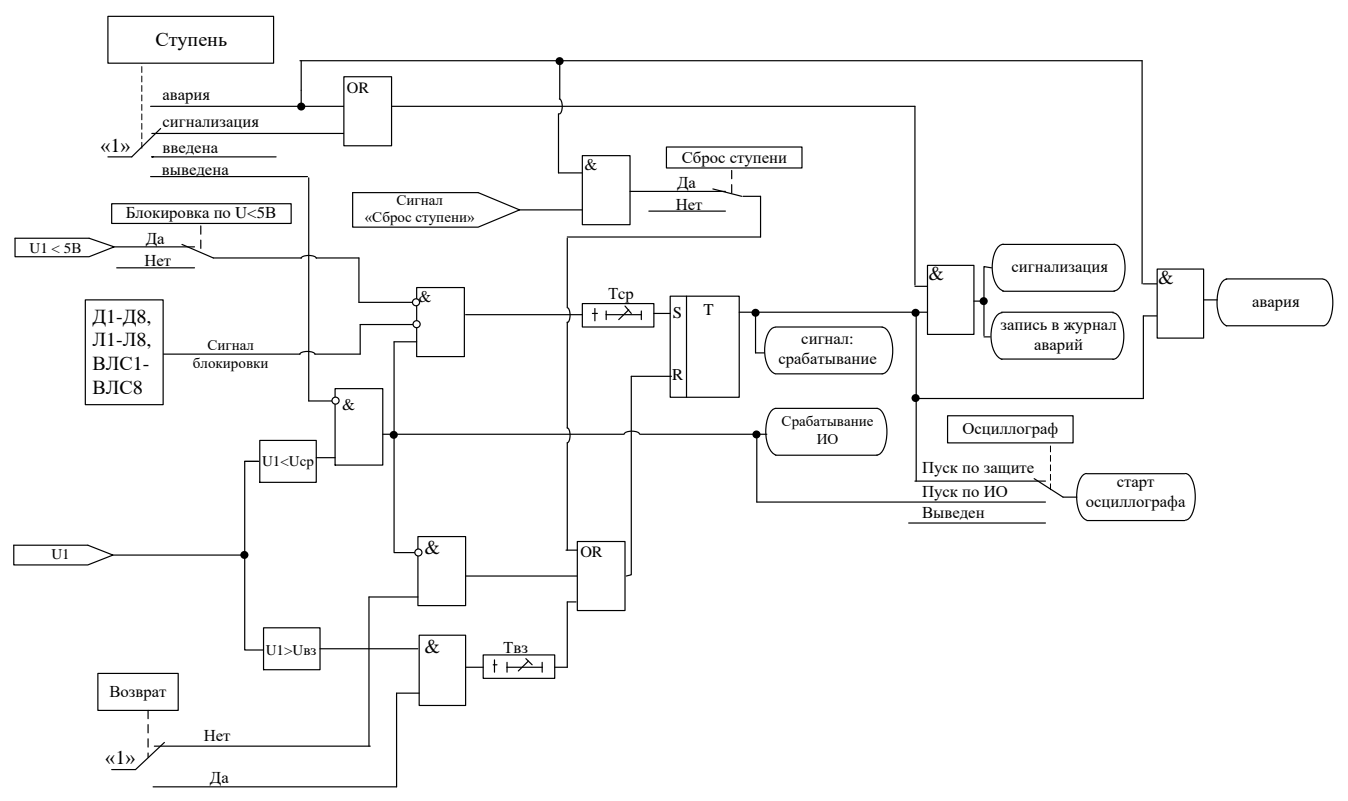

Рисунок 4.4 – Блок логики защиты от понижения напряжения прямой последовательности

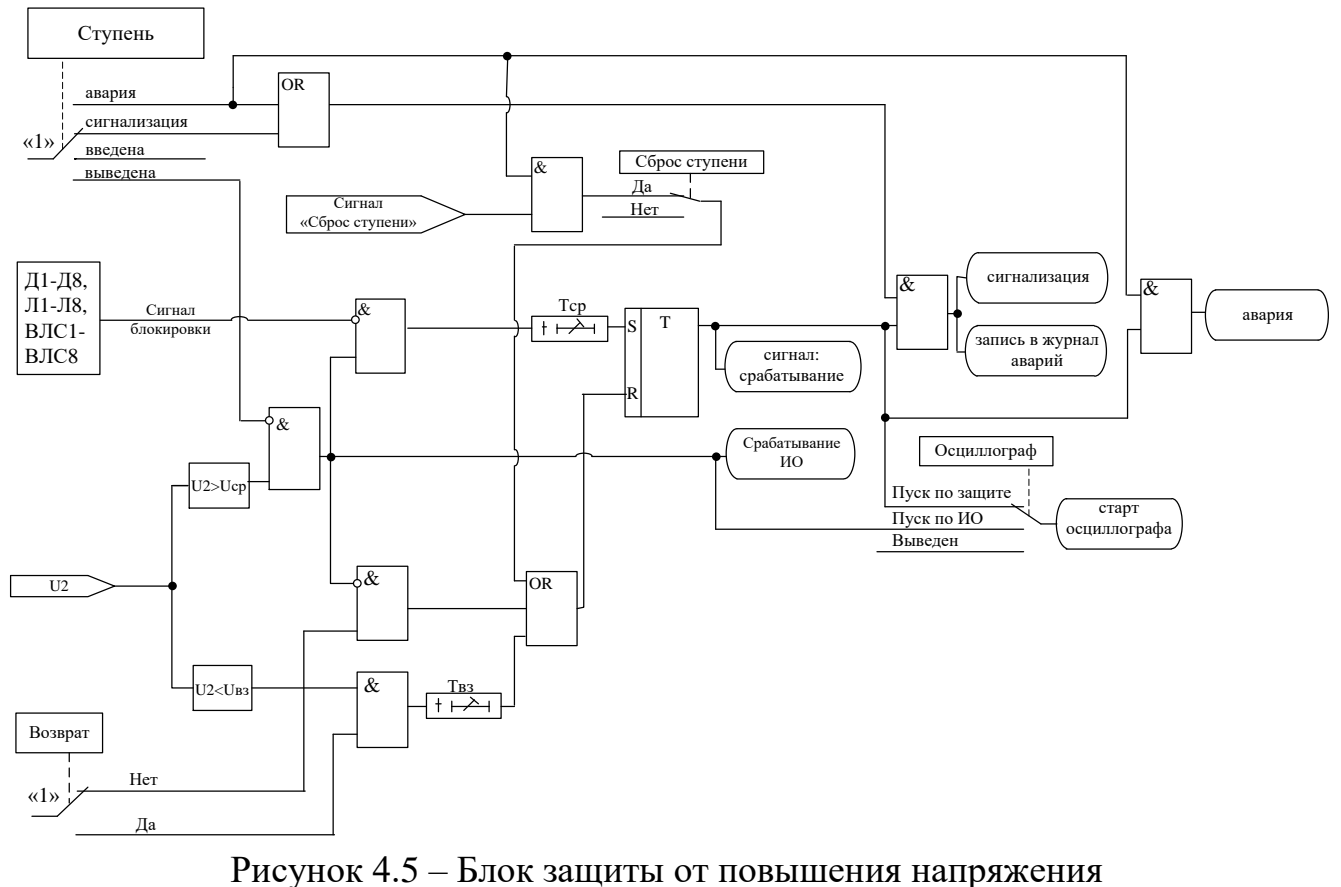

обратной последовательности

### **4.3.4 Защиты по частоте**

<span id="page-20-0"></span>Защита работает путем сравнения измеренной частоты с уставками ступеней.

Таблица 4.5 – Характеристики

|                                                                                               | Защита от повышения ча-           | Защита от понижения ча- |  |  |  |
|-----------------------------------------------------------------------------------------------|-----------------------------------|-------------------------|--|--|--|
| Параметр                                                                                      | стоты (рисунок 4.6)               | стоты (рисунок 4.7)     |  |  |  |
| Ступени                                                                                       | $_{\rm F>}$                       | $_{\rm F<}$             |  |  |  |
|                                                                                               | F>>                               | F<<                     |  |  |  |
|                                                                                               | F>>>                              | F<<                     |  |  |  |
|                                                                                               | F>>>>                             | F<<<<                   |  |  |  |
| Диапазон уставок по частоте                                                                   | $(40 - 60)$ Гц                    |                         |  |  |  |
| Шаг установки                                                                                 | $0.01 \Gamma$ II                  |                         |  |  |  |
| Диапазон уставок по времени                                                                   | $(0 - 3000)$ c                    |                         |  |  |  |
| Шаг установки                                                                                 | $0,01;0,1 c$ *                    |                         |  |  |  |
| Зона возврата                                                                                 | $0.05$ $\Gamma$ <sub>II</sub>     |                         |  |  |  |
| Погрешность измерения                                                                         | $\pm 0.05$ $\Gamma$ <sub>II</sub> |                         |  |  |  |
| частоты возврата                                                                              |                                   |                         |  |  |  |
| * Для диапазона от 0 до 300 с – 0,01 с; для диапазона от 300 до 3000 с – 0,1 с. Выдержка вре- |                                   |                         |  |  |  |
| мени защит определяется как сумма параметров «уставка по времени» и «собственное время        |                                   |                         |  |  |  |

работы измерительного органа».

Если состояние превышения уставки сохраняется (для F>, F>>, F>>>, F>>>>) по истечении соответствующей уставки по времени t, то посылается сигнал срабатывания защиты, формируется запись в журнале аварий.

Если частота опускается ниже уставки (для F<, F<<<, F<<<, F<<<<) и это состояние сохраняется по завершении соответствующей уставки по времени t, то посылается сигнал срабатывания АЧР, формируется запись в журнале аварий.

Для запуска контроля ЧАПВ необходимо выполнение всех следующих условий:

- получение сигнала срабатывания;
- отключение выключателя;
- отсутствие каких-либо команд управления;
- отсутствие сигнала блокировки.

При наличии контроля ЧАПВ сигнал срабатывания сбрасывается при переключении.

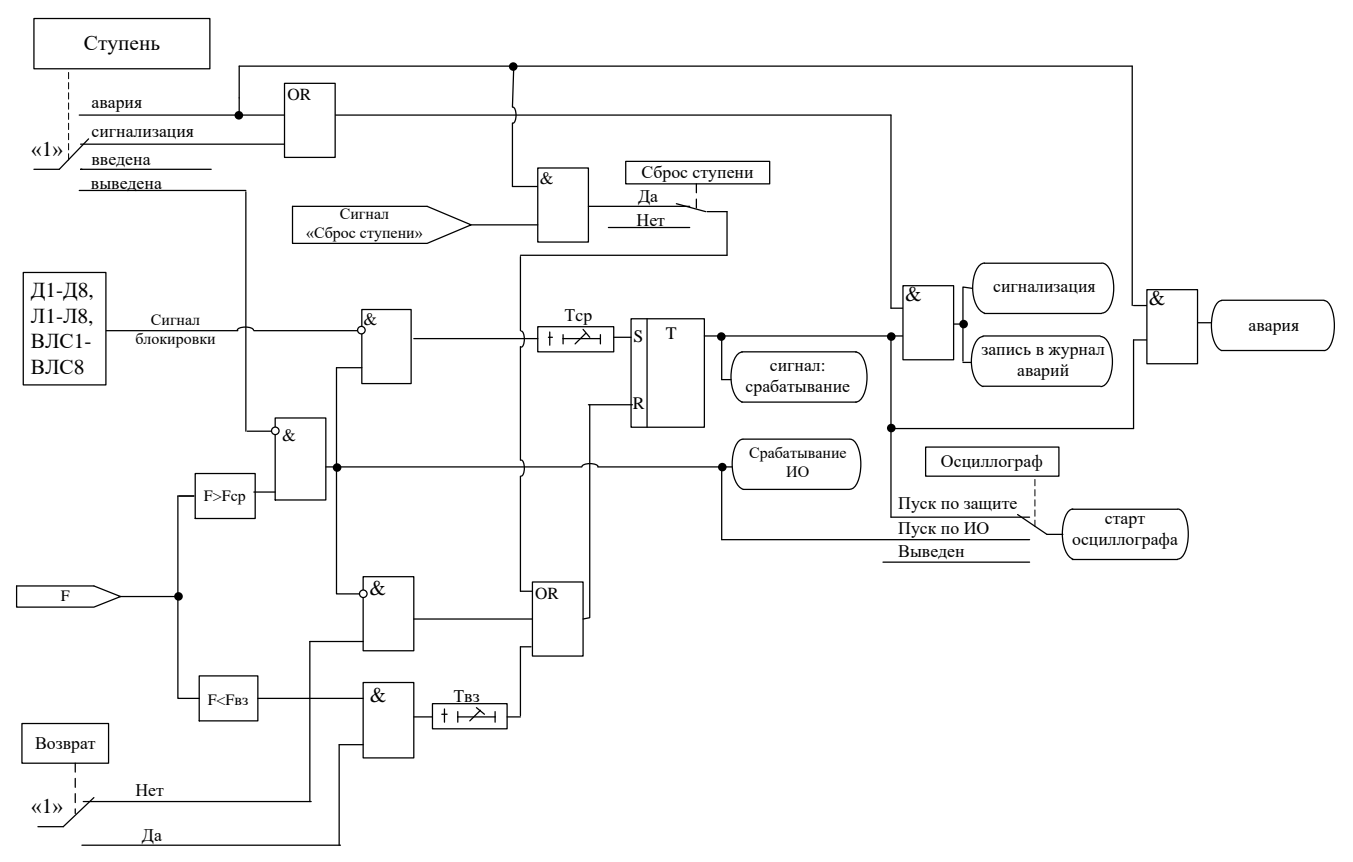

Рисунок 4.6 – Блок логики защиты от повышения частоты

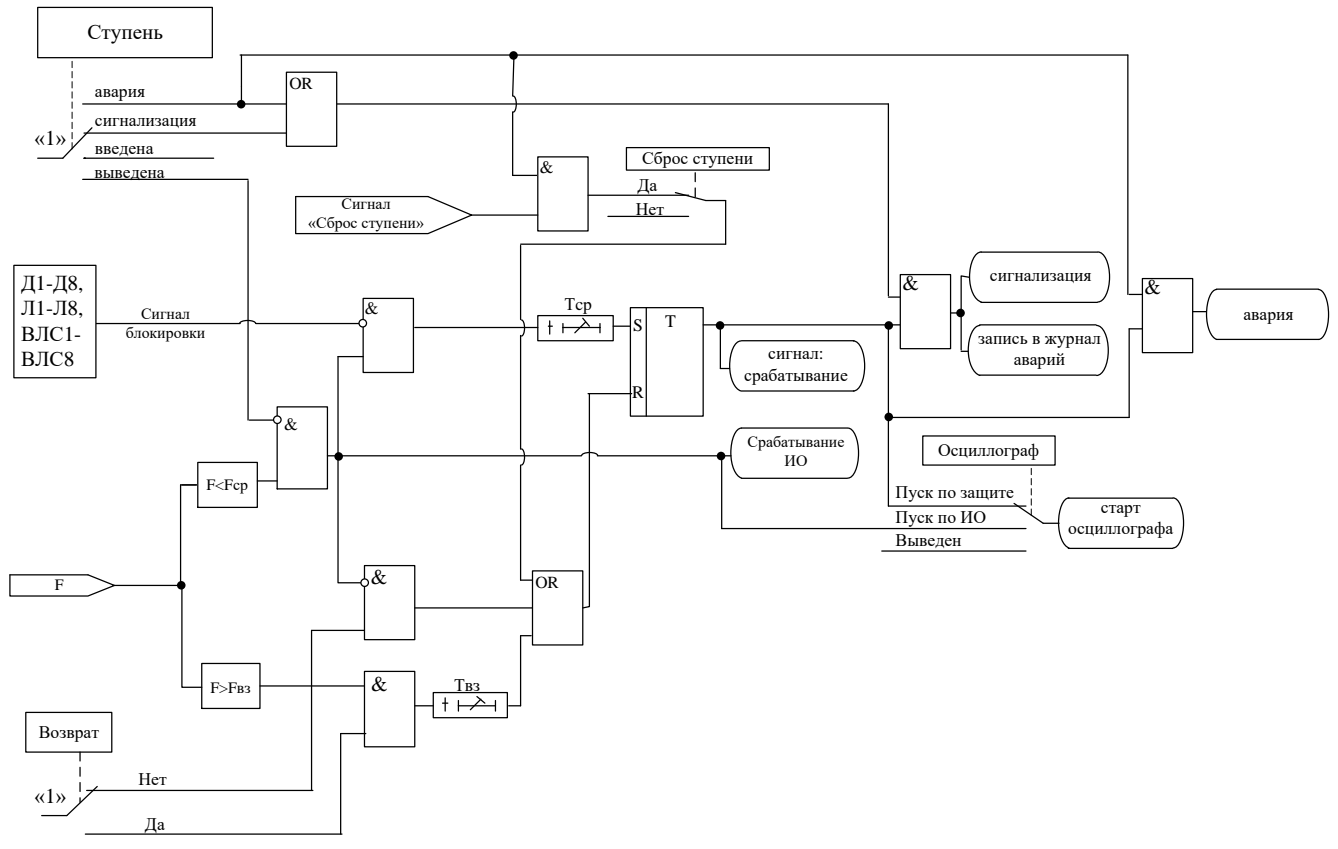

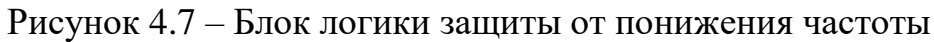

### **4.3.5 Внешние защиты**

<span id="page-22-0"></span>В устройстве МР600 имеется возможность работы с внешними защитами. Всего можно подключить до восьми внешних защит ВЗ-1, ВЗ-2, … ВЗ-8. Внешняя защита запускается с появлением сигнала «Срабатывание», при условии отсутствия блокирующего сигнала. При срабатывании внешних защит фиксируются все параметры аварийного события, как при срабатывании собственных защит. Предусмотрен возврат по внешнему сигналу с задержкой времени (рисунок 4.8).

Возврат защиты происходит:

а) если введена функция возврата по внешнему сигналу при выполнении следующих условий:

- пропадание внешнего сигнала срабатывания;
- появление внешнего сигнала возврата на время Твз.

б) если функция возврата по внешнему сигналу выведена:

- по исчезновению сигнала срабатывания;
- по появлению блокирующего сигнала.

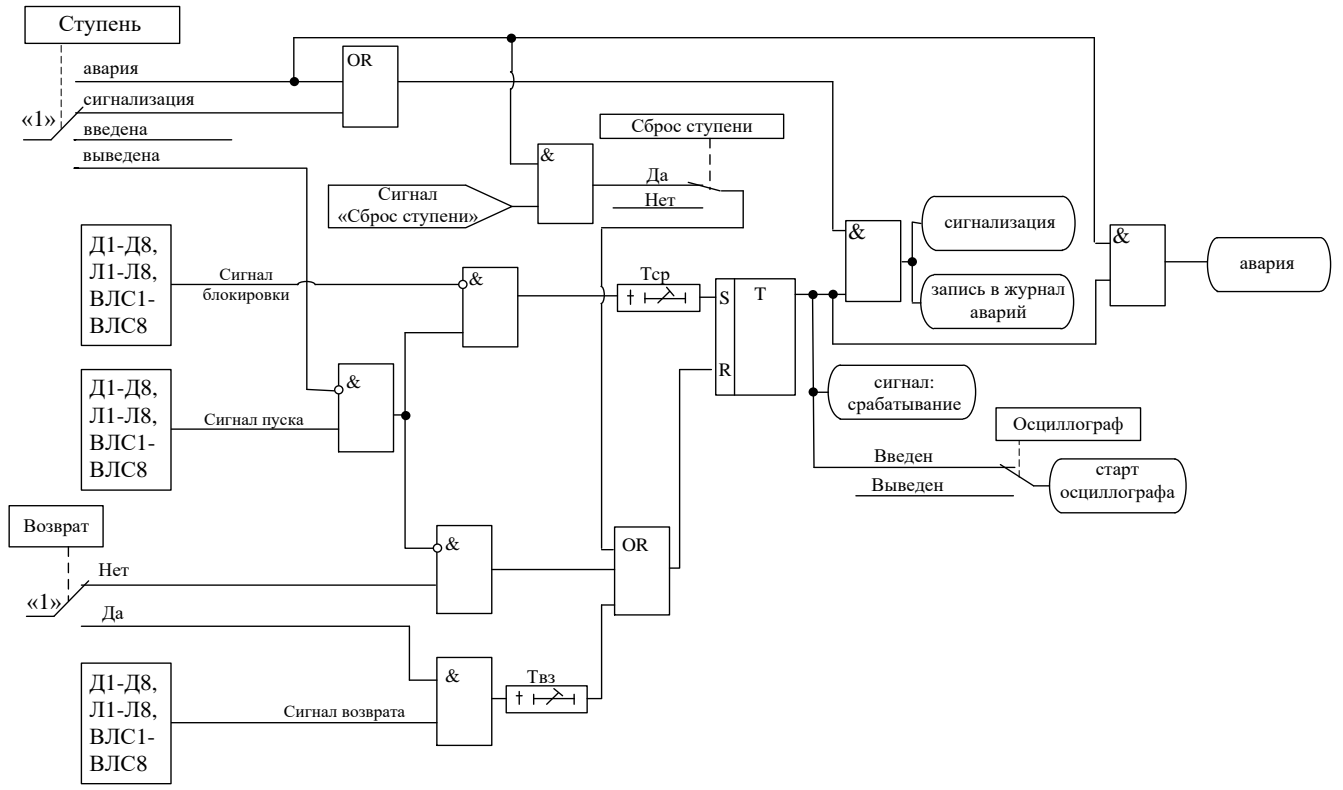

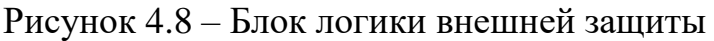

### <span id="page-23-0"></span>**4.4 Определяемая пользователем логика**

#### **4.4.1 Общие положения**

<span id="page-23-1"></span>Конфигурирование определяемой пользователем логики осуществляется с помощью специального редактора (встроенного в программу УниКон), который обеспечивает построение схемы релейной защиты на графическом языке функциональных блоков.

Задача определяемой пользователем логики реализуется в десятимиллисекундном цикле. Объём программы ограничен 2016 байтами.

В МР600 выходные логические сигналы могут быть заведены на логические входы блокировки, срабатывания и управления функций защит, автоматики и управления выключателем.

МР600 имеет следующие функциональные блоки: входы, выходы, записи в журнал, логические элементы «И», «ИЛИ», «Исключающее ИЛИ», «НЕ», триггеры, таймеры, мультиплексоры.

Каждому блоку схемы автоматически присваивается имя Block<номер по порядку создания>. Для облегчения чтения схемы блоки могут быть переименованы

#### <span id="page-23-2"></span>**4.4.2 Разъёмы**

#### Разъем «Вход»

Элемент «Вход» позволяет загружать 1 бит данных из внешней базы данных устройства во внутреннюю базу данных свободно программируемой логики. Элемент «Вход» занимает объём памяти 6 байт.

Элемент «Вход» имеет один выход и позволяет подключать следующие сигналы, прямые и инверсные:

- входные дискретные сигналы;

- входные логические сигналы;
- сигнал срабатывания измерительного органа любой защиты;
- сигнал срабатывания любой защиты;
- сигналы неисправности;
- сигналы аварии, сигнализации;

- сигналы о состоянии выключателя, сигналы команд управления выключателем;

- до 16 логических ключей управления.

Логические ключи управления позволяют с пульта устройства МР600 вводить и выводить функции написанные на определяемой пользователем логике.

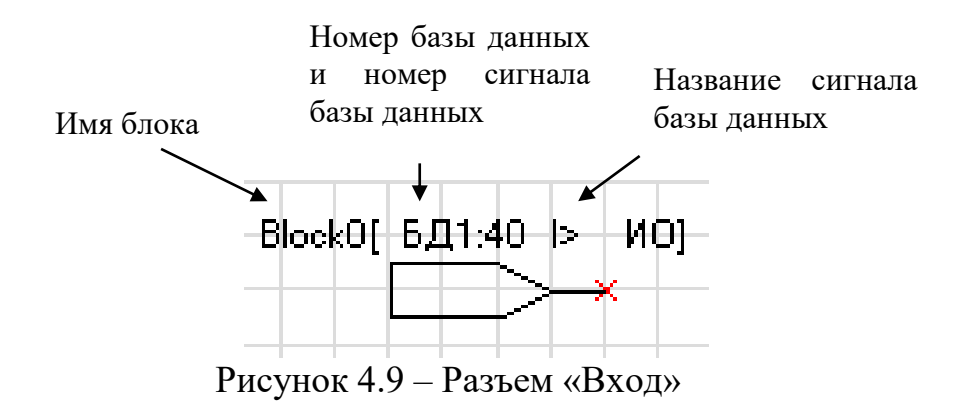

Разъем «Выход»

Элемент «Выход» позволяет сохранять 1 бит данных из внутренней базы данных свободно программируемой логики во внешнюю базу данных устройства. Элемент «Выход» имеет размер 6 байт.

При помощи разъёмов «Выход» МР600 позволяет выводить до 24-х выходных сигналов свободно программируемой логики на реле (ССЛ1 – ССЛ24), индикаторы и выходные логические сигналы.

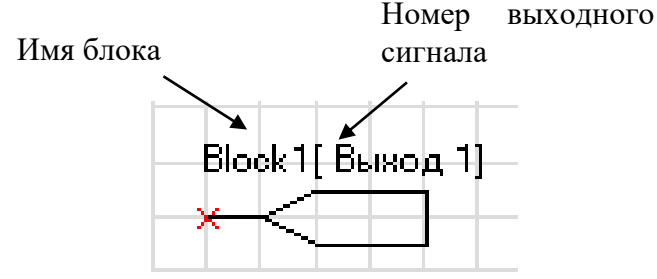

Рисунок 4.10 – Разъем «Выход»

Разъем «Запись в журнал»

Элемент записи событий в журнал системы имеет один вход. Если на элемент подана логическая единица, то в журнал системы будет записано назначенное событие в следующем виде: «сообщение спл № ХХ». Данные элементы позволяют создать до 64 свободно программируемых записей в журнал событий. При формировании записей необходимо учитывать, что ресурс энергонезависимой памяти ограничен. Вследствии этого следует избегать частых и многократных обращений к журналу системы.

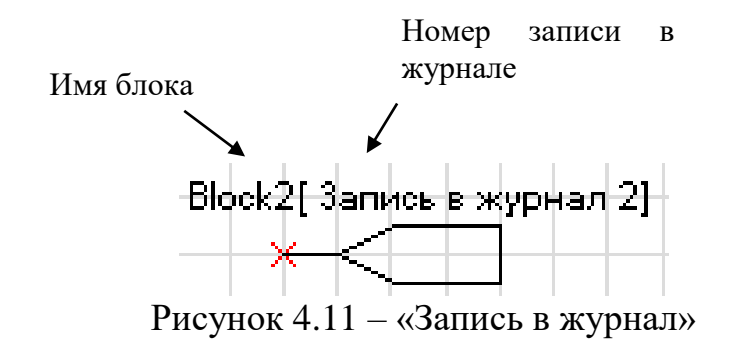

## **4.4.3 Логический элемент «И»**

<span id="page-25-0"></span>Элемент «И» может иметь от 2 до 8 входов. В зависимости от числа входов элемент занимает от 8 до 20 байт памяти программы.

На элемент «И» может быть подана любая комбинация сигналов. На выходе элемента появляется логическая единица только в случае, когда все входные сигналы имеют значение логической единицы.

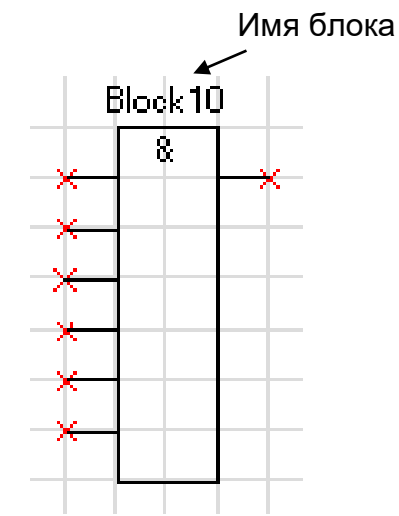

Рисунок 4.12 – Логический элемент «И»

### **4.4.4 Логический элемент «ИЛИ»**

<span id="page-25-1"></span>Элемент «ИЛИ» может иметь от 2 до 8 входов. В зависимости от числа входов элемент занимает от 8 до 20 байт памяти программы.

На вход элемента «ИЛИ» может быть подана любая комбинация сигналов. На выходе элемента появляется логическая единица в случае, когда хотя бы один входной сигнал имеет значение логической единицы.

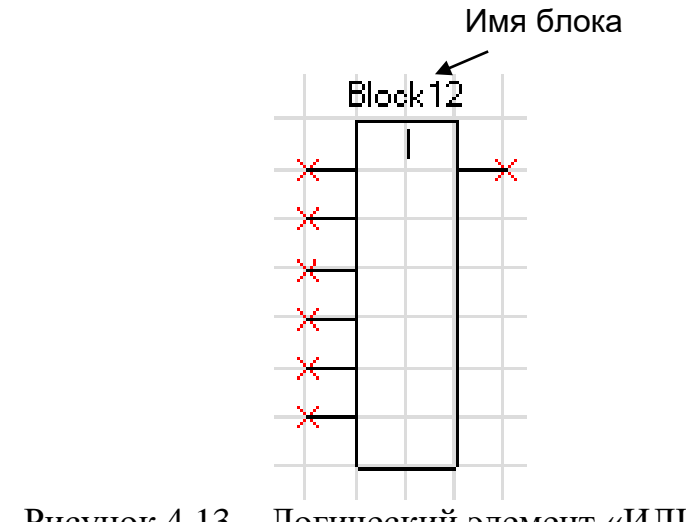

Рисунок 4.13 – Логический элемент «ИЛИ»

## **4.4.5 Логический элемент «Исключающее ИЛИ»**

<span id="page-26-0"></span>Элемент «Исключающее ИЛИ» может иметь от 2 до 8 входов. В зависимости от числа входов элемент занимает от 8 до 20 байт памяти программы.

На вход элемента «ИЛИ» может быть подана любая комбинация сигналов. На выходе элемента появляется логическая единица в случае, когда на его входах нечетное количество единиц.

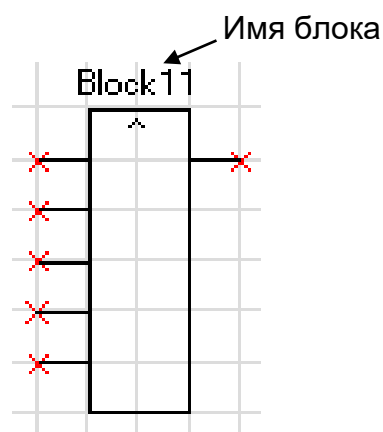

Рисунок 4.14 – Логический элемент «Исключающее ИЛИ»

### **4.4.6 Логический элемент «НЕ»**

<span id="page-26-1"></span>Элемент «НЕ» содержит один вход и один выход. Сигнал на выходе логического элемента – инвертированный входной сигнал.

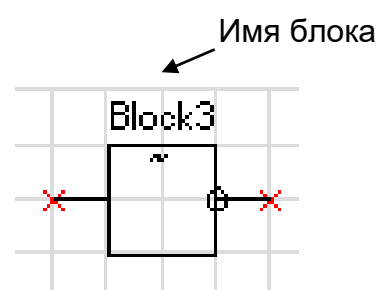

Рисунок 4.15 – Логический элемент «НЕ»

#### **4.4.7 RS- и SR-триггеры**

<span id="page-26-2"></span>В МР600 существуют два типа триггеров: RS (тип 1) и SR (тип 2), с приоритетом работы по входу R и S соответственно.

Элемент «RS-триггер» («SR-тригер») имеет два входа (рисунок 4.16): устанавливающий S и сбрасывающий R. При появлении единицы на входе S формируется единица на выходе, состояние выхода запоминается и сохраняется при исчезновении единицы на входе S. Вход R сбрасывает состояние выхода в логический ноль. Объём занимаемой элементом памяти 10 байт.

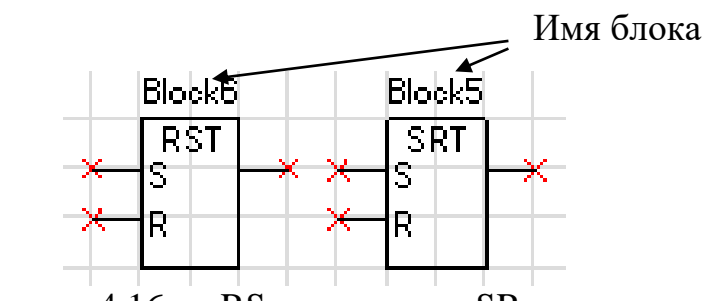

Рисунок 4.16 – «RS-триггер» и «SR-триггер»

### **4.4.8 Таймеры**

<span id="page-27-0"></span>Объём занимаемой элементом «Таймер» памяти - 12 байт. Уставка таймера по времени должна быть не менее 20 мс.

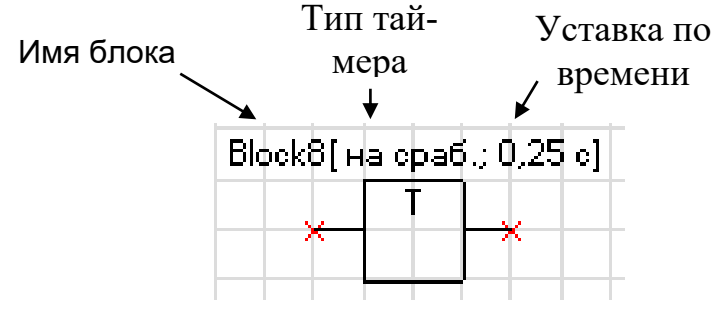

Рисунок 4.17 – Таймер

Таймер на срабатывание (таймер 1)

Элемент «таймер 1» предназначен для выполнения функции задержки времени. Сигнал на выходе таймера на срабатывание появляется через время  $T_{CP}$  после появления сигнала на входе. При пропадании сигнала на входе сигнал пропадает и на выходе (рисунок 4.18).

Если продолжительность импульса на входе меньше, чем время срабатывания  $T_{CP}$ , то выход таймера остаётся в состоянии логического нуля.

При записи новой логической программы или старте устройства в случае наличия сигнала срабатывания – таймер отрабатывает как при прямом, так и при инверсном входе.

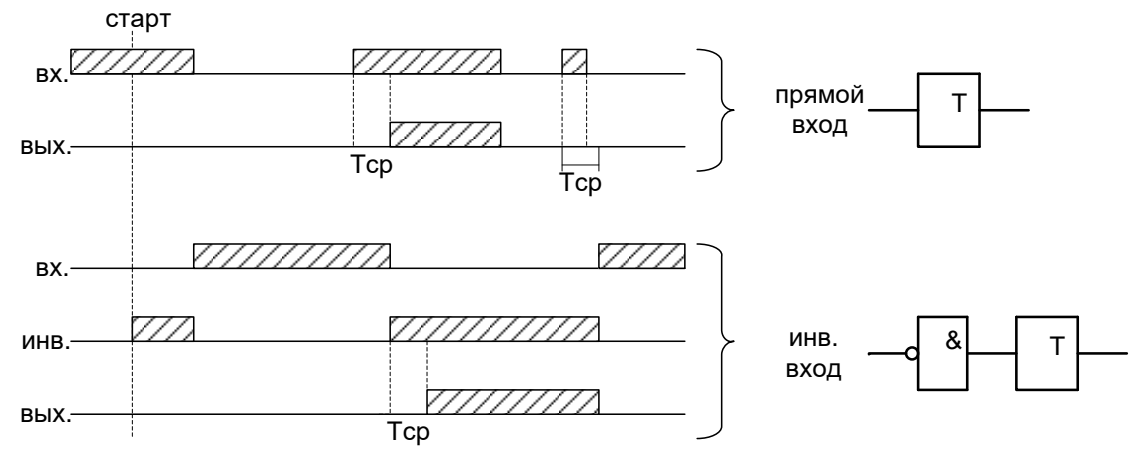

Рисунок 4.18 – Таймер на срабатывание (таймер 1)

Таймер на возврат (таймер 2)

Принцип работы: при единице на входе таймера на возврат на его выходе также будет единица. Если единица на входе пропадает, то на выходе единица сохраняется в течении времени возврата  $T_{B3}$  (рисунок 4.19).

При старте устройства или записи новой логической программы в случае имеющегося сигнала на срабатывание – таймер отрабатывает при любом входе: прямом или инверсном.

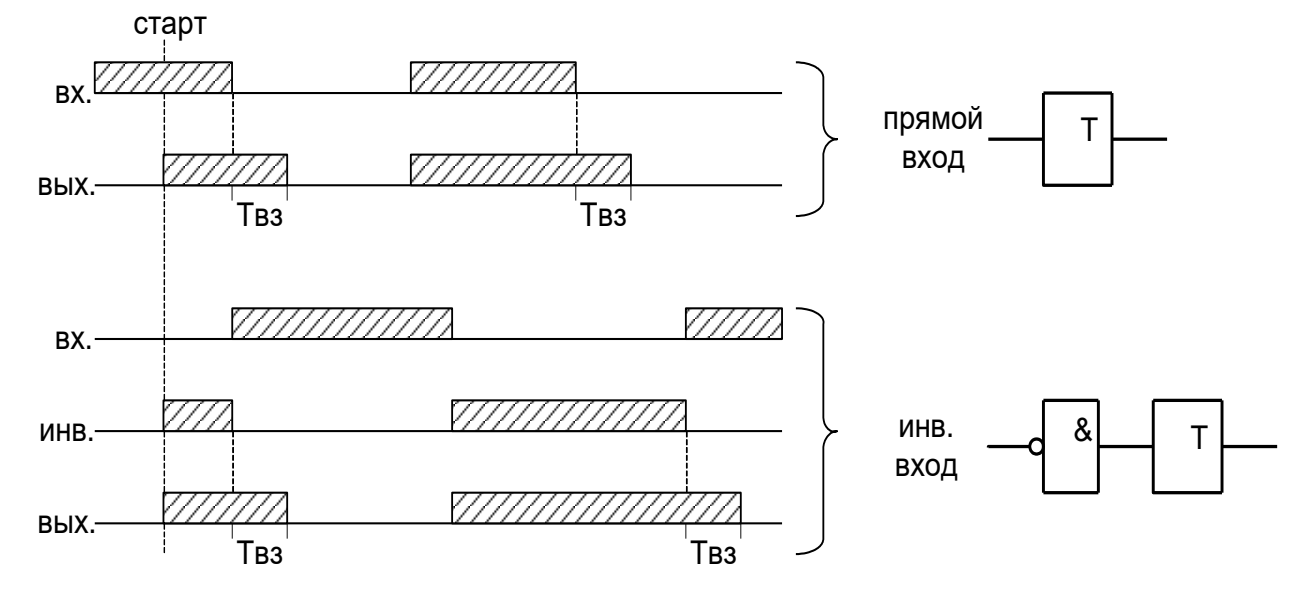

Рисунок 4.19 – Таймер на возврат (таймер 2)

Импульсный таймер по фронту типа 1 (таймер 3)

Принцип работы: срабатывание таймера 3 происходит при появлении фронта импульса на входе. Если за время работы таймера на входе появляется еще один импульс, то перезапуска таймера не происходит, т.е. импульс на выходе в любом случае не превысит время  $T<sub>WMI</sub>$  (рисунок 4.20).

Таймер не отработает при наличии на входе логической единицы во время старта устройства или записи логической программы, как при прямом, так и при инверсном входе.

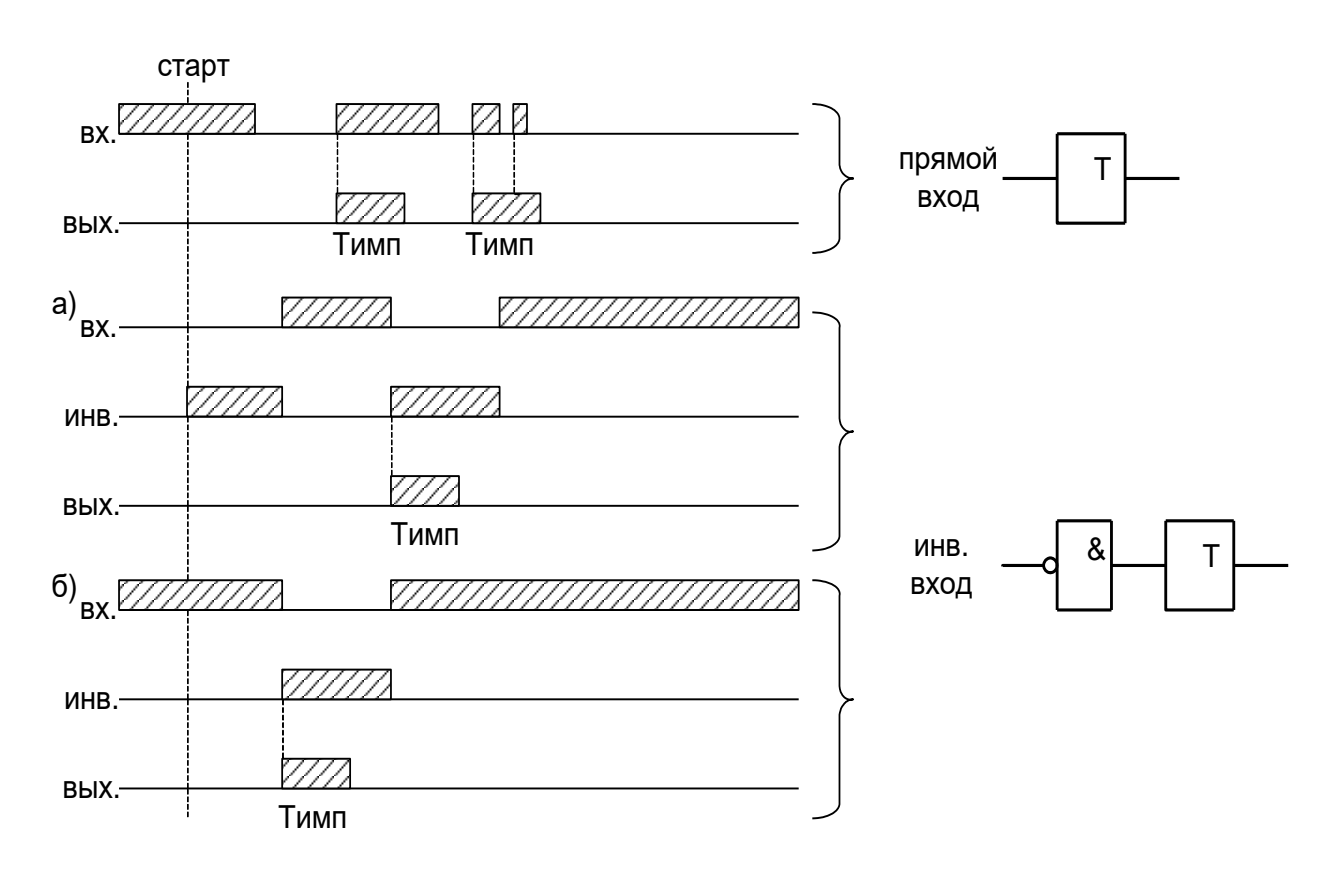

Рисунок 4.20 – Импульсный таймер по фронту типа 1 (таймер 3)

Импульсный таймер по спаду типа 1 (таймер 4)

Принцип работы: таймер срабатывает по спаду импульса на входе. При этом на выходе формируется логическая единица на время  $T<sub>MMI</sub>$ . В случае появления на входе нового импульса и его спада за время  $T_{MMI}$  перезапуск таймера не происходит (рисунок 4.21).

Таймер не отработает при наличии на входе логической единицы во время старта устройства или записи логической программы, как при прямом, так и при инверсном входе.

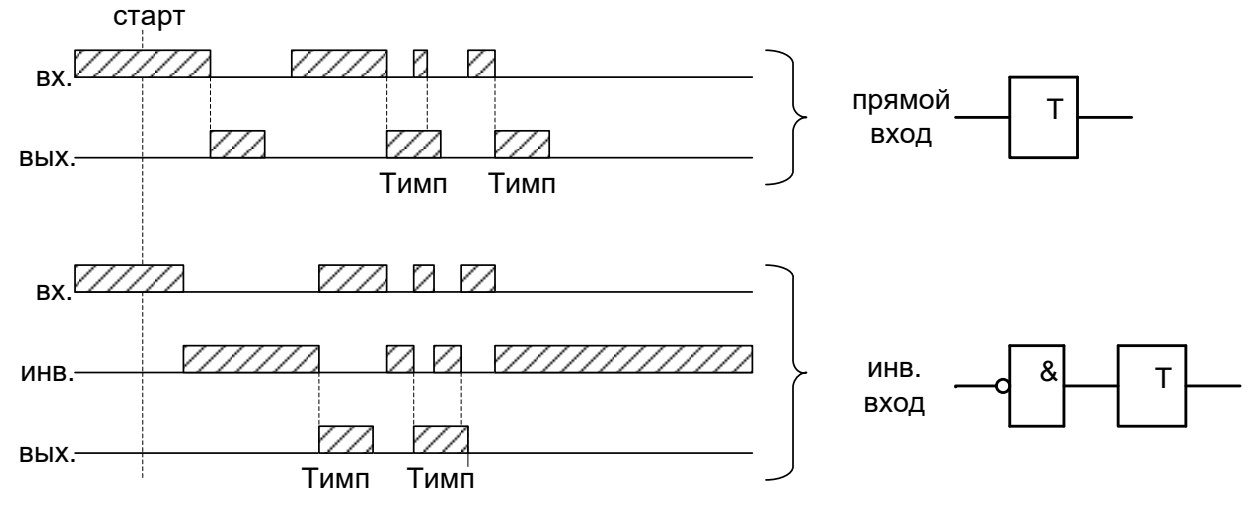

Рисунок 4.21 – Импульсный таймер по спаду типа 1 (таймер 4)

Импульсный таймер по фронту типа 2 (таймер 5)

Отличие импульсного таймера по фронту типа 2 от типа 1 в том, что при появлении новых импульсов за время работы таймера, происходит перезапуск уставки по времени таймера, т.е. с каждым новым импульсом на входе увеличивается длительность импульса на выходе на время  $T<sub>WMI</sub>$  (рисунок 4.22).

Таймер не отработает при наличии на входе логической единицы во время старта устройства или записи логической программы, как при прямом, так и при инверсном входе.

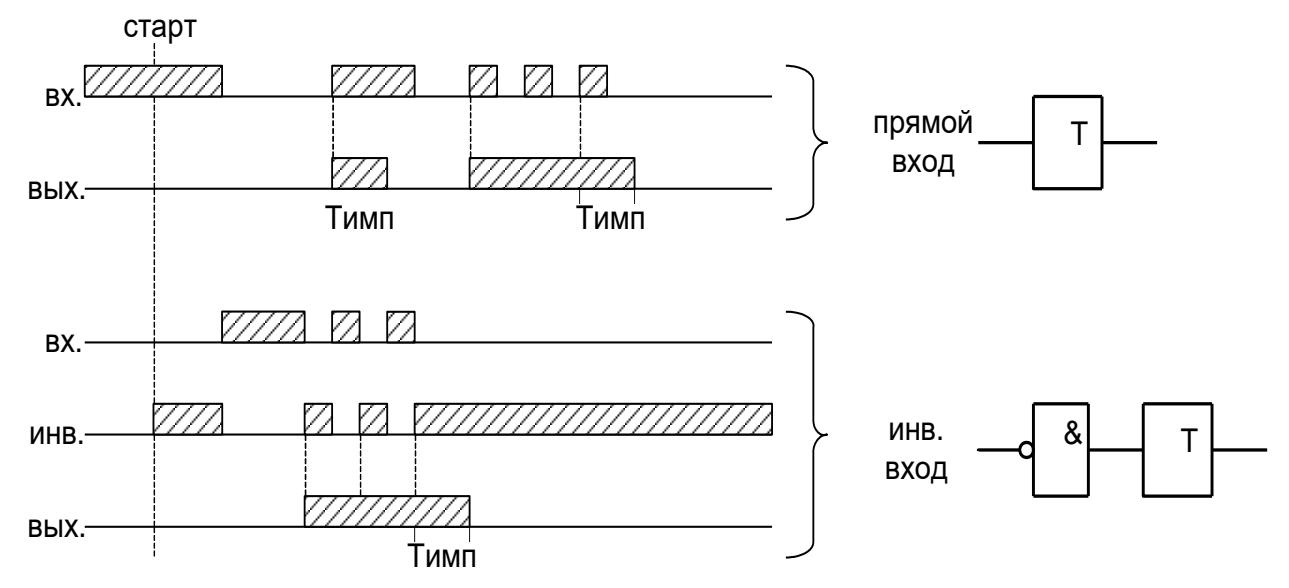

Рисунок 4.22 – Импульсный таймер по фронту типа 2 (таймер 5)

Импульсный таймер по спаду типа 2 (таймер 6)

Отличие импульсного таймера по спаду типа 2 от типа 1 в том, что при появлении новых спадов импульса за время работы таймера, происходит перезапуск уставки по времени таймера, т.е. с каждым новым импульсом на входе увеличивается длительность импульса на выходе на время Тимп (рисунок 4.23).

Таймер не отработает при наличии на входе логической единицы во время старта устройства или записи логической программы, как при прямом, так и при инверсном входе.

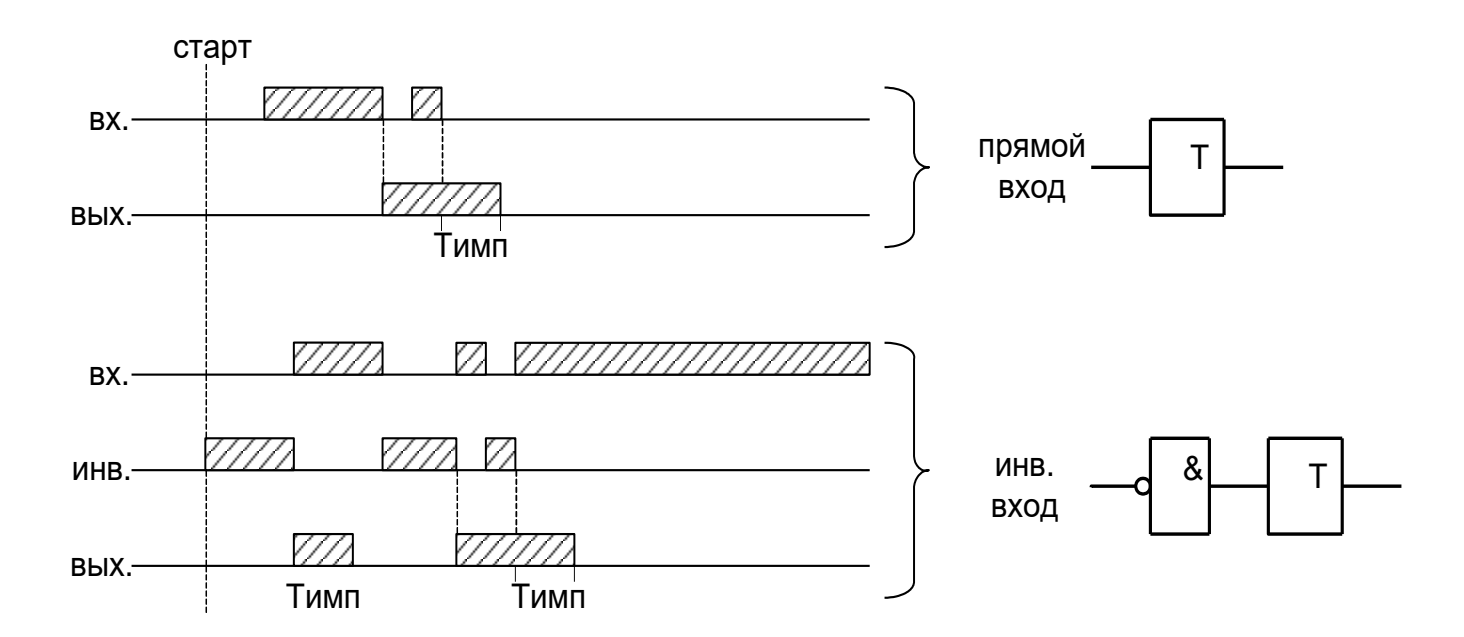

Рисунок 4.23 – Импульсный таймер по спаду типа 2 (таймер 6)

### **4.4.9 Мультиплексор**

<span id="page-31-0"></span>Мультиплексор имеет три входа (адресный вход Y и два входа In1 и In2). Переключатель подключает один из входов In1 или In2 к выходу Q, в зависимости от сигнала на адресном входе Y. Если на адресный вход подана единица, то подключается вход In2, если ноль, то вход In1. Объём занимаемой элементом «Мультиплексор» памяти 10 байт.

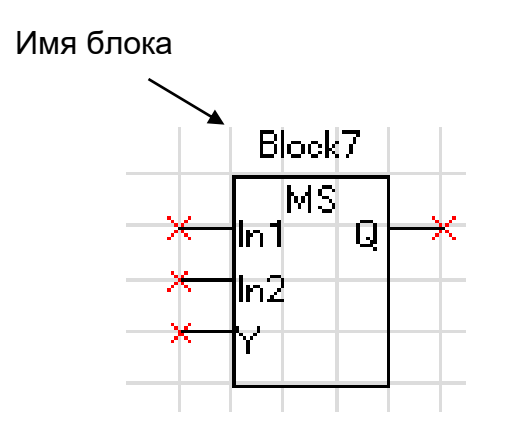

Рисунок 4.24 – Мультиплексор

## **4.4.10 Текстовый блок**

<span id="page-32-0"></span>Данный элемент предназначен для создания поясняющего и информационного текста. Текстовый блок не связан логическими связями с остальными элементами графического редактора программы УниКон и поэтому не имеет входов и выходов.

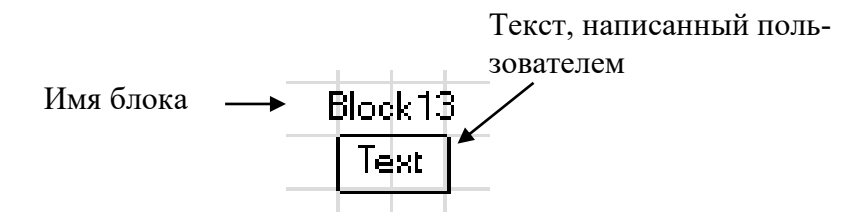

Рисунок 4.25 – Текстовый блок

# <span id="page-33-0"></span>**5 РУКОВОДСТВО ПО ЭКСПЛУАТАЦИИ**

## **5.1 Органы управления и индикации**

<span id="page-33-1"></span>Расположение органов управления и индикации представлено на рисунке 5.1 и в приложении A на рисунке A.3 «Вид задней панели МР600».

Основным элементом отображения является жидкокристаллический буквенно-цифровой индикатор ЖКИ (дисплей), содержащий две строки по 16 символов.

Информация, которую можно вывести на дисплей, разбита на кадры с фиксированным содержанием. Поочередный просмотр кадров осуществляется с помощью кнопок. Очередность смены кадров на дисплее определяется главным меню и подменю.

В «дежурном» режиме работы подсветка ЖКИ погашена и отображается первый кадр меню. При нажатии на любую кнопку подсветка включается. Если ни одна кнопка не нажимается в течение 3 мин, подсветка гаснет и устройство переходит в «дежурный» режим.

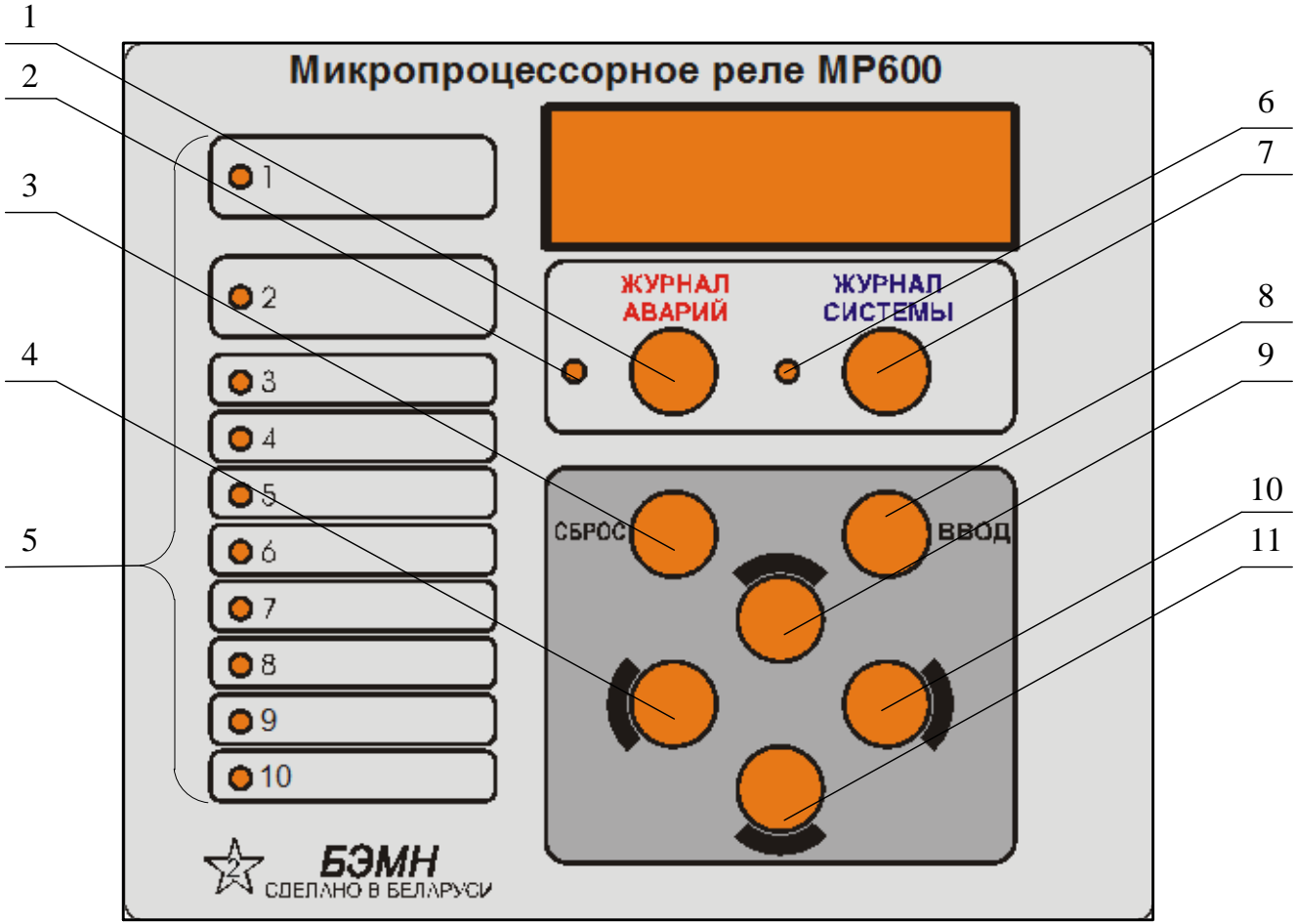

Рисунок 5.1 – Органы управления и индикации МР600

| Позиция на                                                                                                    | Наименование све-           | Цвет       | Светодиод горит                                                                           | Примечание                          |  |  |  |
|----------------------------------------------------------------------------------------------------|-----------------------------|------------|-------------------------------------------------------------------------------------------|-------------------------------------|--|--|--|
| рис. 5.1                                                                                                    | тодиода                     | светодиода |                                                                                           |                                     |  |  |  |
| Индикаторы, расположенные на передней панели МР600                                                                                                    |                             |            |                                                                                           |                                     |  |  |  |
| $\overline{2}$                                                                                                    | Журнал аварий               | красный    | Есть новая запись в<br>журнале аварий                                                     | Произошло<br>срабатывание<br>защиты |  |  |  |
| 6                                                                                                    | Журнал системы              | желтый     | Есть новая запись в<br>журнале системы                                                    | Возможна<br>неисправность           |  |  |  |
| 5                                                                                                    | Свободно<br>программируемые | зеленый    |                                                                                           |                                     |  |  |  |
| Индикаторы, расположенные на задней панели МР600                                                                                                    |                             |            |                                                                                           |                                     |  |  |  |
|                                                                                                    | $+5B$                       | зеленый    | Наличие напряжения<br>$\leftarrow$ 5 В» на<br>выходе БП                                   |                                     |  |  |  |
|                                                                                                    | РАБОТА                      | красный    | Горит - нормальное<br>функционирование<br>МЦП.<br>Не горит или мигает<br>- МЦП неисправен | Самодиагнос-<br>тика МЦП            |  |  |  |
|                                                                                                    | <b>СВЯЗЬ</b>                | зеленый    | Происходит обмен по<br>интерфейсу<br>связи RS-232 или RS-<br>485                          |                                     |  |  |  |
| Примечание - Свободно программируемые светодиоды могут работать в режиме повторителя<br>либо блинкера. При работе в режиме блинкера они могут быть сброшены по сигналу на дис-<br>кретном входе МР600, по команде из меню, по интерфейсу связи, при просмотре журнала ава-<br>рии или системы. Состояние светодиодов сохраняется при восстановлении оперативного пи- |                             |            |                                                                                           |                                     |  |  |  |

Таблица 5.1 – Характеристика индикаторов МР600

Кнопки управления выполняют следующие функции:

**ЖУРНАЛ АВАРИЙ** – просмотр журнала аварий (1);

**ЖУРНАЛ СИСТЕМЫ** – просмотр журнала системы (7);

**СБРОС** – сброс ввода уставки или переход в вышестоящее подменю (3);

**ВВОД** – ввод значения, вход в подменю или в режим изменения параметра (8);

– перемещение по окнам меню *вверх* или увеличение значения уставки (9);

- перемещение по окнам меню *вправо* или уменьшение значения уставки (10);
	- перемещение по окнам меню *влево* или перемещение курсора влево (4);
	- перемещение по окнам меню *вниз* или перемещение курсора вправо (11).

тания.

### <span id="page-35-0"></span>**5.2 Структура меню**

Меню защиты имеет древовидную структуру. Карта меню приведена в приложении B.

С помощью ЖКИ пользователь имеет возможность прочитать следующую информацию, расположенную в различных подменю:

–текущие значения частоты и напряжений;

–сброс индикации;

–записи журнала аварий, который включает в себя:

o дату, время аварии;

o сработавшую ступень защиты;

o значение параметра, вызвавшего срабатывание;

o входные напряжения и частоту сети, состояние дискретных сигналов в момент срабатывания защиты;

–записи журнала системы, который включает в себя последовательные во времени сообщения о неисправностях защиты;

–коэффициенты трансформации фазных трансформаторов напряжения и трансформатора нулевой последовательности;

–информацию обо всех текущих уставках и подключенных защитах;

–данные осциллографирования;

–данные диагностики системы;

–конфигурация системы.

Пользователь имеет возможность произвести изменения в конфигурации системы, введя правильный пароль после внесения изменений в соответствующих подменю.

**Внимание!** При выходе с производства установлен пароль **АААА**.

Таблица 5.2 – Используемые символы

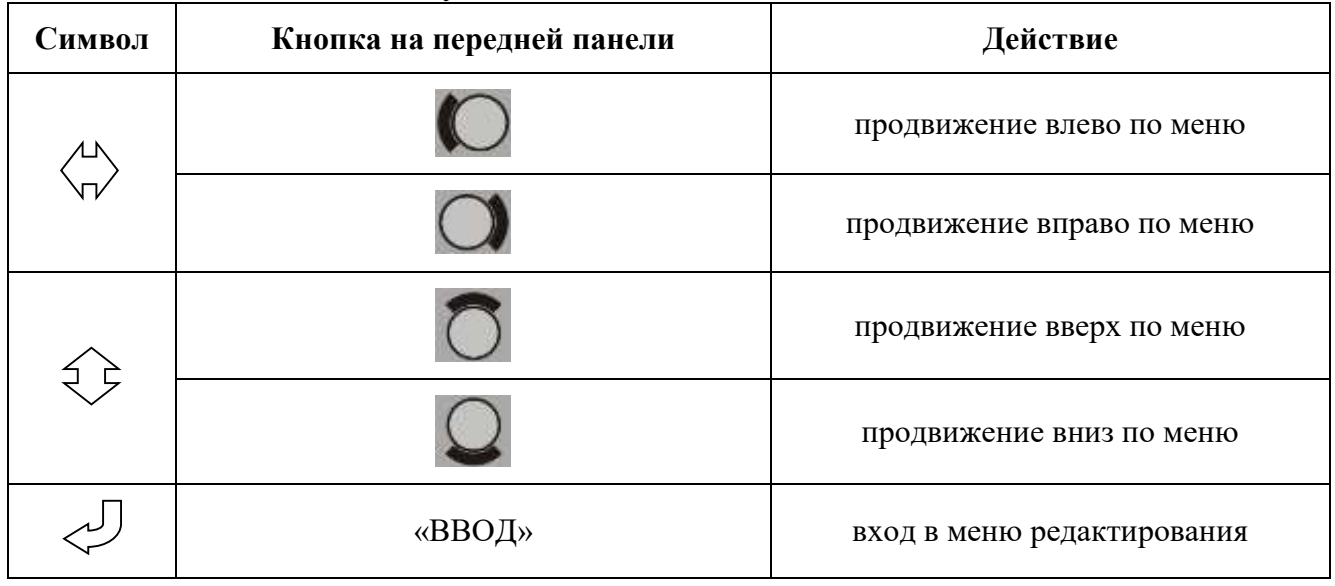

Для удобства просмотра параметров, пользователь может просмотреть содержание пунктов меню, удерживая выбранную им клавишу. При этом на экране ЖКИ циклически высветятся имеющиеся параметры в выбранном пункте.
Если пользователь при просмотре или изменении параметров не нажимает на кнопки в течение 3 минут, то устройство автоматически переходит в «дежурный» режим, при этом автоматически выходит из режима изменения уставок. Для проведения изменений необходимо заново повторить все действия по входу в подменю и редактированию значений.

**Внимание!** Меню «Измерение» является первым кадром. Просмотр остальных меню осуществляется с помощью кнопок «ВВЕРХ» и «ВНИЗ» согласно карте меню (Приложение В), вход в меню (подменю) или режим редактирования – с помощью кнопки «ВВОД». Просмотр кадров в рамках одного меню (подменю) осуществляется кнопками «ВПРАВО» и «ВЛЕВО».

## 5.3 Меню «ИЗМЕРЕНИЕ»

В меню «Измерение» с помощью кнопок «ВПРАВО» и «ВЛЕВО» осуществляется просмотр измеренных (текущих) и расчетных значений частоты и напряжения

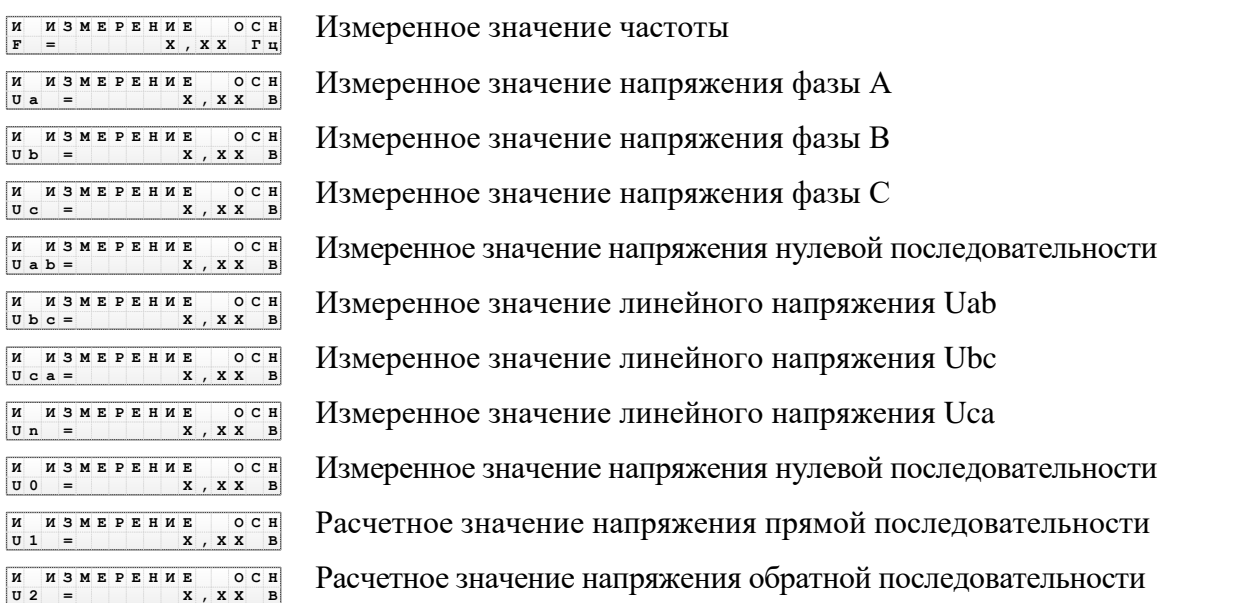

# 5.4 Меню «СБРОС ИНДИКАЦИИ»

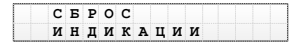

-<br>ИНДИКАЦИЯ<br>СБРОШЕНА

Кадр меню «Сброса индикации». Сброс индикации осуществляется нажатием кнопки «ВВОД» Сообщение об успешном выполнении сброса

# 5.5 Меню «ЖУРНАЛЫ»

## 5.5.1 Подменю «ЖУРНАЛ АВАРИЙ»

```
ЖУРНАЛЫ
```
Кадр меню «Журналы». Включает в себя следующие подменю: «Журнал аварий», «Журнал системы», «Статистика» и «Сброс журналов»

При обнаружении аварии на защищаемой линии, устройство сохраняет информацию о дате и времени аварии, сработавшей ступени, виде повреждения, значениях контролируемых параметров в момент аварии, автоматически делая запись в «Журнале аварий».

Журнал может хранить до 32 аварий. По достижению максимума информация о новой аварии (А №1) записывается поверх самой старой (А №32).

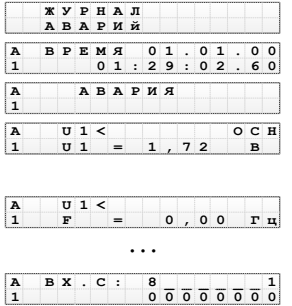

Вход в подменю «Журнал аварий» Дата и время аварии

Тип события (таблица 6.14) Сработавшая ступень защиты, группа уставок (основная или резервная), значение параметра, вызвавшего срабатывание, на момент аварии Значения всех параметров (аналогично п.п. 5.3), контролируемых МР600, а также состояние дискретных входов  $\Box 1 - \Box 8$  на момент аварии

#### 5.5.2 Полменю «ЖУРНАЛ СИСТЕМЫ»

Журнал системы может содержать до 128 сообщений о событиях в системе.

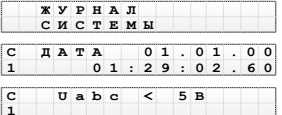

Вход в подменю «Журнал системы» Дата и время события (С №1 ... С №128) Тип события (таблица 6.10)

## 5.5.3 Подменю «СТАТИСТИКА» и «СБРОС ЖУРНАЛОВ»

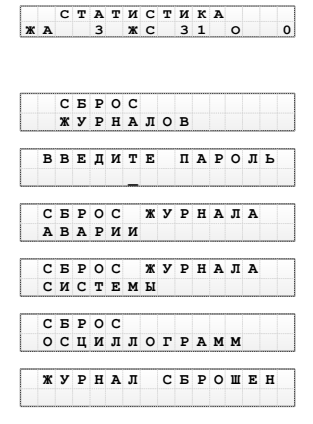

Отображение количества событий в «Журнале аварий» (ЖА), «Журнале системы» (ЖС) и осциллограмм (О) Вход в подменю «Сброс журналов»

Окно ввода пароля (при выходе с производства: АААА)

Выбор журнала. Сброс осуществляется нажатием кнопки «ВВОД»

Сообщение об успешном выполнении сброса

## 5.6 Меню «КОНФИГУРАЦИЯ УСТРОЙСТВА»

#### 5.6.1 Полменю «ПАРАМЕТРЫ НАПРЯЖЕНИЯ»

<br>конфигурация<br>устройства

Вход в меню «Журналы». Включает в себя подменю: «Параметры напряжения», «Входные сигналы», «Параметры защиты», «Параметры системы», «Параметры осциллографа» и «Параметры логики» Вход в подменю «Параметры напряжения»

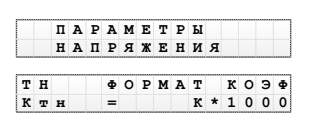

Ввод множителя коэффициента трансформации: 1 или 1000

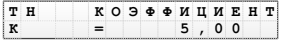

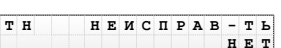

Ввод коэффициента трансформации для фазного ТН (от 0 до 128)

**T Н О М Т К Э К <sup>т</sup> <sup>н</sup> <sup>н</sup> <sup>=</sup> \* 0 0 Ф Р А п О К 1 Ф 0 Н П T Н О Ф И И Н К Э Ф Ц Е Н П Т К <sup>=</sup> , 0 5 0 T Н Е С Р В Т Н И П А - Ь Н П Н Т Е** Конфигурирование внешнего сигнала неисправности фазного трансформатора напряжения (таблица B.3)

Ввод множителя коэффициента трансформации: 1 или 1000

Ввод коэффициента трансформации для ТННП (от 0 до 128)

Конфигурирование внешнего сигнала неисправности трансформатора напряжения (таблица B.3)

## **5.6.2 Подменю «ВХОДНЫЕ СИГНАЛЫ»**

#### **5.6.2.1 Подменю «ЛОГИЧЕСКИЕ СИГНАЛЫ»**

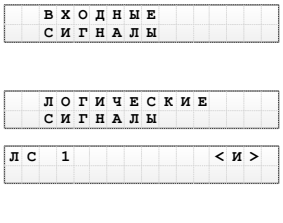

Вход в подменю «Входные сигналы». Включает в себя подменю: «Логические сигналы» и «Внешние сигналы» Вход в подменю «Логические сигналы»

Выбор логического сигнала («И»: ЛС1…ЛС4; «ИЛИ»: ЛС5…ЛС8)

**Л < > В Х О Д Д 1 : Н Т С 1 И Е**

Настройка выбранного ЛС в соответствии с таблицей 5.3

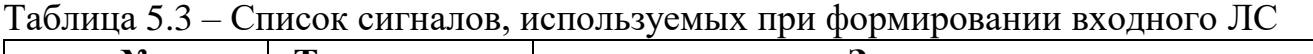

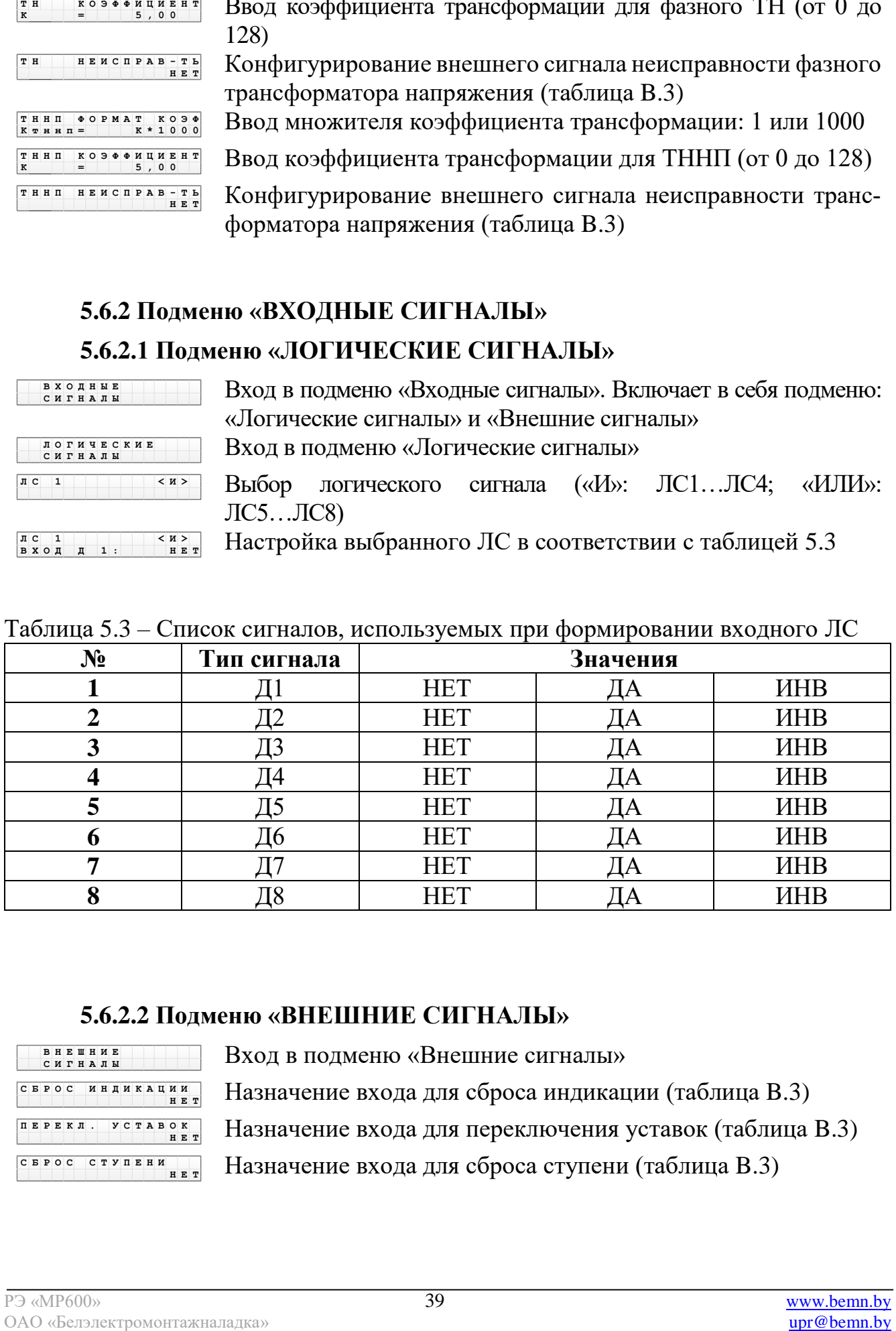

## **5.6.2.2 Подменю «ВНЕШНИЕ СИГНАЛЫ»**

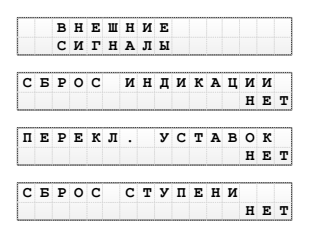

Вход в подменю «Внешние сигналы» Назначение входа для сброса индикации (таблица B.3) Назначение входа для переключения уставок (таблица B.3) Назначение входа для сброса ступени (таблица B.3)

## **5.6.3 Подменю «ПАРАМЕТРЫ ЗАЩИТЫ»**

# **5.6.3.1 Подменю «ГРУППА УСТАВОК ОСНОВНАЯ»**

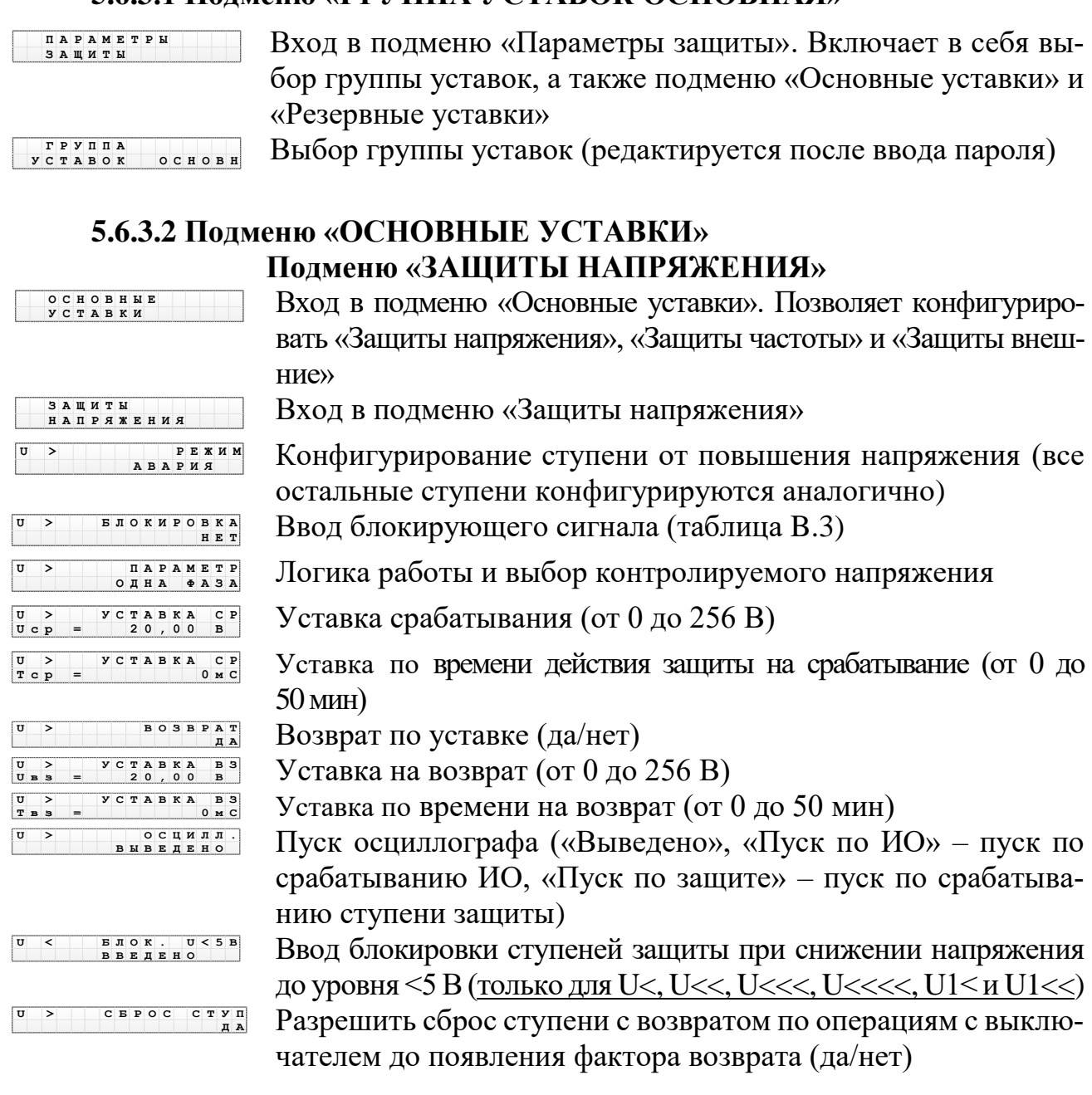

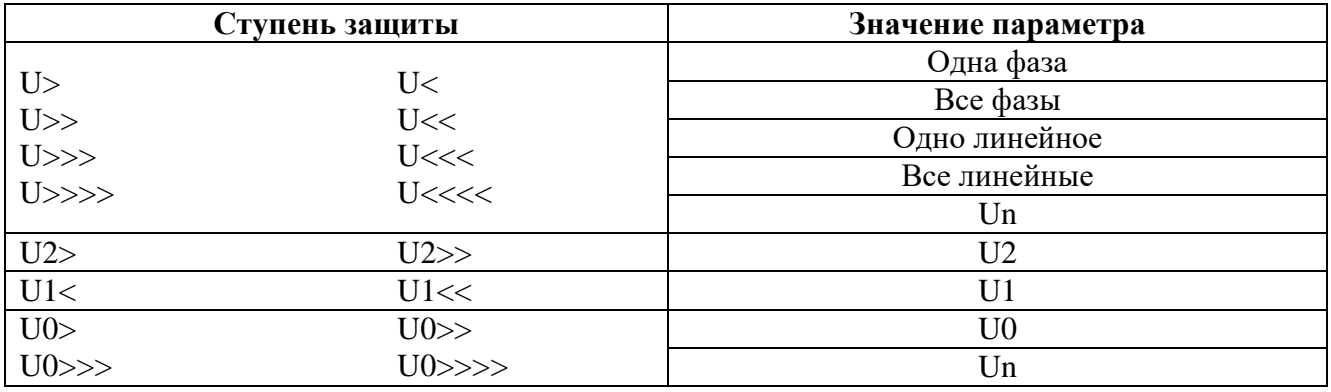

# Таблица 5.4 – Значение параметра

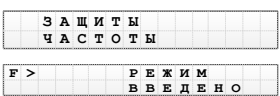

## **Подменю «ЗАЩИТЫ ЧАСТОТЫ»**

 $F >$  **ВЛОКИРОВКА Н Т Е F**  $>$  **P**  $\begin{bmatrix} \textbf{F} \geq \textbf{F} \geq \textbf{F} \end{bmatrix}$  **P**  $\begin{bmatrix} \textbf{F} \geq \textbf{F} \geq \textbf{F} \end{bmatrix}$  **P**  $\begin{bmatrix} \textbf{F} \geq \textbf{F} \geq \textbf{F} \geq \textbf{F} \end{bmatrix}$ **F С А К Р <sup>T</sup> <sup>с</sup> р 5 0 С У Т В = А С 0 <sup>м</sup> >**

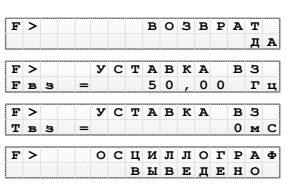

Вход в подменю «Защиты частоты»

Конфигурирование ступени от повышения частоты (все остальные ступени конфигурируются аналогично) Ввод блокирующего сигнала (таблица B.3) Уставка срабатывания (от 40 до 60 Гц) Уставка по времени действия защиты на срабатывание (от 0 до 50мин) Возврат по уставке (да/нет) Уставка на возврат (от 40 до 60 Гц) Уставка по времени на возврат (от 0 до 50 мин) Пуск осциллографа («Выведено», «Пуск по ИО» – пуск по срабатыванию ИО, «Пуск по защите» – пуск по срабатыванию ступени защиты) Разрешить сброс ступени с возвратом по операциям с выклю-

чателем до появления фактора возврата (да/нет)

**Подменю «ЗАЩИТЫ ВНЕШНИЕ»**

**F С Р С С У А Б О Т П Д >**

**З Щ Т В Н Ш И И Ы Е Н Е А В - Р Ж М В В Е Д Е Н О З 1 Е И**

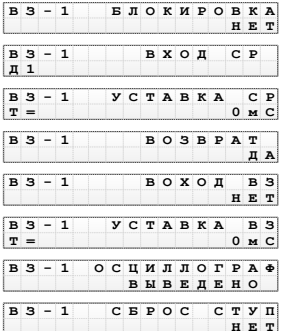

Вход в подменю «Защиты частоты» Выбор режима работы внешней защиты 1 (п.п. 4.3.1) (все остальные ступени конфигурируются аналогично) Ввод блокирующего сигнала (таблица B.3) Номер входа срабатывания внешней защиты (таблица B.3) Уставка по времени срабатывания внешней защиты (от 0 до 50мин) Возврат по уставке (да/нет) Номер входа возврата внешней защиты (таблица B.3) Уставка по времени на возврат (от 0 до 50 мин) Пуск осциллографа («Выведено»/«Введено») Разрешить сброс ступени с возвратом по операциям с выключателем до появления фактора возврата (да/нет)

## **5.6.3.3 Подменю «РЕЗЕРВНЫЕ УСТАВКИ»**

Конфигурация резервных уставок осуществляется аналогично п.п. 5.6.3.2.

## **5.6.4 Подменю «СИГНАЛ НЕИСПРАВНОСТЬ»**

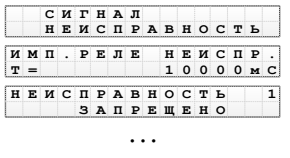

**Н И П А Н С Ь Р В О Т Е С 8 А Р Щ Н З П Е Е О**

Вход в подменю «Сигнал неисправность»

**<sup>М</sup> .** Установка длительности импульса реле «Неисправность»

Выбор условия срабатывания по неисправности 1 – 8 («Разрешено»/«Запрещено»):

- 1 аппаратная неисправность устройства;
- 2 неисправность свободно программируемой логики;
- 3 неисправность программного обеспечения (ошибка контрольной суммы уставок);
- 4-6 резерв;
- 7 неисправность измерения напряжения;
- 8 неисправность измерения частоты

# **5.6.5 Подменю «ВЫХОДНЫЕ СИГНАЛЫ»**

# **5.6.5.1 Подменю «ВЫХОДНЫЕ ЛОГИЧЕСКИЕ СИГНАЛЫ»**

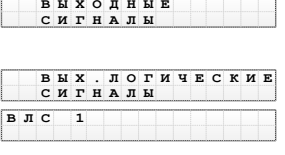

Вход в подменю «Выходные сигналы». Включает в себя подменю: «Выходные логические сигналы», «Реле» и «Индикаторы» Вход в подменю «Выходные логические сигналы» Конфигурирование ВЛС 1 (ВЛС 2 – ВЛС 8 конфигурируются аналогично)

**В С 1 Н Е И С П Р - С Т Ь Н Е Т Л**

Выбор состояния сигналов (да/нет). Список сигналов соответствует таблице B.1

#### **5.6.5.2 Подменю «РЕЛЕ»**

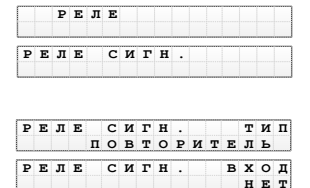

РЕЛЕ СИГН. ИМП.<br>Т = 0 м C

**имп**.<br>0 м с

Вход в подменю «Реле» **<sup>Р</sup> <sup>Е</sup> <sup>Л</sup> <sup>Е</sup> <sup>С</sup> <sup>И</sup> <sup>Г</sup> <sup>Н</sup> .** Конфигурирование реле сигнализации (реле аварии и Р1 – Р16 конфигурируются аналогично) Выбор типа реле (блинкер/повторитель) Выбор выдаваемого внутреннего сигнала (таблица B.4) Установка длительности замкнутого состояния реле (только для реле с типом «Повторитель») от 0 до 50 мин

## **5.6.5.3 Подменю «ИНДИКАТОРЫ»**

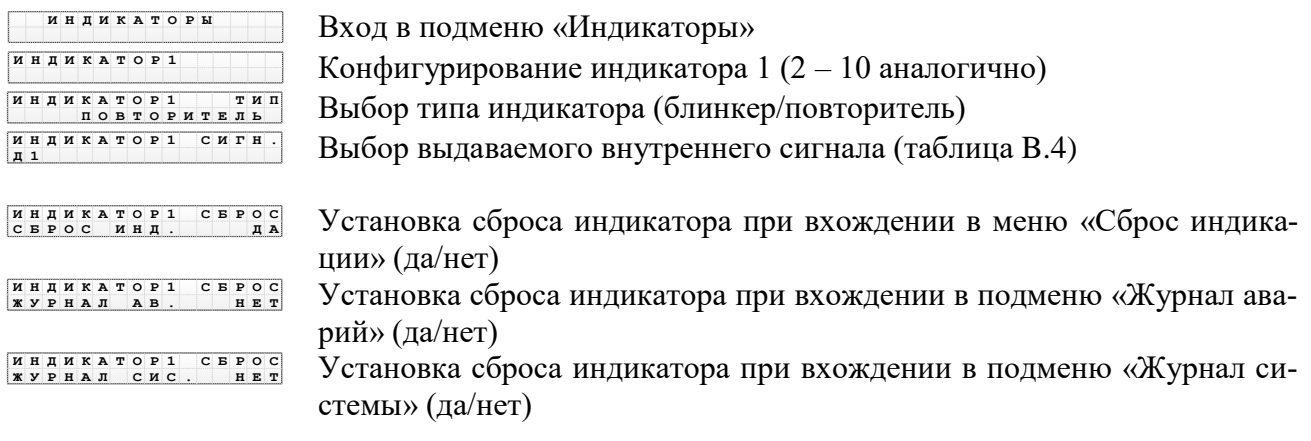

#### **5.6.6 Подменю «ПАРАМЕТРЫ СИСТЕМЫ» 5.6.6.1 Подменю «ДАТА И ВРЕМЯ»**

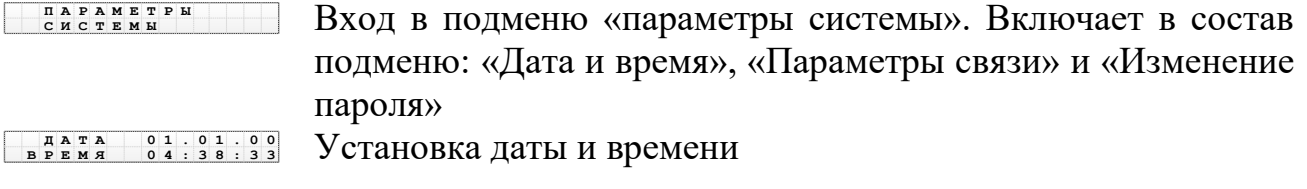

#### **5.6.6.2 Подменю «ПАРАМЕТРЫ СВЯЗИ»**

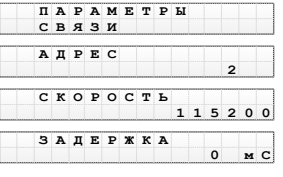

Вход в подменю «Параметры связи» Назначение номера устройства в сети Установка скорости обмена (в бит/сек) (таблица 2.1) Установка задержки ответа на запрос верхнего уровня (от 0 до 100мс)

#### **5.6.6.3 Подменю «ИЗМЕНЕНИЕ ПАРОЛЯ»**

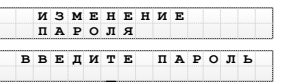

Вход в подменю «Изменение пароля» Ввод старого пароля, затем после нажатия кнопки «ВВОД» нового

#### **5.6.7 Подменю «ПАРАМЕТРЫ ОСЦИЛЛОГРАФА»**

Осциллографирование запускается в случае срабатывания защиты c введённой функцией «ОСЦИЛЛОГРАФ».

Осциллограф фиксирует 4 аналоговых и 8 входных дискретных сигналов.

Вход в подменю «Параметры осциллографа»

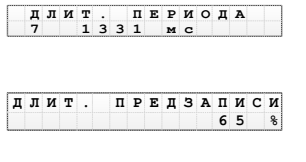

**Ф К А И П О П Р О В Р И И С Ц Е В Й Я А А И**

**П Р М Т Ы О С И Л Г А А А Е Р Ц Л О Р Ф А**

Длительность осциллограммы (количество и длительность осциллограмм в соответствии с таблицей 6.18) Длительность записи до аварии (tпредзаписи), в процентах от об-

щей длительности записи от 0 до 99 % (рисунок 5.2)

Значение параметра «Фиксация»: по первой аварии или по последней аварии (рисунок 5.2)

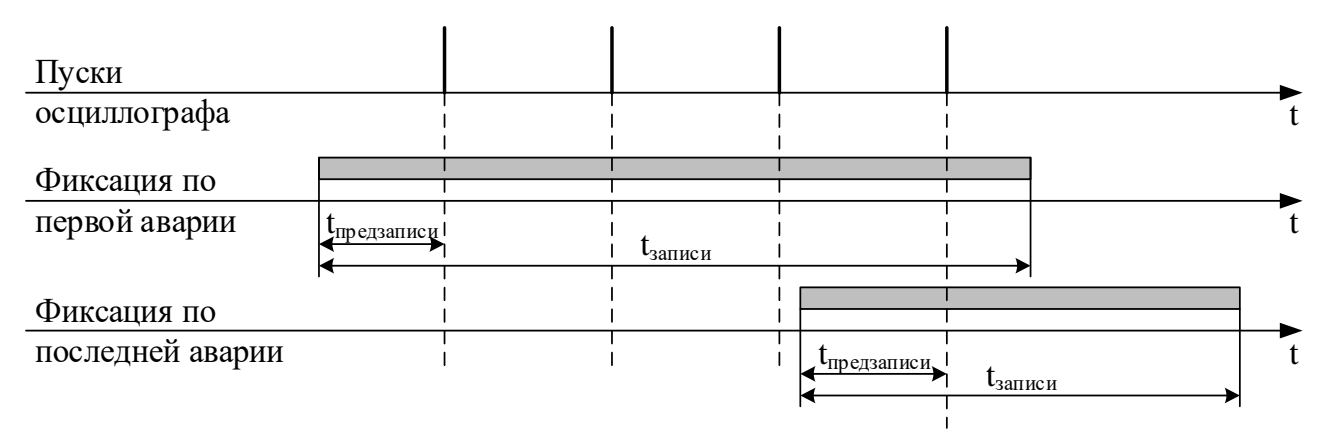

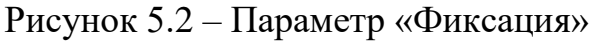

## **5.6.8 Подменю «ПАРАМЕТРЫ ЛОГИКИ»**

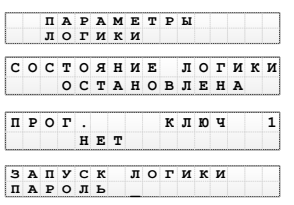

Вход в подменю «Параметры логики» Выбор состояния логики Установка программного ключа (да/нет) Окно запуска логики

## **5.7 Меню «ДИАГНОСТИКА»**

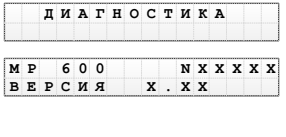

Вход в меню «Диагностика»

Версия ПО и результат проверки контрольной суммы программы

 $X \circ \overline{A}$  :  $8 \frac{1}{0} \frac{1}{0} \frac{1}{0} \frac{1}{0} \frac{1}{0} \frac{1}{0}$ **В О**

Состояние входных дискретных сигналов Д1 … Д8. Надпись «Ошибка» сообщает о неисправности либо отсутствии модуля, при этом 1 – номер ошибочного входа

Состояние релейных выходов Р1 … Р16: 0 и 1 соответствуют состоянию катушки реле. Надпись «Ошибка» сообщает о

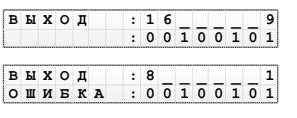

**А . Х Д 4 О : Н В**  $\frac{1}{2}$  **H D P M A**  неисправности либо отсутствии модуля Состояние аналоговых входов. Надпись «Ошибка» сообщает о неисправности либо отсутствии модуля, при этом 1 – номер ошибочного входа

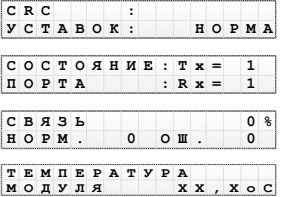

Контрольная сумма уставок

Контроль состояния порта интерфейса RS-485

Контроль качества и ошибок связи

Температура процессора в °С

#### **6 РУКОВОДСТВО ПО ПРОТОКОЛУ СВЯЗИ «МР-СЕТЬ»**

#### **6.1 Организация локальной сети**

МР600 имеет встроенные программно-аппаратные средства, позволяющие организовать передачу данных между уровнем защиты и верхним уровнем АСУ ТП или СДТУ.

Дистанционно, при помощи интерфейса связи, могут быть просмотрены оперативные значения контролируемых токов, журнал аварийных событий, текущие уставки, состояние дискретных входов и релейных выходов. Возможно также осуществление дистанционного изменения уставок, рестарт защиты, корректировка времени.

Для МР600 предусмотрена возможность синхронизации по времени широковещательными командами по интерфейсу RS-485 с точностью ±10 мс.

При организации локальной информационной сети подстанции все имеющиеся в контуре защиты подключаются к концентратору (или контролируемому пункту), который обеспечивает обмен по единому радио или телефонному каналу связи с верхним уровнем. В МР600 используется протокол связи с верхнем уровнем «МР-СЕТЬ» (аналогичный «Modbus»), разработанный специалистами ОАО «Белэлектромонтажналадка» для микропроцессорных реле. Протокол «МР-СЕТЬ» обеспечивает полудуплексную связь по двухпроводной линии. Интерфейс RS-485 обеспечивает гальваническую развязку между защитами и позволяет объединить в локальную сеть до 32 устройств. Примерная структура организации сети показана на рисунке 6.1.

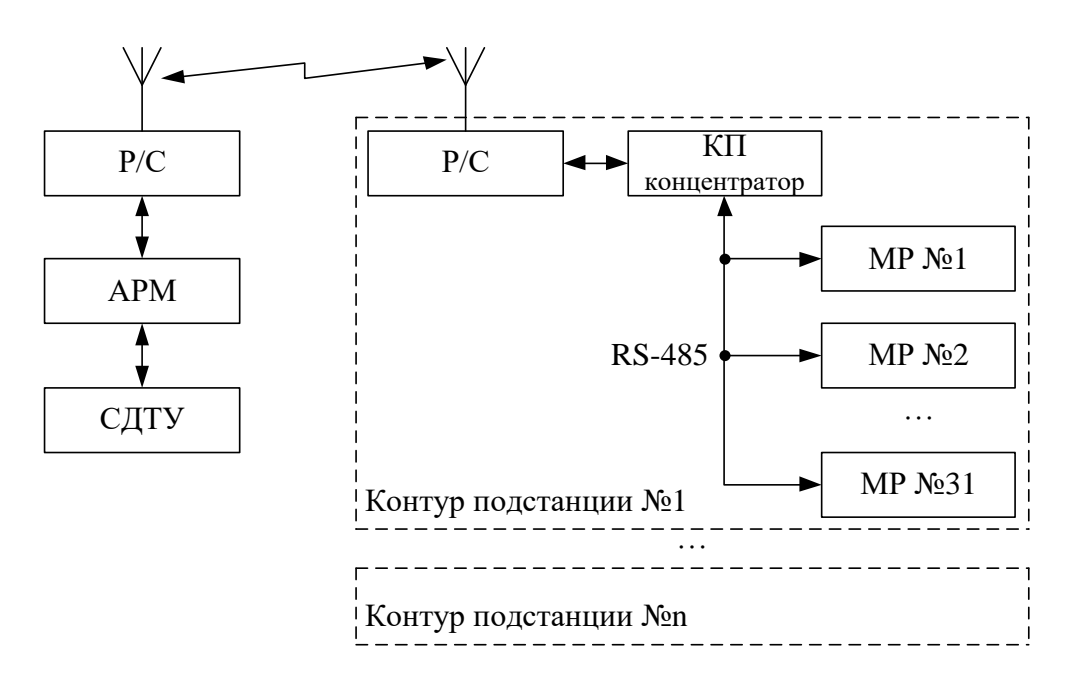

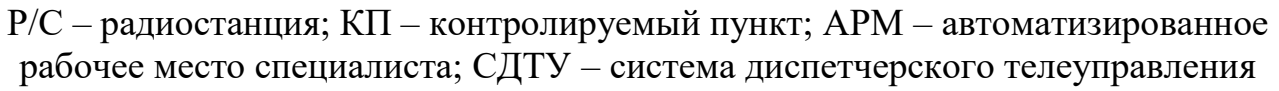

Рисунок 6.1 – Структура организации сети

Цепи интерфейса обеспечивают гальваническую развязку каждого устройства. Подключение кабеля показано на рисунке 6.2.

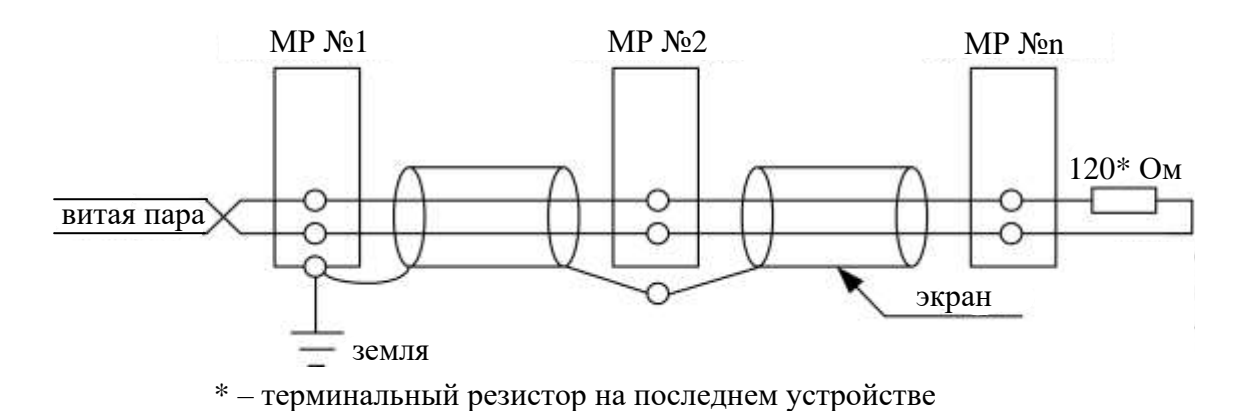

Рисунок 6.2 - Подключение кабеля

#### 6.2 Коммуникационный порт

Коммуникационный порт устройства построен на основе гальванически изолированного интерфейса RS-485. Режим передачи - полудуплекс, т.е. обмен данными производится по одной линии связи, но прием и передача разделены во времени.

#### 6.2.1 Универсальный вариант кабеля для подключения устройств ранних годов выпуска и современных устройств

Для активации локального порта связи RS-232 необходимо перевести 1-й контакт разъема RS-232 (DCD) в состояние логической «1»:

- применить для подключения к ПЭВМ «минимальный» нуль-модемный кабель (рисунок 6.3).

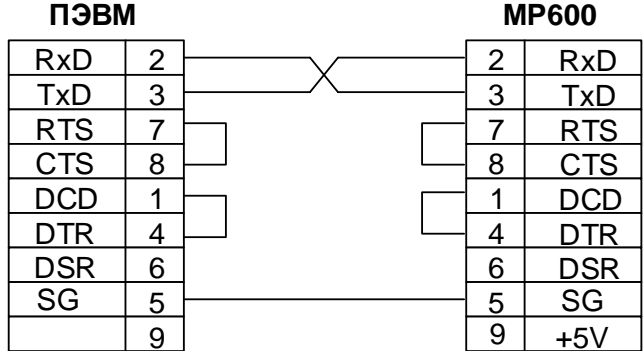

Рисунок 6.3 – Подключение к ПЭВМ с применением нуль-модемного кабеля

Скорость обмена программируется пользователем на этапе конфигурирования системы и выбирается из ряда: 1200, 2400, 4800, 9600, 19200, 38400, 57600  $6$ ит/с $.$ 

Структура байта сообщения:

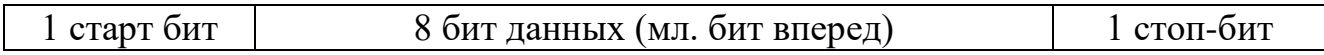

#### **6.3 Протокол «MР-СЕТЬ» 6.3.1 Общее описание**

Устройства соединяются, используя технологию «главный»-«подчиненный», при которой только одно устройство (главный) может инициировать передачу (сделать запрос). Другие устройства (подчиненные) передают запрашиваемые «главным» устройством данные, или производят запрашиваемые действия. Типичное «главное» устройство включает в себя ведущий (HOST) процессор и панели программирования. Типичное подчиненное устройство – программируемый контроллер. МР600 всегда является подчиненным устройством. «Главный» может адресоваться к индивидуальному «подчиненному» или может инициировать широкую передачу сообщения на все «подчиненные» устройства. «Подчиненное» устройство возвращает сообщение в ответ на запрос, адресуемый именно ему. Ответы не возвращаются при широковещательном запросе от «главного».

Пользователь может устанавливать продолжительность интервала таймаута, в течение которого «головное» устройство будет ожидать ответа от «подчиненного». Если «подчиненный» обнаружил ошибку передачи, то он не формирует ответ «главному».

#### **6.3.2 Организация обмена**

Обмен организуется циклами запрос – ответ.

Запрос от главного: код функции в запросе говорит «подчиненному» устройству, какое действие необходимо провести. Байты данных содержат информацию, необходимую для выполнения запрошенной функции. Например, код функции 03h подразумевает запрос на чтение содержимого регистров «подчиненного».

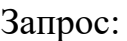

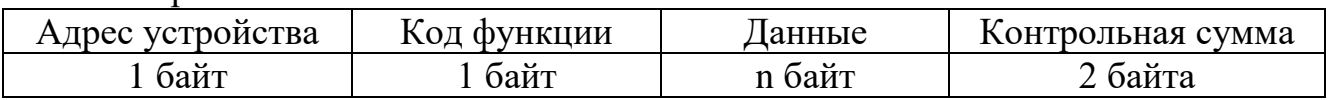

Ответ подчиненного: Если «подчиненный» дает нормальный ответ, код функции в ответе повторяет код функции в запросе. В байтах данных содержится запрошенная информация. Если имеет место ошибка, то код функции модифицируется, и в байтах данных передается причина ошибки.

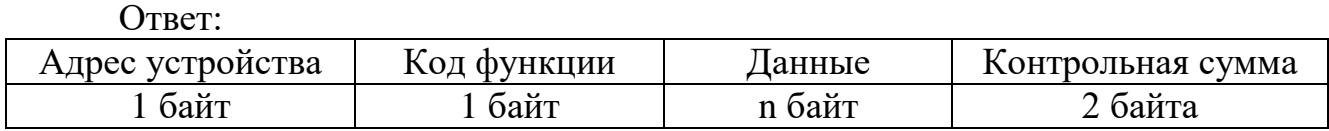

#### **6.3.3 Режим передачи**

В сетях «МР-СЕТЬ» может быть использован один из двух способов передачи: «ASCII» или «RTU». В МР600 используется режим «RTU».

В «RTU» режиме сообщение начинается с интервала тишины, равного времени передачи 3,5 символов при данной скорости передачи. Затем первым полем передается адрес устройства. Вслед за последним передаваемым символом также следует интервал тишины продолжительностью не менее 3,5 символов. Новое сообщение может начинаться после этого интервала.

Фрейм сообщения передается непрерывно. Если интервал тишины длительностью более 1,5 символа возник во время передачи фрейма, принимающее устройство заканчивает прием сообщения и следующий байт будет воспринят как начало следующего сообщения.

Таким образом, если новое сообщение начнется раньше интервала 3.5 символа, принимающее устройство воспримет его как продолжение предыдущего сообщений. В этом случае устанавливается ошибка, так как будет несовпадение контрольных сумм.

Длина сообщения не должна превышать 255 байт.

#### 6.3.4 Содержание адресного поля

Допустимый адрес передачи находится в диапазоне от 0 до 247. Каждому подчиненному устройству присваивается адрес в пределах от 1 до 247. Адрес 0 используется для широковещательной передачи, его распознает каждое устройство.

#### 6.3.5 Содержание поля функции

Поле функции содержит 1 байт. Диапазон числа от 1 до 255. В МР600 используются следующие функции:

| Функция          | Выполняемые действия              |
|------------------|-----------------------------------|
| 1и2              | Чтение п бит                      |
| $3 \text{ и } 4$ | Чтение n слов (1 слово – 2 байта) |
|                  | Запись 1 бита                     |
|                  | Запись 1 слова                    |
| 15               | Запись п бит                      |
| 16               | Запись п слов                     |

Таблица 6.1 – Используемые функции

Когда «подчиненный» отвечает «главному», он использует поле кода функции для фиксации ошибки. В случае нормального ответа «подчиненный» повторяет оригинальный код функции. Если имеет место ошибка при выполнении функции, возвращается код функции с установленным в 1 старшим битом.

Например, сообщение от «главного» «подчиненному» прочитать группу регистров имеет следующий код функции: 03 hex. Если «подчиненный» выполнил затребованное действие без ошибки, он возвращает такой же код. Если имеет место ошибка, то он возвращает 83 hex.

Вдобавок к изменению кода функции, «подчиненный» размещает в поле данных уникальный код, который говорит «главному» какая именно ошибка произошла или причину ошибки.

#### 6.3.6 Содержание поля данных

Поле данных в сообщении от «главного» к «подчиненному» содержит дополнительную информацию, которая необходима «подчиненному» для выполнения указанной функции. Оно может содержать адреса регистров или выходов, их количество, счетчик передаваемых байтов данных.

При возникновении ошибки «подчиненный» возвращает следующие коды:

- $01h$  неизвестный или неправильный код функции;
- $03h$  некорректные данные в поле данных.

В определенных типах сообщений поле данных может отсутствовать (иметь нулевую длину).

## 6.3.7 Содержание поля контрольной суммы

Поле контрольной суммы содержит 16-ти битовую величину. Контрольная сумма является результатом вычисления Cyclical Redundancy Check (CRC), выполненного над содержанием сообщения. Полином:

 $1 + x^2 + x^{15} + x^{16} = 101000000000001 \text{ bin} = A001 \text{ Hex}$ 

CRC добавляется к сообщению последним полем, младшим байтом вперед.

## 6.4 Структура данных

Данные в МР600 организованы так, что младший байт (МлБ) и старший байт (СтБ) шестнадцатиразрядного слова располагаются в порядке возрастания адpeco<sub>B</sub>.

Пример слова данных (2 байта):

адрес n МлБ адрес  $n+1$ СтБ Пример двух слов данных (4 байта):

МлБ адрес n адрес  $n+1$  $C_{T}$ адрес  $n+2$  МлБ адрес  $n+3$  СтБ

49

#### **6.5 Функции «МР-СЕТЬ» 6.5.1 Функция 1 или 2** Формат чтения n бит

Запрос:

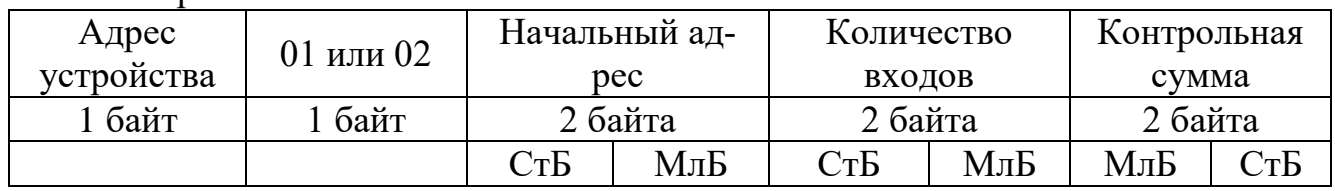

Ответ:

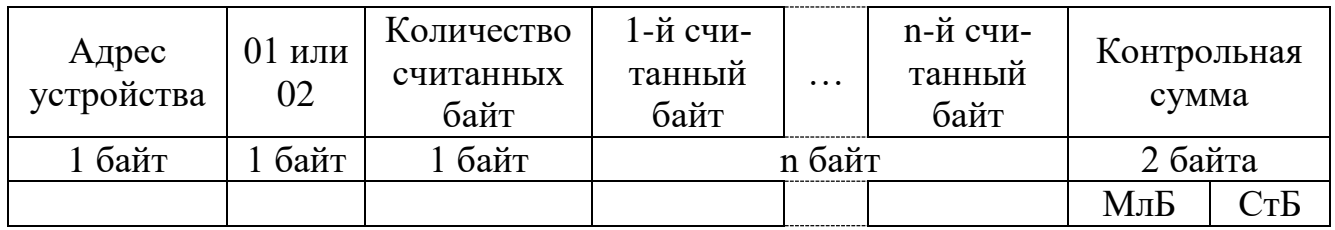

Пример чтения n бит

С устройства (адрес устройства – 03) опросить 10 входов, начиная со второго входа по адресу 0.

Начальный адрес: 0002h Количество бит: 000Ah

Запрос:

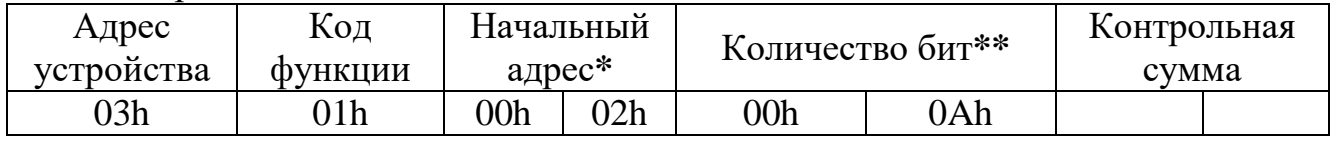

Ответ:

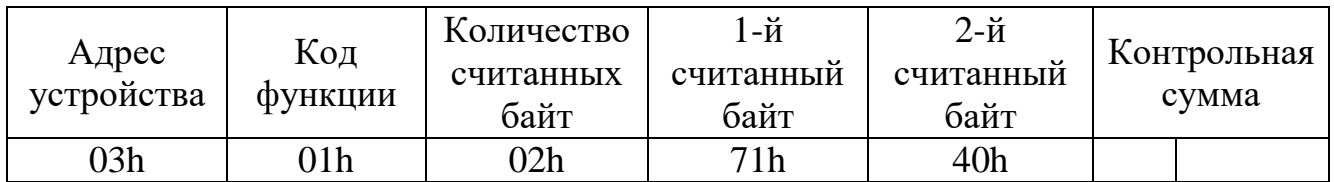

\* **Начальный адрес должен быть кратен 8. Если он не кратен, то округляется до меньшего кратного 8.**

**\*\* Если количество бит не кратно 8, то округляется до большего кратного 8.** 

Для определения начального адреса входов, начиная с k-го бита N-го адреса, используется выражение:

Начальный адрес =  $N \times 8$  бит + k бит

Например, для чтения входов, начиная с 4-го бита по 2-му адресу, получим:

Начальный адрес = 2 × 8 бит + 4 бит = 20 → 0014h

## **6.5.2 Функция 3 или 4**

Формат чтения n слов:

#### Запрос:

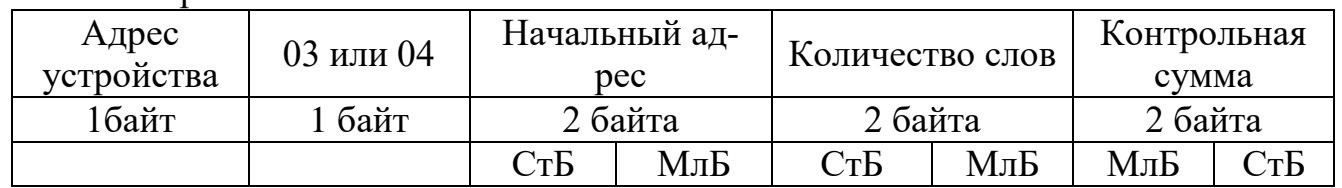

#### Ответ:

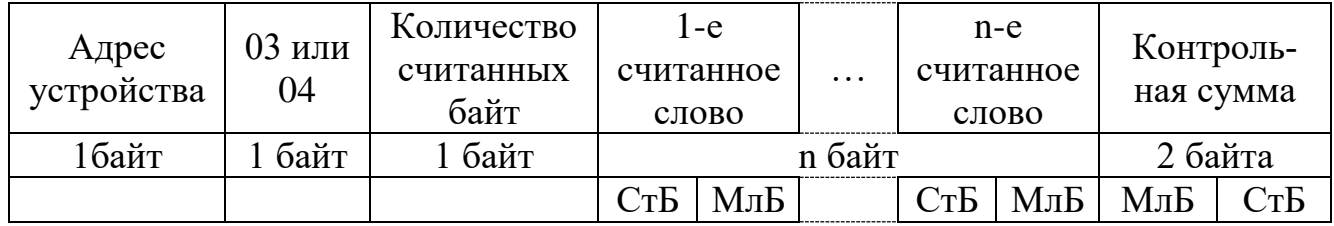

Начальный адрес определяется следующим образом:

- $CrB =$  номер страницы;
- $\bullet$  МлБ = адрес байта на странице.

Пример чтения n слов

С устройства (адрес устройства – 04) прочитать 4 байта, по адресу:

- $\mathcal{N}_2$  страницы = 10h;
- адрес байта  $= 02h$ ;
- количество байт = 04h.
- Количество слов: 02h

Начальный адрес: 1002h

Запрос:

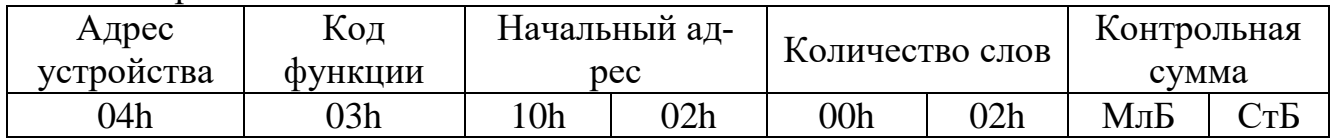

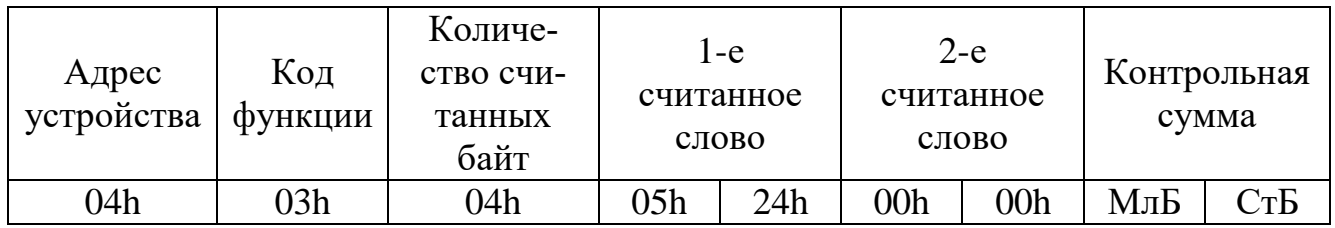

## **6.5.3 Функция 5**

Формат установки 1 бита

#### Запрос:

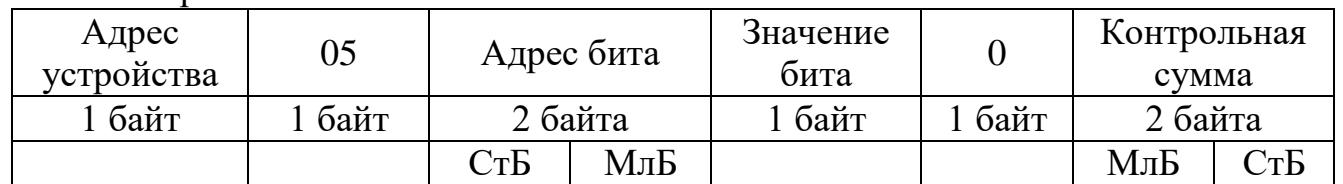

Ответ:

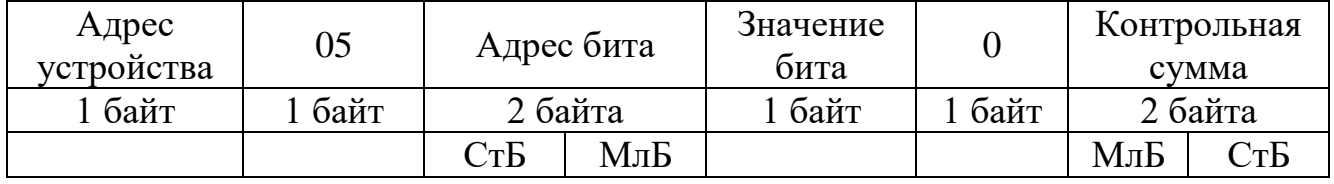

Для функции 5 кадр ответа идентичен кадру запроса. Байт «Значение бита»:

• бит, устанавливаемый в 0  $\Rightarrow$  значение бита 00h;

• бит, устанавливаемый в  $1 \implies$  значение бита FFh.

Для определения адреса выхода, используется выражение:

Адрес выхода = (Адрес байта)  $\times$  8 бит +  $\mathcal{N}_2$  бита

Пример установки 1 бита

На устройстве (адрес устройства – 04) установить бит 1 по адресу 0. Адрес выхода:  $0 \times 8$  бит + 1 бит = 1 => 0001h Выход устанавливается в 1  $\Rightarrow$  значение байта FFh.

Запрос:

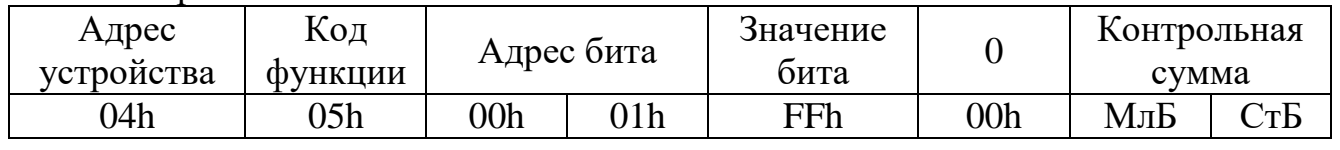

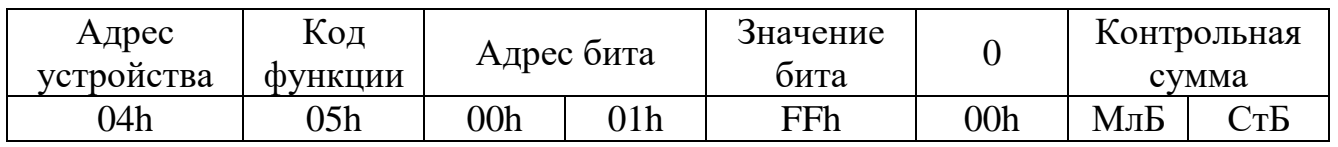

#### **6.5.4 Функция 6**

Формат записи 1 слова

Запрос:

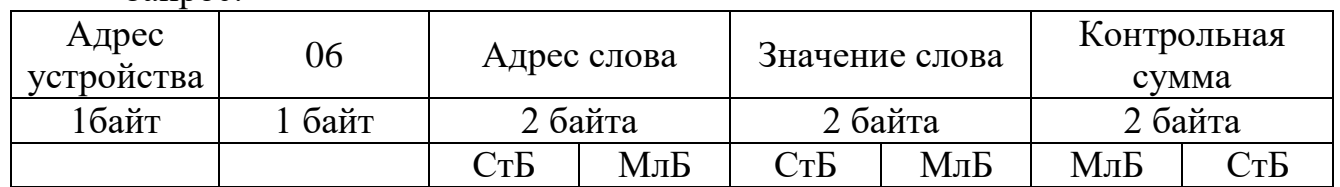

#### Ответ:

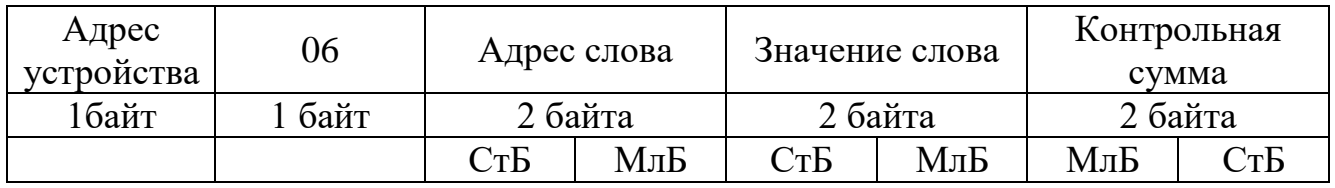

Адрес слова определяется следующим образом:

- $Cr<sub>b</sub>$  = номер страницы;
- МлБ = адрес байта уставки на странице.

Пример записи 1 слова:

На устройство (адрес устройства – 04) записать 2 байта:

- $\mathbb{N}_2$  страницы = 02h;
- адрес байта =  $60 = 3$ Ch;
- количество байт  $= 02h$ .

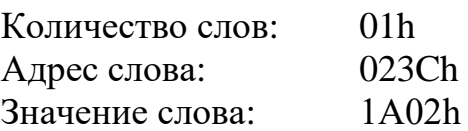

Запрос:

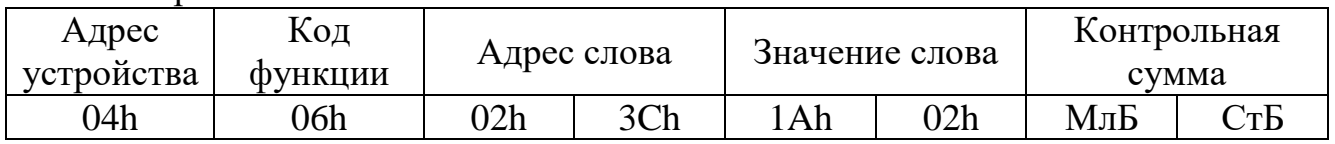

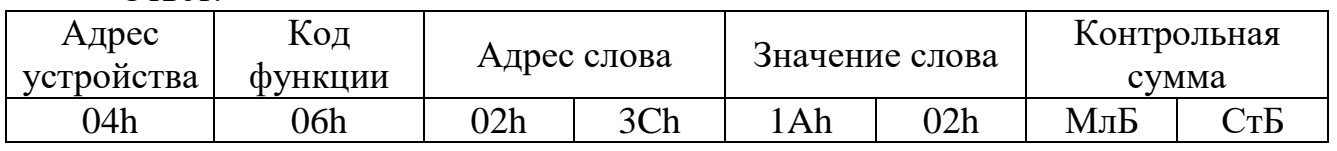

## **6.5.5 Функция 15**

Формат записи n бит

Запрос:

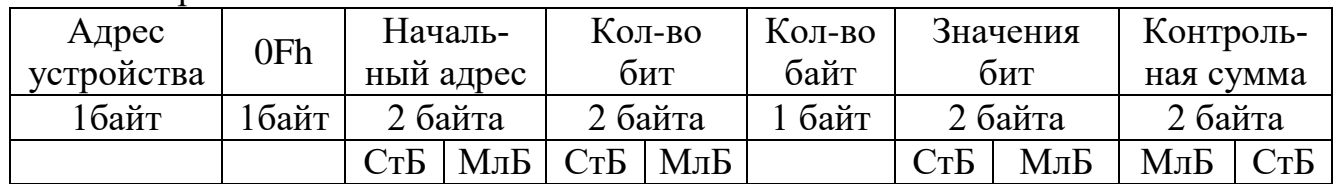

Ответ:

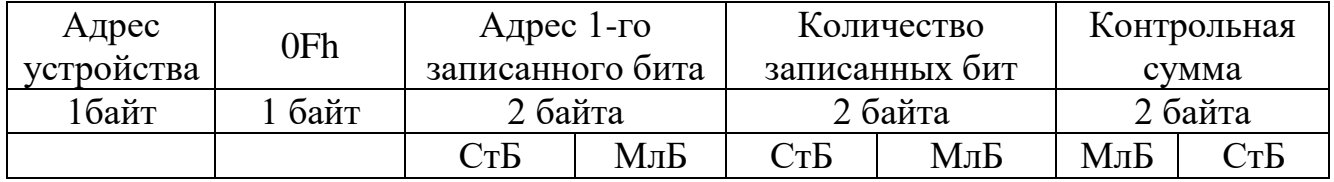

Пример записи n бит

На устройство (адрес устройства – 04) записать 2 байта: CD 01 Hex (1100 1101 0000 0001 двоичное).

Количество байт: 01h Начальный адрес: 0013h

Запрос:

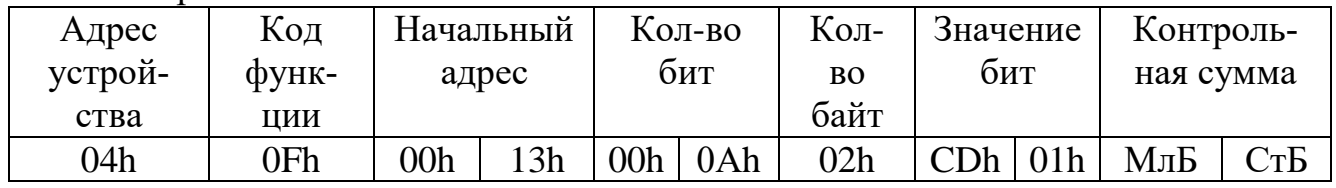

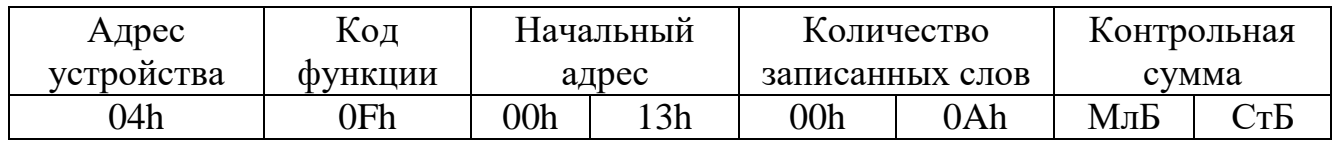

## **6.5.6 Функция 16**

Формат записи n слов:

#### Запрос:

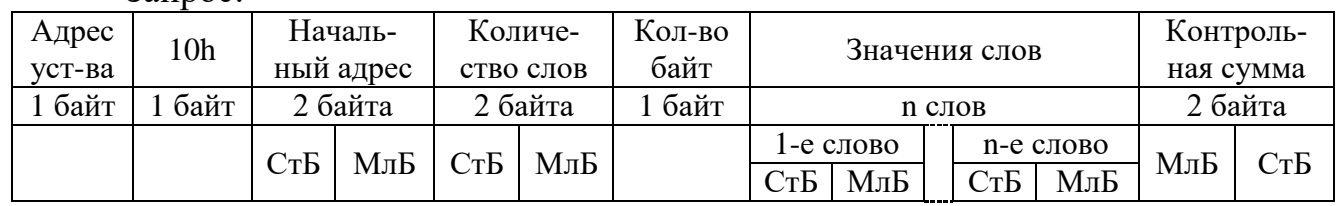

#### Ответ:

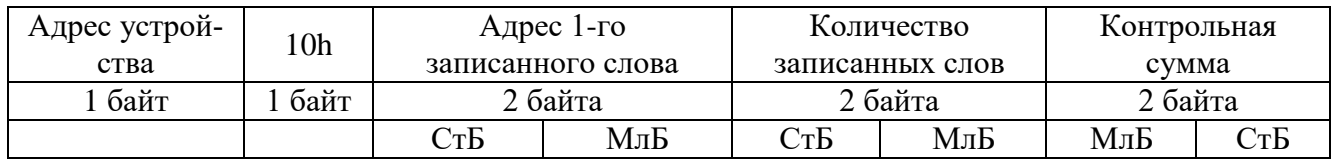

Адрес слова определяется следующим образом:

- $Cr\overline{b}$  = номер страницы;
- $\bullet$  МлБ = адрес байта уставки на странице.

Пример записи n слов:

На устройство (адрес устройства – 04) записать 2 слова:

- $N_2$  страницы = 02h;
- начальный адрес  $= 28 = 1$ Ch;
- количество слов = 02h;
- количество байт = 04h.
- Количество слов: 01h
- Начальный адрес: 021Ch

Значение 1-го слова: 01А0h

Значение 2-го слова: 057Аh

#### Запрос:

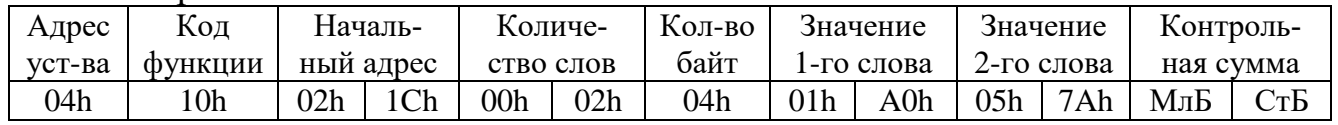

#### Ответ: Адрес устройства Код функции Начальный адрес Количеств записанных слов Контрольная сумма 04h | 10h | 02h | 1Ch | 00h | 02h | МлБ | СтБ

## **6.6 Версия**

Данные версии, расположенные на странице 05h, хранятся в формате ASCII и занимают 16 слов. Включают в себя информацию о версии и заводской номер устройства.

#### **6.7 Описание страниц памяти данных**

| $N2$ стра-<br>НИЦ                                                                  | Наименование страниц            | Доступ          | <b>Функции</b><br>(табл. $6.1$ ) |  |
|------------------------------------------------------------------------------------|---------------------------------|-----------------|----------------------------------|--|
| 00 <sub>h</sub>                                                                    | Системная информация            | Запись и чтение | $5 *$                            |  |
| 02h                                                                                | Дата и время (Word)             | Запись и чтение | 6, 16, 3, 4                      |  |
| 03h                                                                                | Дата и время (ASCII)            | Запись и чтение | 6, 16, 3, 4                      |  |
| 04h                                                                                | Группа уставок                  | Запись и чтение | 6, 16, 3, 4                      |  |
| 05h                                                                                | Версия                          | Чтение          | 3, 4                             |  |
| 08h                                                                                | Журнал осциллографа             | Чтение          | 3, 4                             |  |
| 09h                                                                                | Осциллограф                     | Чтение          | 6, 3, 4                          |  |
| 10 <sub>h</sub>                                                                    | Уставки                         | Запись и чтение | 6, 16, 3, 4                      |  |
| 18h                                                                                | База данных дискретных сигналов | Чтение и запись | 1, 2, 5, 3, 4                    |  |
| 19h                                                                                | База данных аналоговых сигналов | Чтение          | 3, 4                             |  |
| 1Ah                                                                                | База данных ресурса выключателя | Чтение          | 3, 4                             |  |
| 20h                                                                                | Журнал системы                  | Чтение          | 3, 4                             |  |
| 28h                                                                                | Журнал аварий                   | Чтение          | 3, 4                             |  |
| $*$ По адресу 00h активизируются уставки, записанные по интерфейсу (адрес<br>10h). |                                 |                 |                                  |  |

Таблица 6.2 – Описание страниц памяти данных

#### **6.8 Дата и время, группа уставок**

Данные «Дата и время», расположенные на странице 02h, хранятся в формате Word и занимают один младший байт слова (таблица 6.3).

| Данные                   | Адрес 1-го слова | Количество слов |  |  |  |
|--------------------------|------------------|-----------------|--|--|--|
| $\Gamma$ од *            |                  |                 |  |  |  |
| Месяц                    |                  |                 |  |  |  |
| Число                    |                  |                 |  |  |  |
| Часы                     |                  |                 |  |  |  |
| Минуты                   |                  |                 |  |  |  |
| Секунды                  |                  |                 |  |  |  |
| Десятки миллисекунд      |                  |                 |  |  |  |
| * 2 последние цифры года |                  |                 |  |  |  |

Таблица 6.3 – Дата и время в формате Word

Данные «Дата и время», расположенные на странице 03h, хранятся в формате ASCII (таблица 6.4).

Таблица 6.4 – Дата и время в формате ASCII

| Данные | Адрес 1-го слова | Количество слов |
|--------|------------------|-----------------|
| од *   |                  |                 |
| Месяц  |                  |                 |
| Число  |                  |                 |

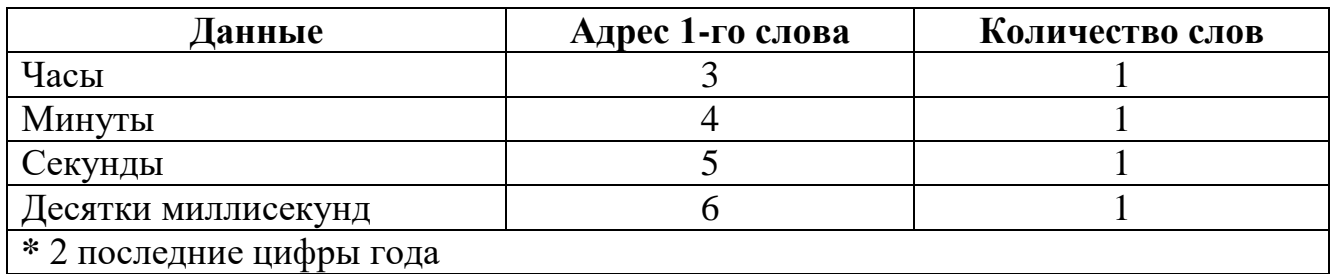

Данные «Группа уставок», расположенные на странице 04h, имеют следующую конфигурацию: 0 – основные; 1 – резервные; размер – 1 слово.

#### **6.9 База данных дискретных сигналов**

База данных дискретных сигналов расположена на странице памяти 18h.

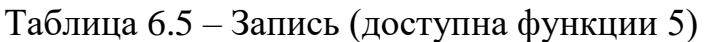

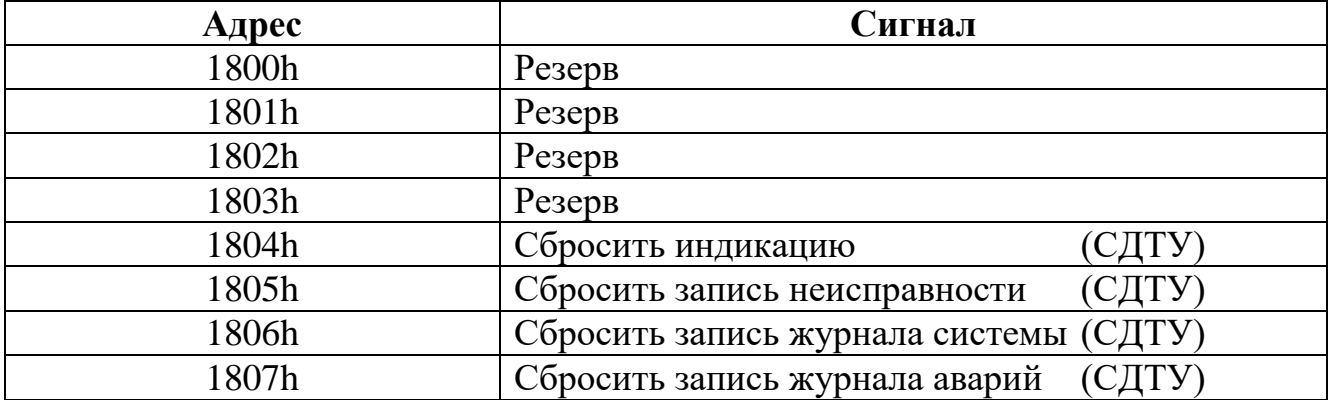

Таблица 6.6 – Чтение

| Адрес        |                |                                                        |  |
|--------------|----------------|--------------------------------------------------------|--|
| функции 1, 2 | функции 3, 4   | Сигнал                                                 |  |
|              | $\overline{2}$ | 3                                                      |  |
| 1800h        | 1800h          | Резерв                                                 |  |
| 1801h        |                | Резерв                                                 |  |
| 1802h        |                | Неисправность                                          |  |
| 1803h        |                | Группа уставок (0 - основная, 1 - резервная)           |  |
| 1804h        |                | Аварийная резервная группа уставок                     |  |
| 1805h        |                | Наличие неисправности (СДТУ)                           |  |
| 1806h        |                | Новая запись журнала системы (СДТУ)                    |  |
| 1807h        |                | Новая запись журнала аварий (СДТУ)                     |  |
| 1808h        |                | Резерв                                                 |  |
| 1809h        |                | Состояние задачи логики (0 - запрещена, 1 - разрешена) |  |
| 180Ah-181Fh  | 1801h          | Резерв                                                 |  |
| 1820h        | 1802h          | Резерв                                                 |  |
| 1821h        |                | Резерв                                                 |  |
| 1822h        |                | Реле аварии                                            |  |
| 1823h        |                | Реле сигнализации                                      |  |
| 1824h        |                | Индикатор 2                                            |  |
| 1825h        |                | Индикатор 1                                            |  |
| 1826h        |                | Индикатор журнала аварий                               |  |
| 1827h        |                | Индикатор журнала системы                              |  |
| 1828h        |                | Программируемый индикатор 3                            |  |
| 1829h        |                | Программируемый индикатор 4                            |  |
| 182Ah        |                | Программируемый индикатор 5                            |  |
| 182Bh        |                | Программируемый индикатор 6                            |  |
| 182Ch        |                | Программируемый индикатор 7                            |  |
| 182Dh        |                | Программируемый индикатор 8                            |  |
| 182Eh        |                | Программируемый индикатор 9                            |  |
| 182Fh        |                | Программируемый индикатор 10                           |  |
| 1830h        | 1803h          | Состояние выходного реле 1                             |  |
| 1831h        |                | Состояние выходного реле 2                             |  |
| 1832h        |                | Состояние выходного реле 3                             |  |
| 1833h        |                | Состояние выходного реле 4                             |  |
| 1834h        |                | Состояние выходного реле 5                             |  |
| 1835h        |                | Состояние выходного реле 6                             |  |
| 1836h        |                | Состояние выходного реле 7                             |  |
| 1837h        |                | Состояние выходного реле 8                             |  |
| 1838h        |                | Состояние выходного реле 9                             |  |
| 1839h        |                | Состояние выходного реле 10                            |  |
| 183Ah        |                | Состояние выходного реле 11                            |  |
| 183Bh        |                | Состояние выходного реле 12                            |  |
| 183Ch        |                | Состояние выходного реле 13                            |  |
| 183Dh        |                | Состояние выходного реле 14                            |  |
| 183Eh        |                | Состояние выходного реле 15                            |  |
| 183Fh        |                | Состояние выходного реле 16                            |  |

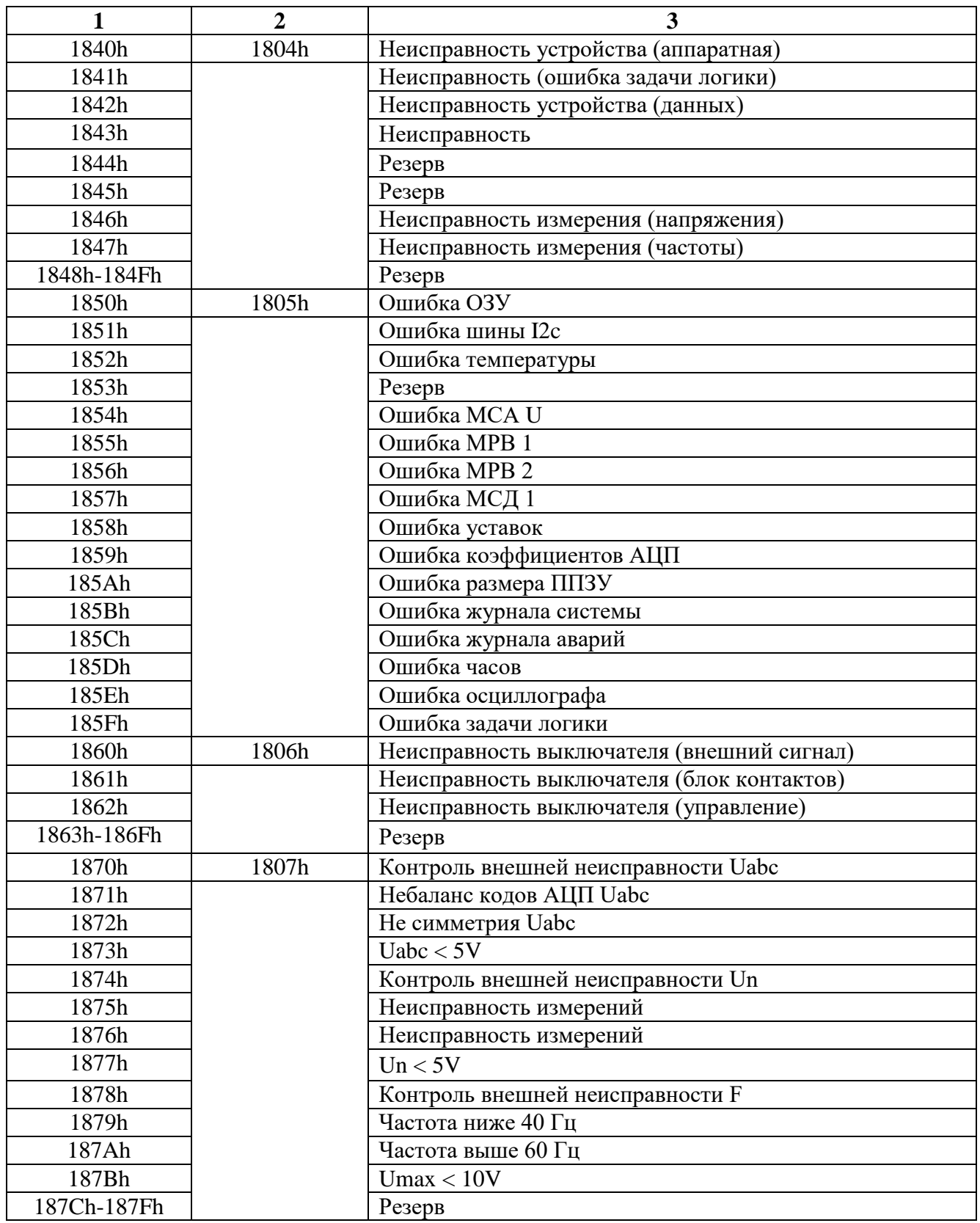

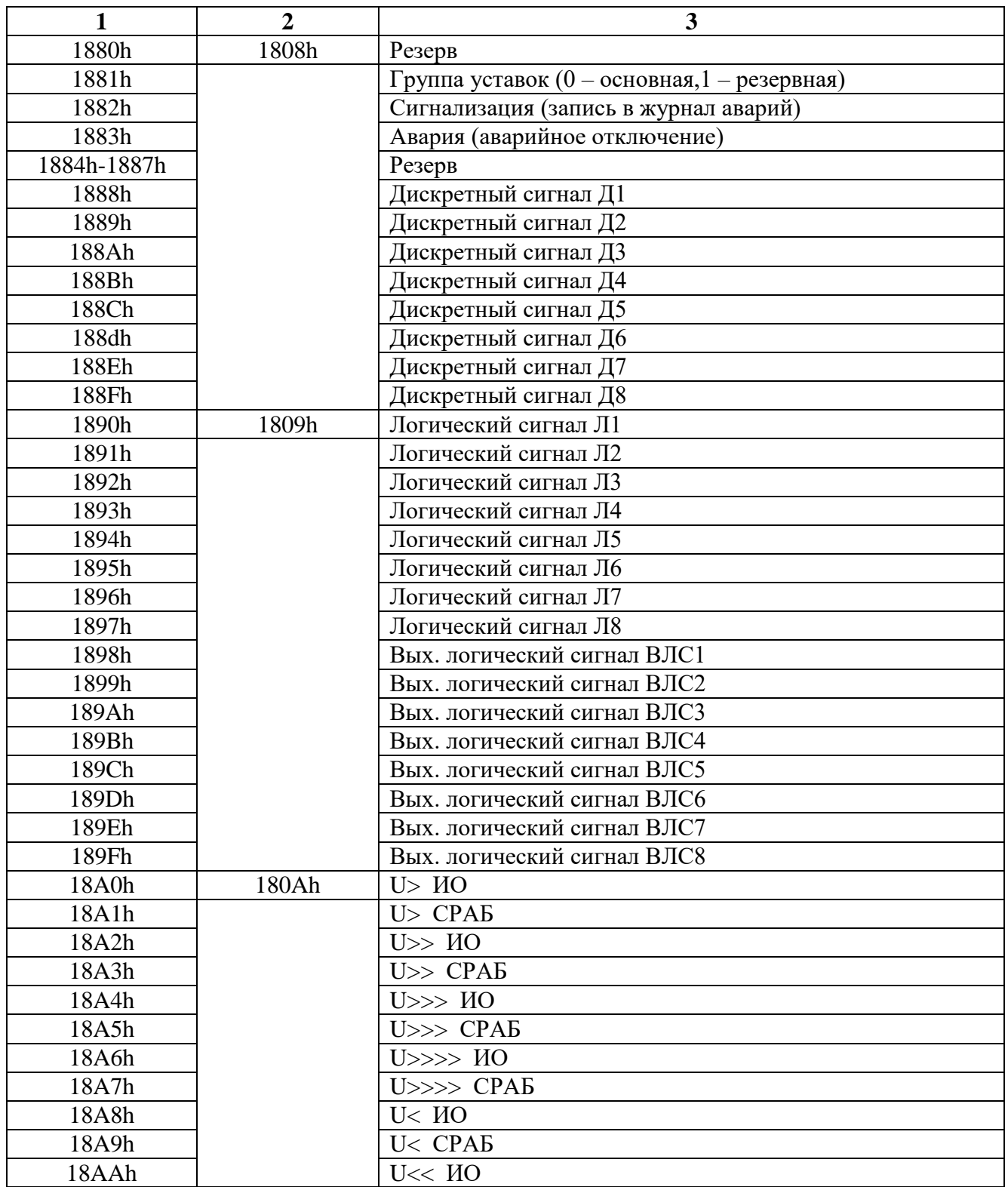

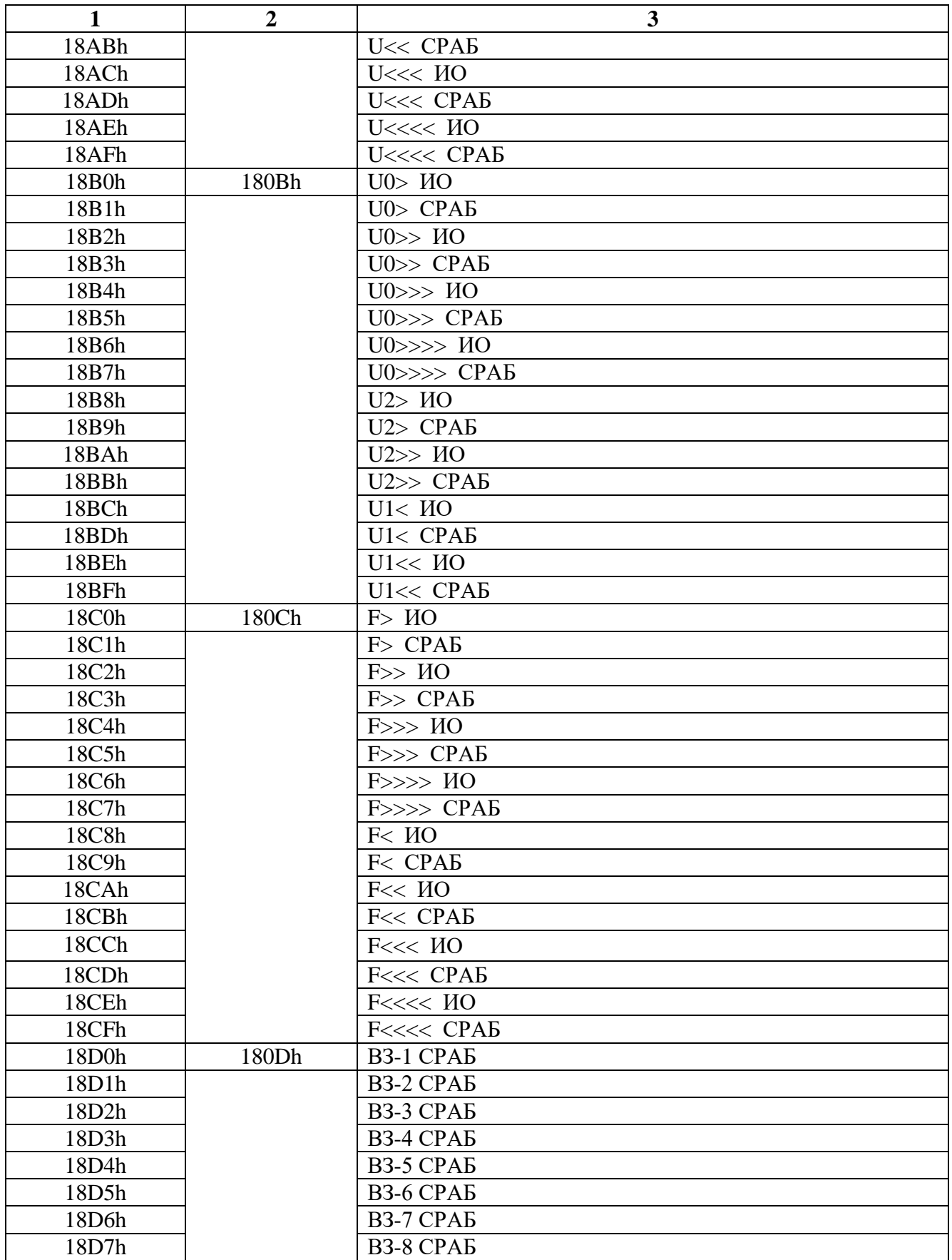

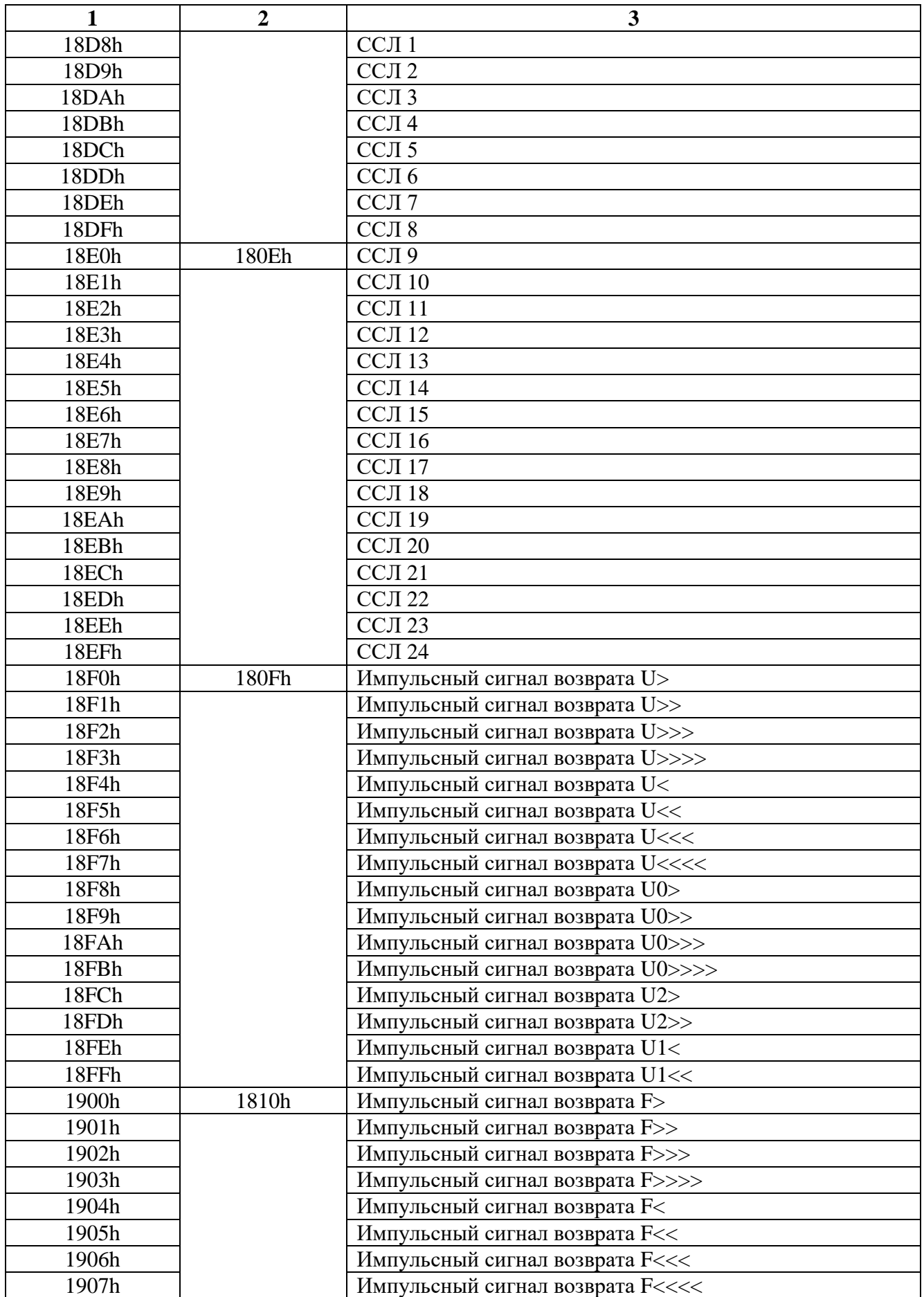

#### 6.10 База данных аналоговых сигналов

Данные телеизмерений, расположенные на странице памяти 19h.

| Измерения                                 | Адрес 1-го<br>слова | Количество<br>слов |
|-------------------------------------------|---------------------|--------------------|
| Напряжение Un                             |                     |                    |
| Напряжение Ua                             |                     |                    |
| Напряжение Ub                             |                     |                    |
| Напряжение Uc                             | 3                   |                    |
| Линейное напряжение Uab                   |                     |                    |
| Линейное напряжение Ubc                   |                     |                    |
| Линейное напряжение Uca                   |                     |                    |
| Напряжение нулевой последовательности U0  |                     |                    |
| Напряжение прямой последовательности U1   | 8                   |                    |
| Напряжение обратной последовательности U2 | 9                   |                    |
| Частота Р                                 | 10                  |                    |
| Не используются                           | 11-12               |                    |

Таблица 6.7 - База данных аналоговых сигналов

Для получения значения напряжения U в виде первичных значений из относительных единиц Х надо:

$$
U = \frac{X}{256} \cdot K
$$

где К = Ктн - для всех значений напряжения, кроме Un;

 $K = KTHHH - \text{для Un.}$ 

Примечание - Расчет К<sub>тн</sub>; К<sub>тннп</sub> в п.п. 6.13.

Для получения значения частоты F в виде первичных значений из относительных единиц Х надо:

$$
F = \frac{X}{256}
$$

#### **6.11 Формат журнала системы**

Сообщения «Журнала системы» хранятся в двух форматах: в словах (Word) и в ASCII-коде.

Для каждого сообщения: 8 слов – в формат Word, 8 слов – в ASCII.

| 1 avunda 0.0<br>$N2$ coof |                | Адреса            |                         | $N2$ coof | TApeca cooometing журнала спотемы | Адреса           |      | $N2$ coof        |              | Адреса           |            |
|---------------------------|----------------|-------------------|-------------------------|-----------|-----------------------------------|------------------|------|------------------|--------------|------------------|------------|
| щения                     | Формат         | <b>HEX</b>        | <b>DEC</b>              | щения     | Формат                            | <b>HEX DEC</b>   |      | щения            | Формат       | <b>HEX</b>       | <b>DEC</b> |
| $\mathbf{1}$              | $\overline{2}$ | 3                 | $\overline{\mathbf{4}}$ | 5         | 6                                 | 7                | 8    | $\boldsymbol{9}$ | 10           | 11               | 12         |
|                           | Word           | 2000              | 8192                    |           | Word                              | 22B0             | 8880 |                  | Word         | 2560             | 9568       |
| $\mathbf{1}$              | <b>ASCII</b>   | 2008              | 8200                    | 44        | <b>ASCII</b>                      | 22B8             | 8888 | 87               | <b>ASCII</b> | 2568             | 9576       |
|                           | Word           | 2010              | 8208                    |           | Word                              | 22C0             | 8896 |                  | Word         | 2570             | 9584       |
| $\overline{2}$            | <b>ASCII</b>   | 2018              | 8216                    | 45        | <b>ASCII</b>                      | <b>22C8</b>      | 8904 | 88               | <b>ASCII</b> | 2578             | 9592       |
| $\overline{3}$            | Word           | 2020              | 8224                    |           | Word                              | 22D <sub>0</sub> | 8912 | 89               | Word         | 2580             | 9600       |
|                           | <b>ASCII</b>   | 2028              | 8232                    | 46        | <b>ASCII</b>                      | 22D8             | 8920 |                  | <b>ASCII</b> | 2588             | 9608       |
|                           | Word           | 2030              | 8240                    | 47        | Word                              | 22E0             | 8928 | 90               | Word         | 2590             | 9616       |
| $\overline{4}$            | <b>ASCII</b>   | 2038              | 8248                    |           | <b>ASCII</b>                      | 22E8             | 8936 |                  | <b>ASCII</b> | 2598             | 9624       |
| 5                         | Word           | 2040              | 8256                    | 48        | Word                              | 22F <sub>0</sub> | 8944 | 91               | Word         | 25A0             | 9632       |
|                           | <b>ASCII</b>   | 2048              | 8264                    |           | <b>ASCII</b>                      | 22F8             | 8952 |                  | <b>ASCII</b> | 25A8             | 9640       |
|                           | Word           | 2050              | 8272                    | 49        | Word                              | 2300             | 8960 |                  | Word         | 25B0             | 9648       |
| 6                         | <b>ASCII</b>   | 2058              | 8280                    |           | <b>ASCII</b>                      | 2308             | 8968 | 92               | <b>ASCII</b> | 25B8             | 9656       |
| $\tau$                    | Word           | 2060              | 8288                    |           | Word                              | 2310             | 8976 |                  | Word         | 25C0             | 9664       |
|                           | <b>ASCII</b>   | 2068              | 8296                    | 50        | <b>ASCII</b>                      | 2318             | 8984 | 93               | <b>ASCII</b> | 25C8             | 9672       |
|                           | Word           | 2070              | 8304                    |           | Word                              | 2320             | 8992 |                  | Word         | 25D <sub>0</sub> | 9680       |
| $8\,$                     | <b>ASCII</b>   | 2078              | 8312                    | 51        | <b>ASCII</b>                      | 2328             | 9000 | 94               | <b>ASCII</b> | 25D8             | 9688       |
| 9                         | Word           | 2080              | 8320                    |           | Word                              | 2330             | 9008 |                  | Word         | 25E0             | 9696       |
|                           | <b>ASCII</b>   | 2088              | 8328                    | 52        | <b>ASCII</b>                      | 2338             | 9016 | 95               | <b>ASCII</b> | 25E8             | 9704       |
|                           | Word           | 2090              | 8336                    |           | Word                              | 2340             | 9024 |                  | Word         | 25F0             | 9712       |
| 10                        | <b>ASCII</b>   | 2098              | 8344                    | 53        | <b>ASCII</b>                      | 2348             | 9032 | 96               | <b>ASCII</b> | 25F8             | 9720       |
|                           | Word           | 20A0              | 8352                    |           | Word                              | 2350             | 9040 |                  | Word         | 2600             | 9728       |
| 11                        | <b>ASCII</b>   | 20A8              | 8360                    | 54        | <b>ASCII</b>                      | 2358             | 9048 | 97               | <b>ASCII</b> | 2608             | 9736       |
|                           | Word           | 20B <sub>0</sub>  | 8368                    |           | Word                              | 2360             | 9056 | 98               | Word         | 2610             | 9744       |
| 12                        | <b>ASCII</b>   | 20B8              | 8376                    | 55        | <b>ASCII</b>                      | 2368             | 9064 |                  | <b>ASCII</b> | 2618             | 9752       |
|                           | Word           | <b>20C0</b>       | 8384                    |           | Word                              | 2370             | 9072 |                  | Word         | 2620             | 9760       |
| 13                        | <b>ASCII</b>   | <b>20C8</b>       | 8392                    | 56        | <b>ASCII</b>                      | 2378             | 9080 | 99               | <b>ASCII</b> | 2628             | 9768       |
|                           | Word           | 20 <sub>D</sub> 0 | 8400                    |           | Word                              | 2380             | 9088 |                  | Word         | 2630             | 9776       |
| 14                        | <b>ASCII</b>   | 20D <sub>8</sub>  | 8408                    | 57        | <b>ASCII</b>                      | 2388             | 9096 | 100              | <b>ASCII</b> | 2638             | 9784       |
|                           | Word           |                   | 20E0 8416               |           | Word                              | 2390             | 9104 |                  | Word         | 2640             | 9792       |
| 15                        | <b>ASCII</b>   | <b>20E8</b>       | 8424                    | 58        | <b>ASCII</b>                      | 2398             | 9112 | 101              | <b>ASCII</b> | 2648             | 9800       |
|                           | Word           | 20F <sub>0</sub>  | 8432                    | 59        | Word                              | 23A0             | 9120 |                  | Word         | 2650             | 9808       |
| 16                        | <b>ASCII</b>   | 20F8              | 8440                    |           | <b>ASCII</b>                      | 23A8             | 9128 | 102              | <b>ASCII</b> | 2658             | 9816       |
|                           | Word           | 2100              | 8448                    |           | Word                              | 23B0             | 9136 |                  | Word         | 2660             | 9824       |
| 17                        | <b>ASCII</b>   | 2108              | 8456                    | 60        | <b>ASCII</b>                      | 23B8             | 9144 | 103              | <b>ASCII</b> | 2668             | 9832       |
|                           | Word           | 2110              | 8464                    |           | Word                              | 23C0             | 9152 |                  | Word         | 2670             | 9840       |
| 18                        | ASCII          | 2118              | 8472                    | 61        | <b>ASCII</b>                      | 23C8             | 9160 | 104              | <b>ASCII</b> | 2678             | 9848       |
|                           | Word           | 2120              | 8480                    |           | Word                              | 23D0             | 9168 |                  | Word         | 2680             | 9856       |
| 19                        | ASCII          | 2128              | 8488                    | 62        | <b>ASCII</b>                      | 23D8             | 9176 | 105              | <b>ASCII</b> | 2688             | 9864       |
|                           | Word           | 2130              | 8496                    |           | Word                              | 23E0             | 9184 |                  | Word         | 2690             | 9872       |
| 20                        | <b>ASCII</b>   | 2138              | 8504                    | 63        | <b>ASCII</b>                      | 23E8             | 9192 | 106              | <b>ASCII</b> | 2698             | 9880       |
|                           | Word           | 2140              | 8512                    |           | Word                              | 23F <sub>0</sub> | 9200 |                  | Word         | 26A0             | 9888       |
| 21                        | ASCII          | 2148              | 8520                    | 64        | <b>ASCII</b>                      | 23F8             | 9208 | 107              | ASCII        | 26A8             | 9896       |

 $Ta\delta$ шица 6.8 – Адреса сообщений журнала системы

## Продолжение таблицы 6.8

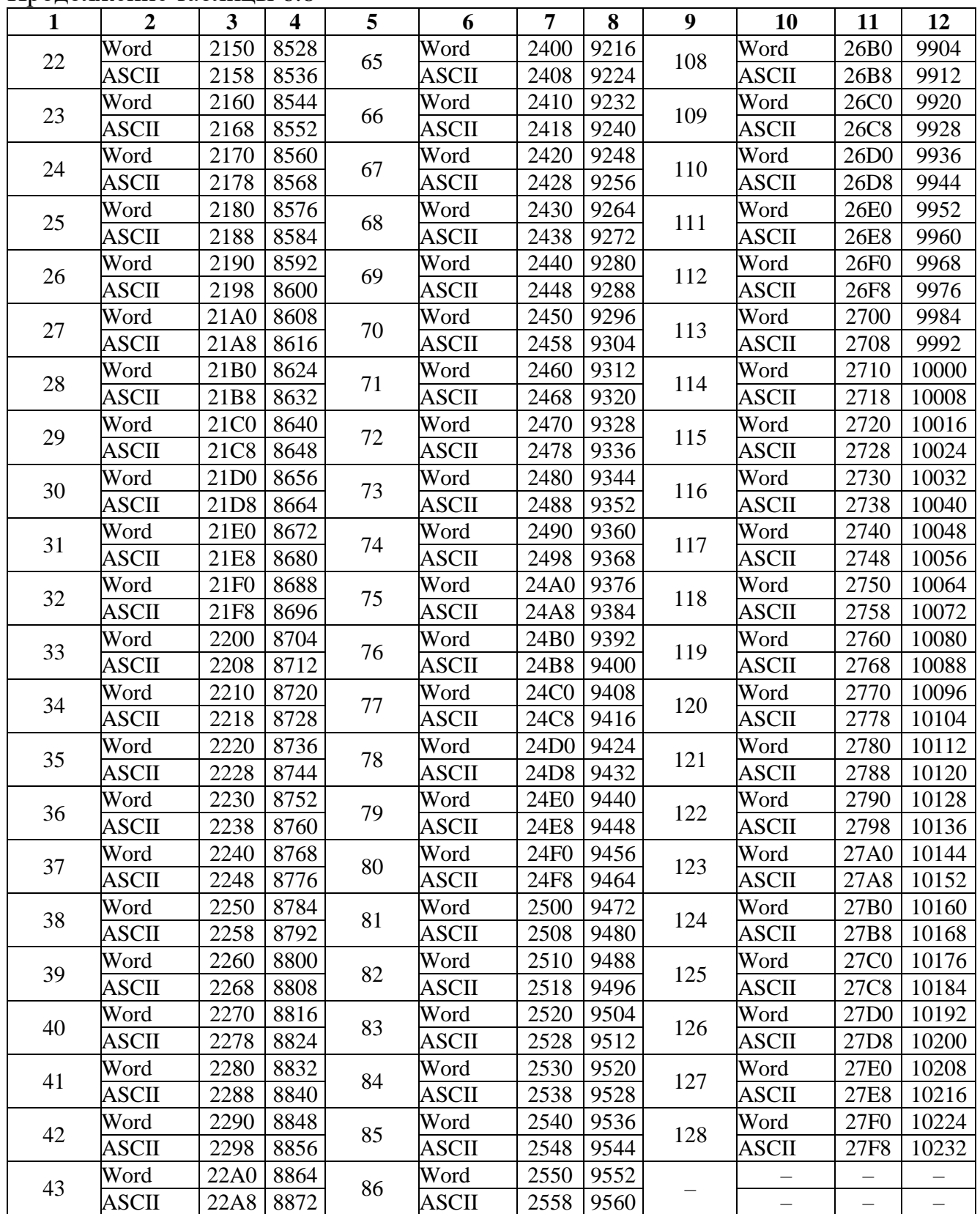

| Запись журнала системы       | Адрес 1-го слова | Количество слов |
|------------------------------|------------------|-----------------|
| Код сообщения (таблица 6.10) |                  |                 |
| $\Gamma$ од *                |                  |                 |
| Месяц                        |                  |                 |
| Число                        |                  |                 |
| Часы                         |                  |                 |
| Минуты                       |                  |                 |
| Секунды                      |                  |                 |
| Десятки миллисекунд          |                  |                 |
| * 2 последние цифры года     |                  |                 |

Таблица 6.9 – Конфигурация сообщений журнала системы.

#### Таблица 6.10 – Сообщения журнала системы

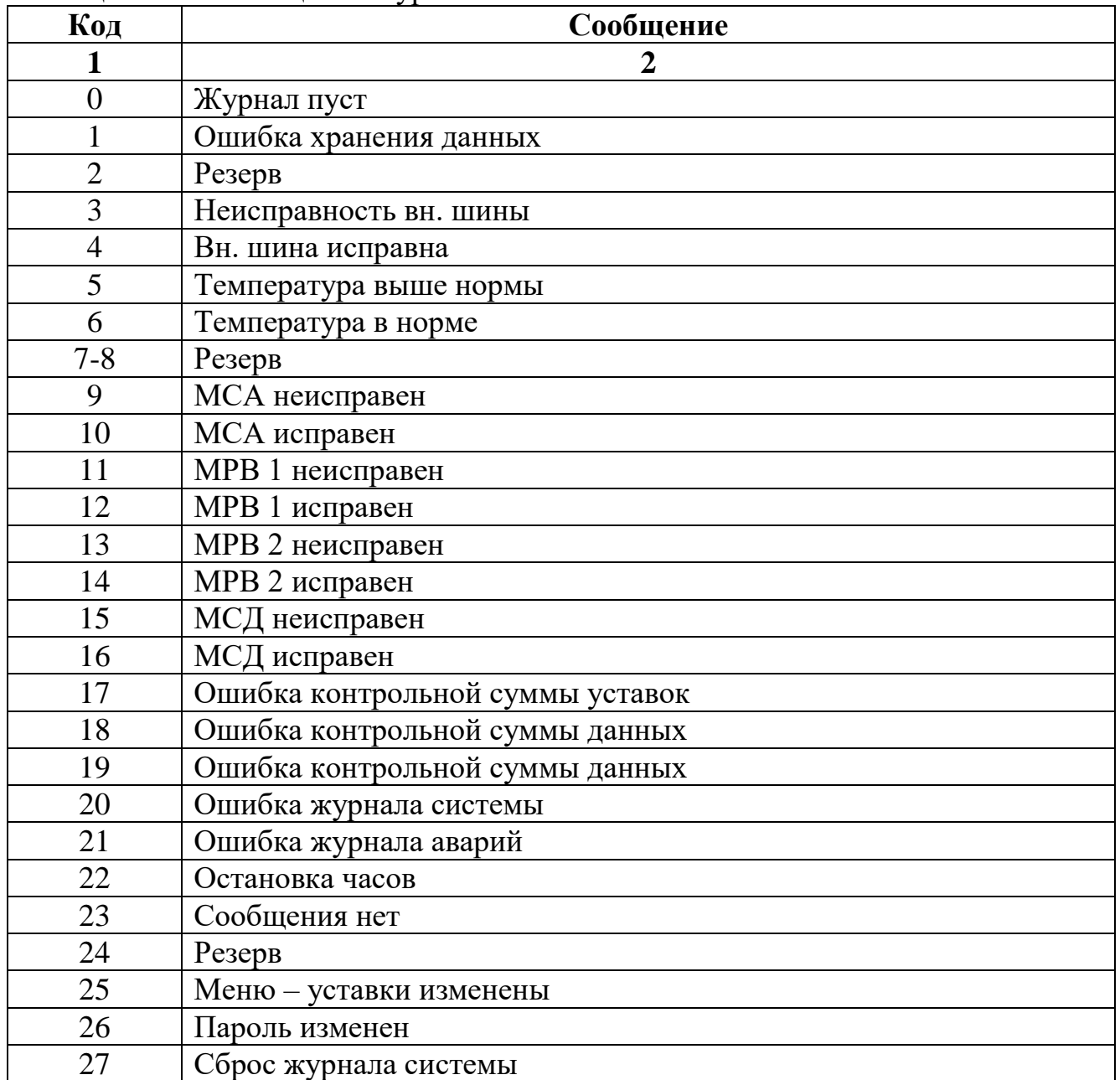

Продолжение таблицы 6.10

| $\mathbf{1}$ | $\overline{2}$              |
|--------------|-----------------------------|
| 28           | Сброс журнала аварий        |
| 29           | Резерв                      |
| 30           | Сброс индикации             |
| 31           | Изменена группа уставок     |
| 32           | СДТУ - уставки изменены     |
| 33           | Ошибка задающего генератора |
| 34           | Рестарт устройства          |
| 35           | Устройство выключено        |
| 36           | Устройство включено         |
| 37           | Резерв                      |
| 38           | Меню сброс осциллографа     |
| 39           | СДТУ - сброс осциллографа   |
| 40           | Критическая ошибка устр.    |
| 41-49        | Резерв                      |
| 50           | ТН внеш. Неисправность      |
| 51           | ТН исправен                 |
| 52           | Небаланс АЦП Uabc           |
| 53           | Баланс АЦП Uabc             |
| 54-55        | Резерв                      |
| 56           | $U$ abc < 5B                |
| 57           | $U$ abc > 5B                |
| 58           | ТННП внеш. неисправность    |
| 59           | ТННП исправен               |
| 60           | Частота вне диапазона       |
| 61           | Частота в норме             |
| $62 - 103$   | Резерв                      |
| 104          | Основные уставки            |
| 105          | Резервные уставки           |
| 106          | Внеш. резерв. Уставки       |
| 107          | Резерв                      |
| 108          | Меню - основные уставки     |
| 109          | Меню - резервные уставки    |
| 110          | СДТУ-основные уставки       |
| 111          | СДТУ-резервные уставки      |
| 112          | АПВ возврат                 |
| 113          | АПВ возврат по F>           |
| 114          | АПВ возврат по F>>          |
| 115          | АПВ возврат по F<           |
| 116          | АПВ возврат по F<<          |
| 117          | АПВ возврат по U>           |
| 118          | АПВ возврат по U>>          |
| 119          | AIIB возврат по U<          |

Продолжение таблицы 6.10

| $\mathbf{1}$ | $\overline{2}$             |
|--------------|----------------------------|
| 120          | AIIB возврат по U<<        |
| 121          | АПВ возврат по U2>         |
| 122          | АПВ возврат по U2>>        |
| 123          | АПВ возврат по U0>         |
| 124          | АПВ возврат по U>>         |
| 125          | АПВ возврат по ВЗ-1        |
| 126          | АПВ возврат по ВЗ-2        |
| 127          | АПВ возврат по ВЗ-3        |
| 128          | АПВ возврат по ВЗ-4        |
| 129          | АПВ возврат по ВЗ-5        |
| 130          | АПВ возврат по ВЗ-6        |
| 131          | АПВ возврат по ВЗ-7        |
| 132          | АПВ возврат по ВЗ-8        |
| 133          | U<10B Частота недостоверна |
| 134          | U>10В Частота достоверна   |
| 135          | Резерв                     |
| 136          | Резерв                     |
| 137          | СДТУ: логика изменена      |
| 138          | Меню: запуск логики        |
| 139          | СДТУ: запуск логики        |
| 140          | Меню: остановка логики     |
| 141          | СДТУ: остановка логики     |
| 142          | Ошибка логики по старту    |
| 143          | Ошибка логики тайм аут     |
| 144          | Ошибка логики размер       |
| 145          | Ошибка логики команда      |
| 146          | Ошибка логики аргумент     |
| 147          | Ошибка размера ППЗУ        |
| 148          | Резерв                     |
| 149-212      | Сообщения СПЛ 1-64         |
| 213-249      | Резерв                     |

#### **6.12 Формат журнала аварий**

Аварии хранятся в двух форматах: в словах (Word) и в ASCII-коде.

На каждую аварию выделено: 28 слов – для формата Word и 48 слов – для ASCII.

Каждая авария считывается целиком (разбивать аварию на несколько частей не допускается).

В таблице 6.11 приведены адреса для всех аварий. Таблица 6.11 – Адреса аварий

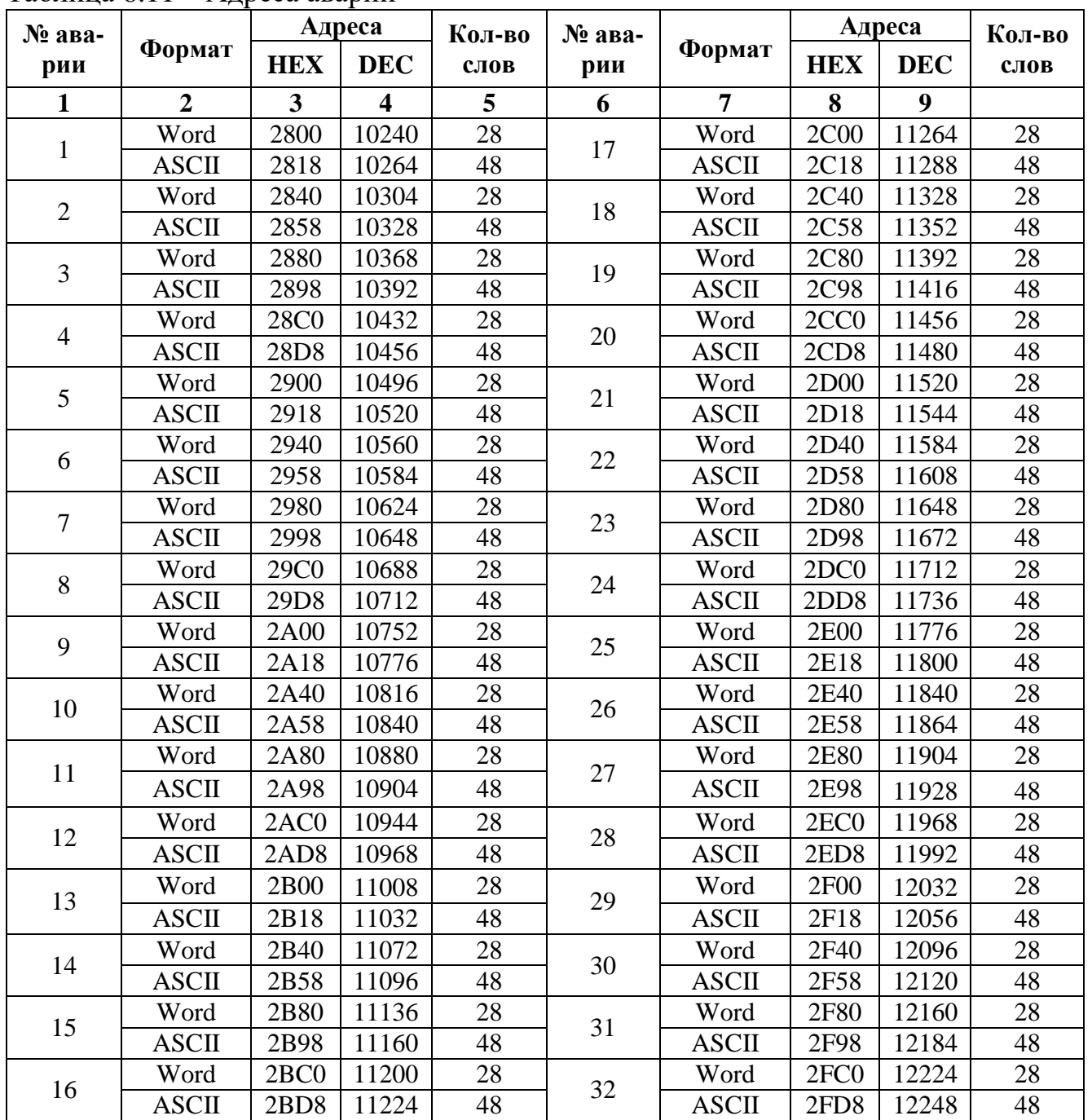

Конфигурация аварии в журнале аварий приведена в таблице 6.12.

|                                                                                   |                | Word       | <b>ASCII</b>   |                |  |  |  |
|-----------------------------------------------------------------------------------|----------------|------------|----------------|----------------|--|--|--|
| Запись журнала ава-                                                               | Адрес 1-го     | Количество | Адрес 1-го     | Количе-        |  |  |  |
| рий                                                                               | слова          | слов       | слова          | ство слов      |  |  |  |
|                                                                                   | $\overline{2}$ | 3          | 4              | 5              |  |  |  |
| Дата и время*                                                                     | $\overline{0}$ | 8          | $\overline{0}$ | 8              |  |  |  |
| Код повреждения**                                                                 | 8              |            | 8              | $\overline{2}$ |  |  |  |
| Тип повреждения***                                                                | 9              |            | 10             | $\overline{2}$ |  |  |  |
| Значение повреждения                                                              | 10             |            | 12             | $\overline{2}$ |  |  |  |
| Значение F                                                                        | 11             |            | 14             | $\overline{2}$ |  |  |  |
| Значение Ua                                                                       | 12             |            | 16             | $\overline{2}$ |  |  |  |
| Значение Ub                                                                       | 13             |            | 18             | $\overline{2}$ |  |  |  |
| Значение Uc                                                                       | 14             |            | 20             | $\overline{2}$ |  |  |  |
| Значение Uab                                                                      | 15             |            | 22             | $\overline{2}$ |  |  |  |
| Значение Ubc                                                                      | 16             |            | 24             | $\overline{2}$ |  |  |  |
| Значение Uca                                                                      | 17             |            | 26             | $\overline{2}$ |  |  |  |
| Значение U0                                                                       | 18             |            | 28             | $\overline{2}$ |  |  |  |
| Значение U1                                                                       | 19             |            | 30             | $\overline{2}$ |  |  |  |
| Значение U2                                                                       | 20             |            | 32             | $\overline{2}$ |  |  |  |
| Значение Un                                                                       | 21             |            | 34             | $\overline{2}$ |  |  |  |
| Значение U0 (резерв)                                                              | 22             |            | 36             | $\overline{2}$ |  |  |  |
| Значение входов                                                                   | 23             |            | 38             | $\overline{2}$ |  |  |  |
| не используются                                                                   | $24 - 26$      |            |                |                |  |  |  |
| $\ast$<br>Дата и время хранится в формате двоично-десятичных чисел (таблица 6.13) |                |            |                |                |  |  |  |
| $***$<br>Код повреждения в формате Word (рисунок 6.4, таблица 6.15)               |                |            |                |                |  |  |  |
| ***<br>Тип повреждения в формате Word (рисунок 6.5, таблица 6.16)                 |                |            |                |                |  |  |  |

Таблица 6.12 – Конфигурация аварий в журнале аварий

# Таблица 6.13 – Дата и время

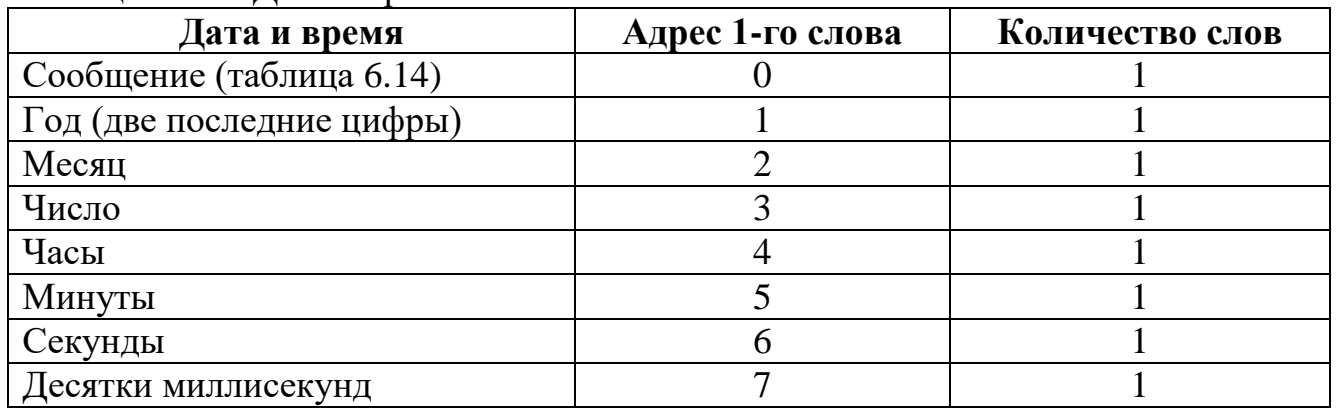

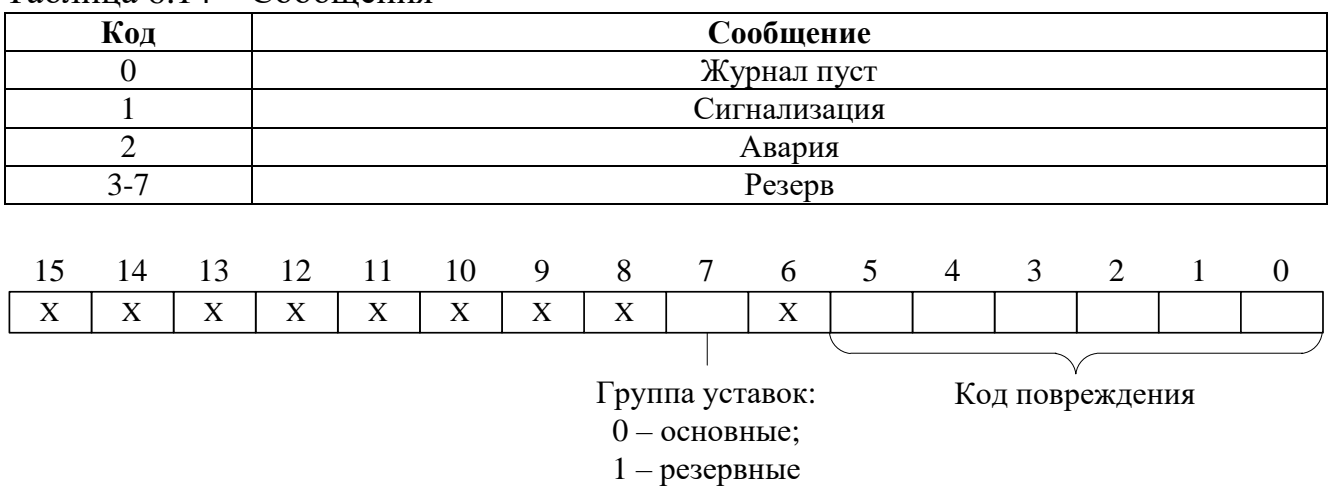

#### Таблица 6.14 – Сообщения

# Рисунок 6.4 – Код повреждения

Таблица 6.15 – Код повреждения

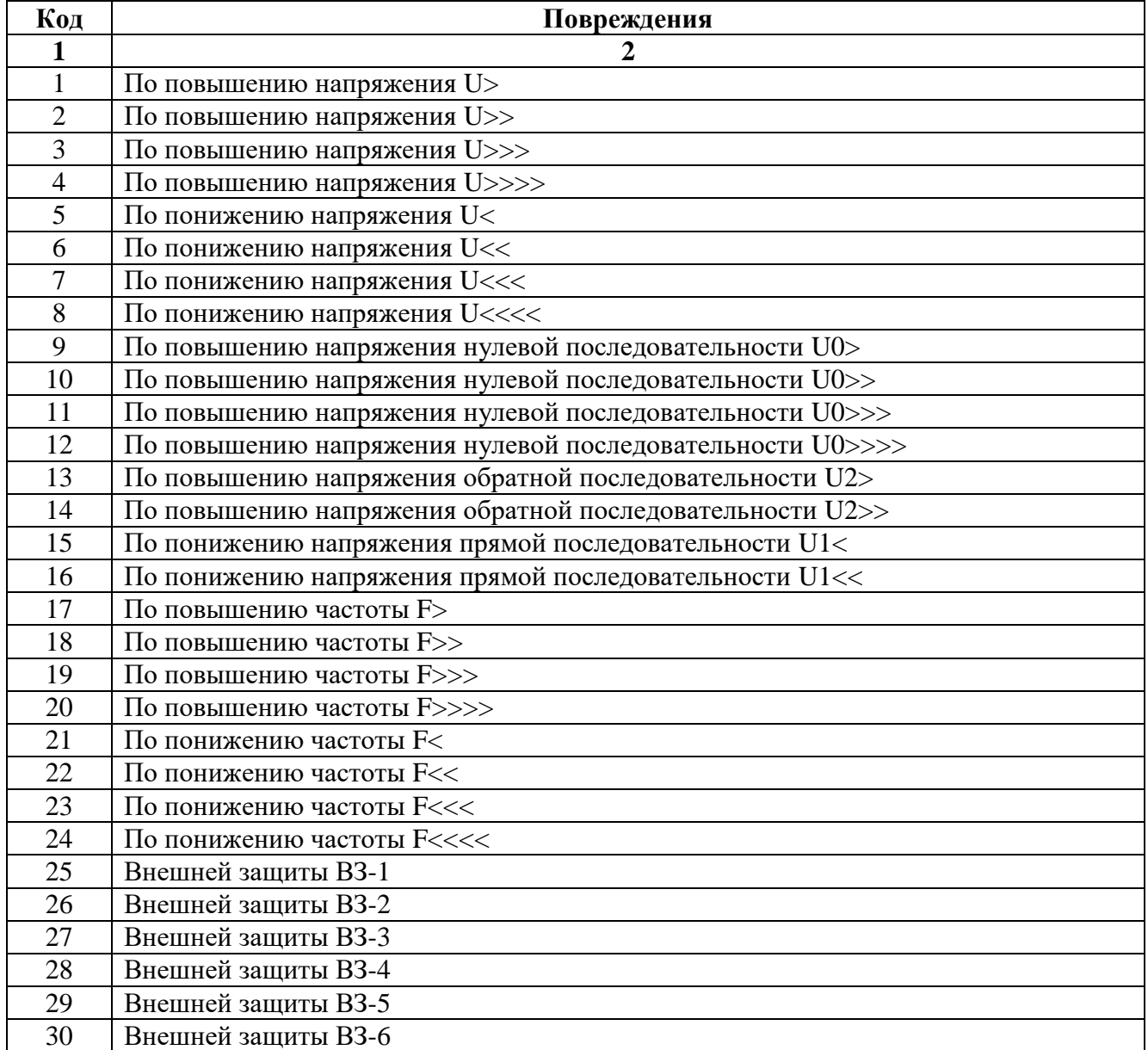

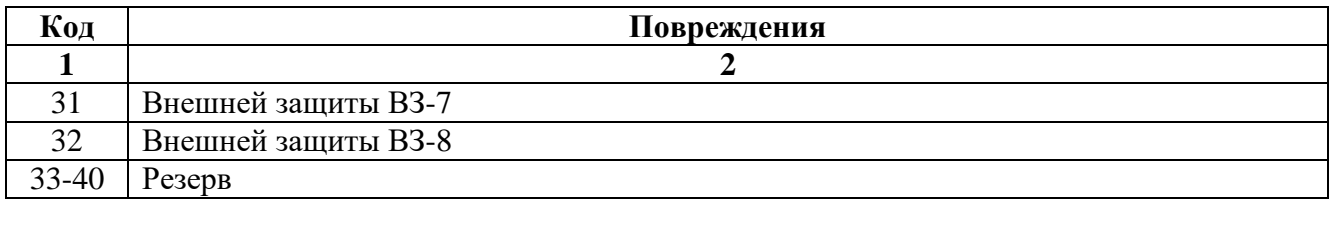

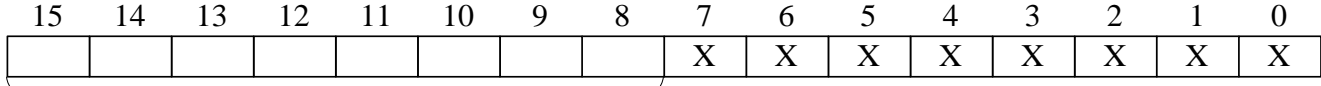

Значение параметра повреждения (тип поврежденя)

# Рисунок 6.5 – Тип повреждения (в формате Word)

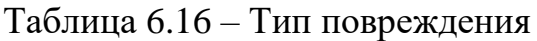

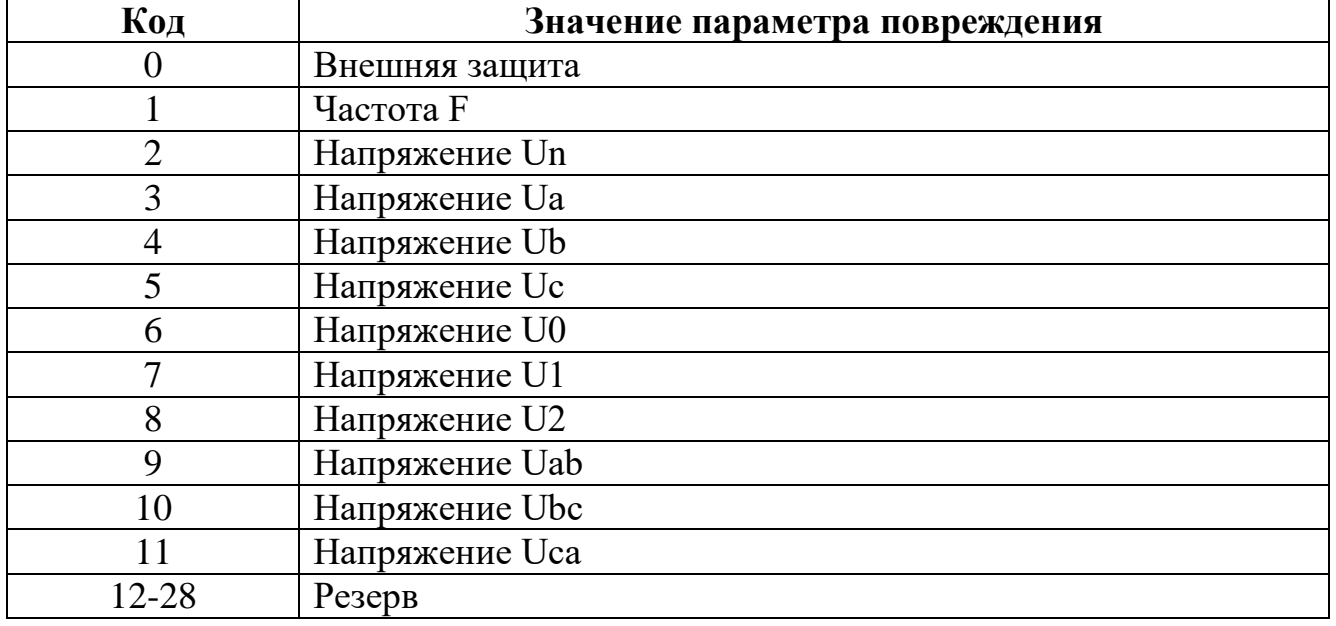
### **6.13 Формат уставок**

#### Для получения достоверных данных уставок необходимо:

1. Сбросить бит (записать 0) функцией 5 по адресу 0х0000:

Запрос:

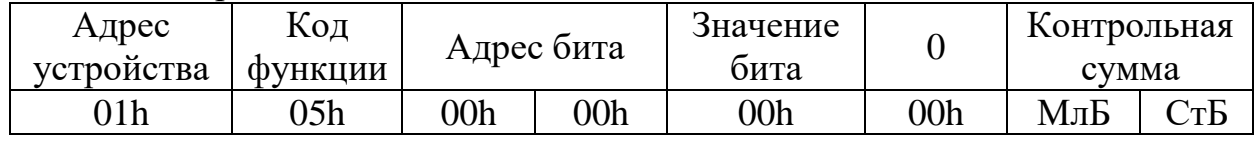

2. Функциями 3 или 4 прочитать данные по адресу 0х1000.

### Для сохранения изменений данных уставок необходимо:

1. Записать уставки функцией 16 по адресу 0х1000;

2. Установить бит функцией 5 по адресу 0х0000:

#### Запрос:

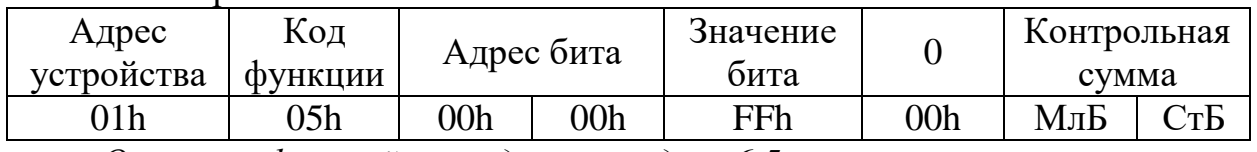

*Описание функций приведено в разделе 6.5.*

### Таблица 6.17 – Формат уставок

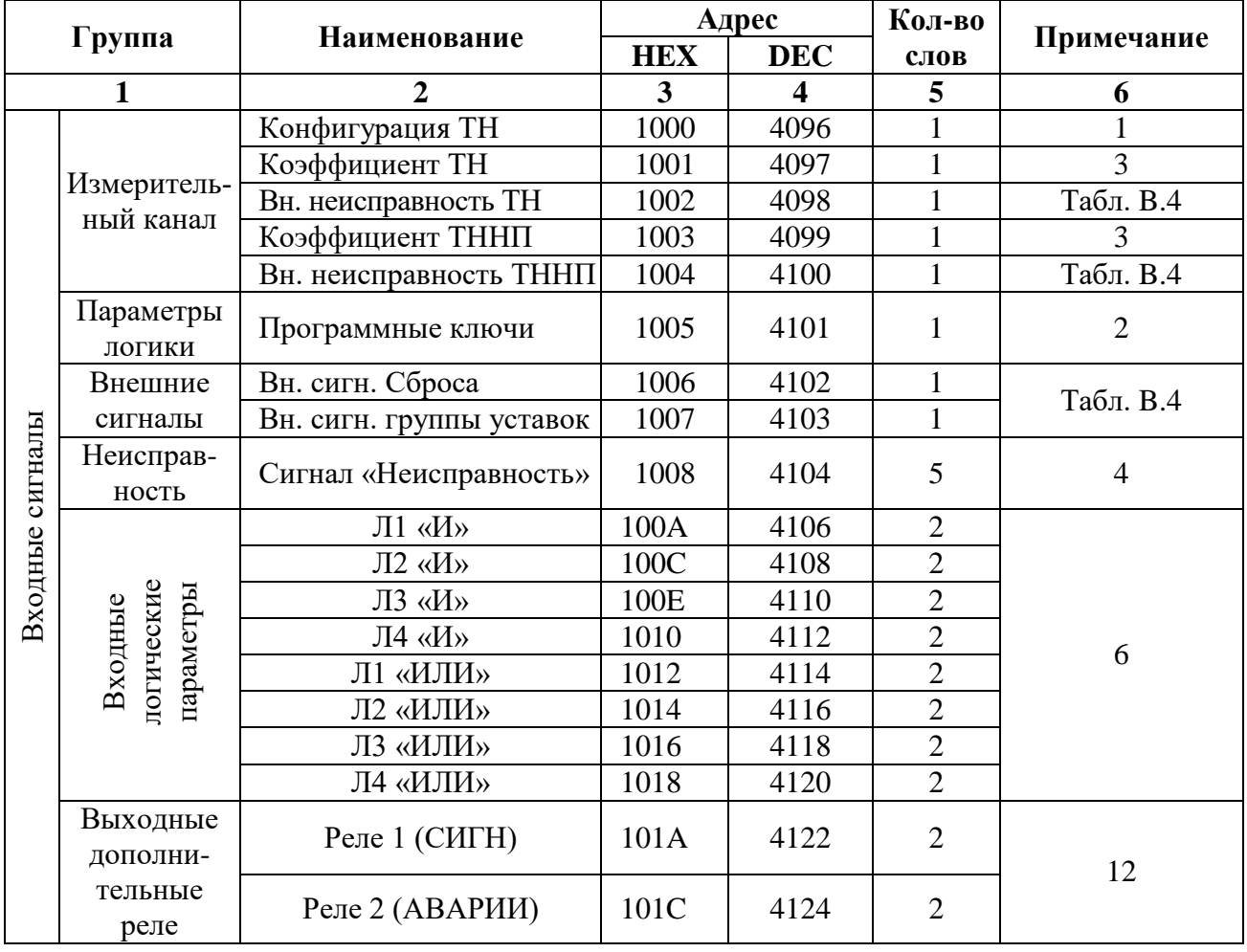

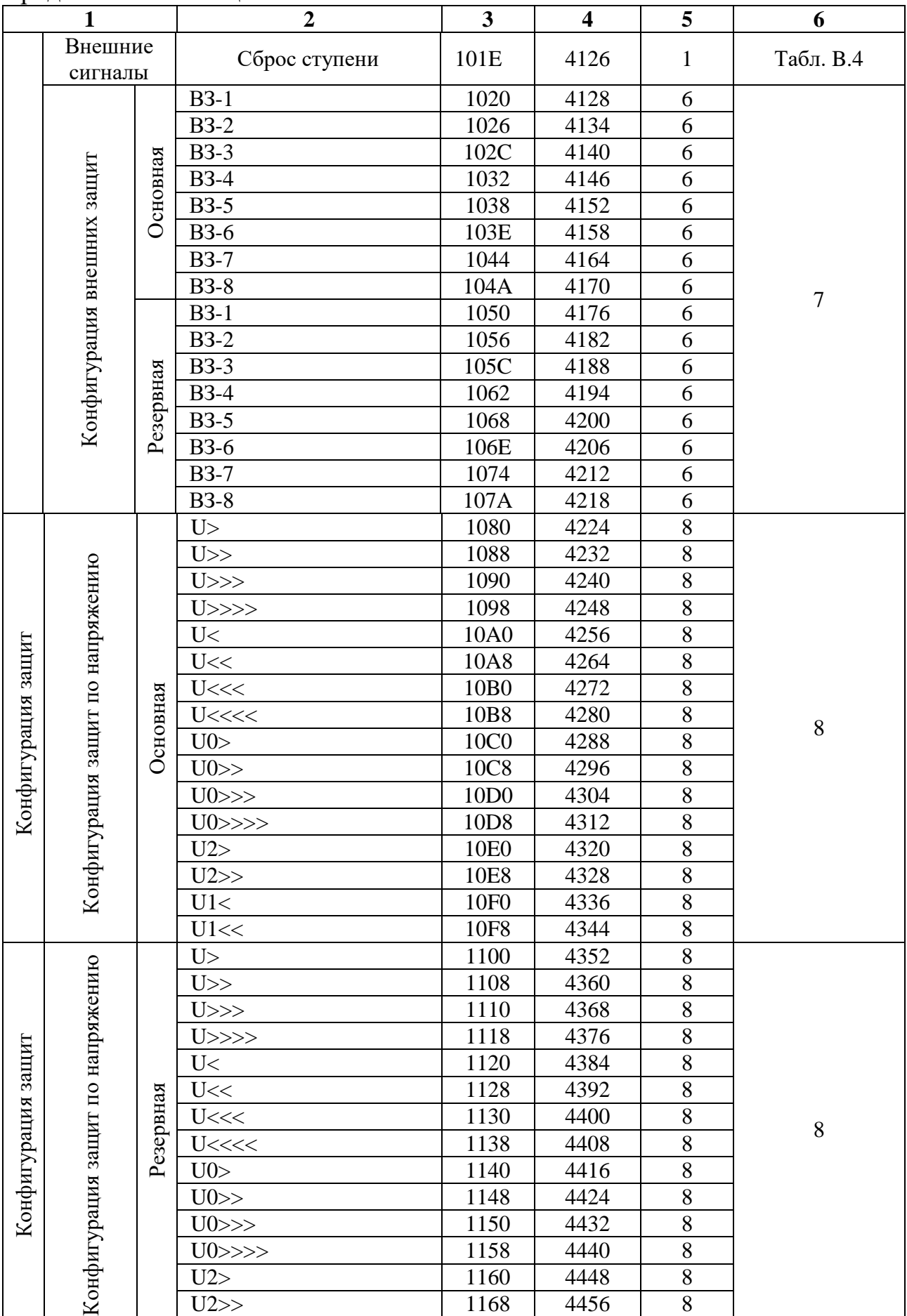

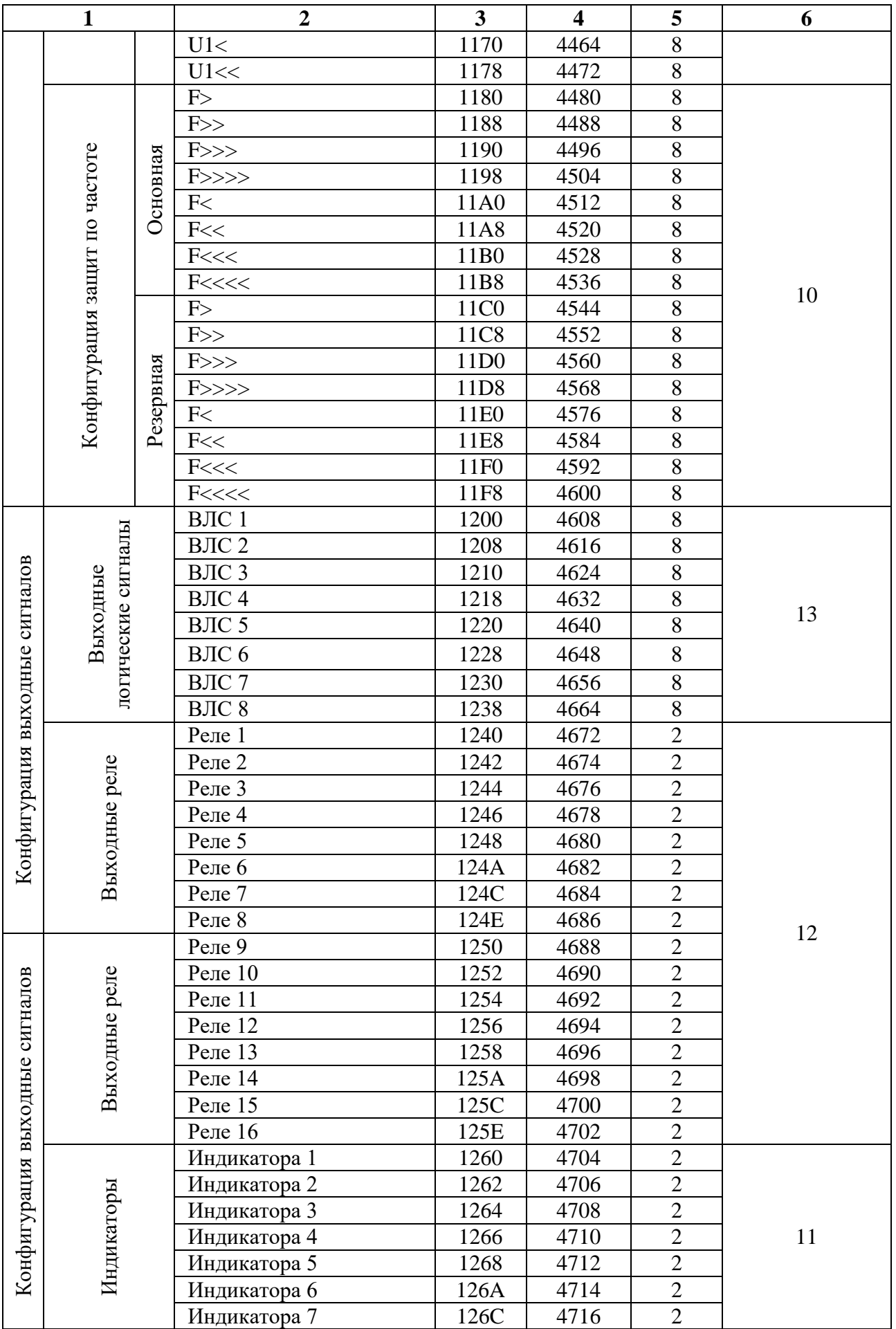

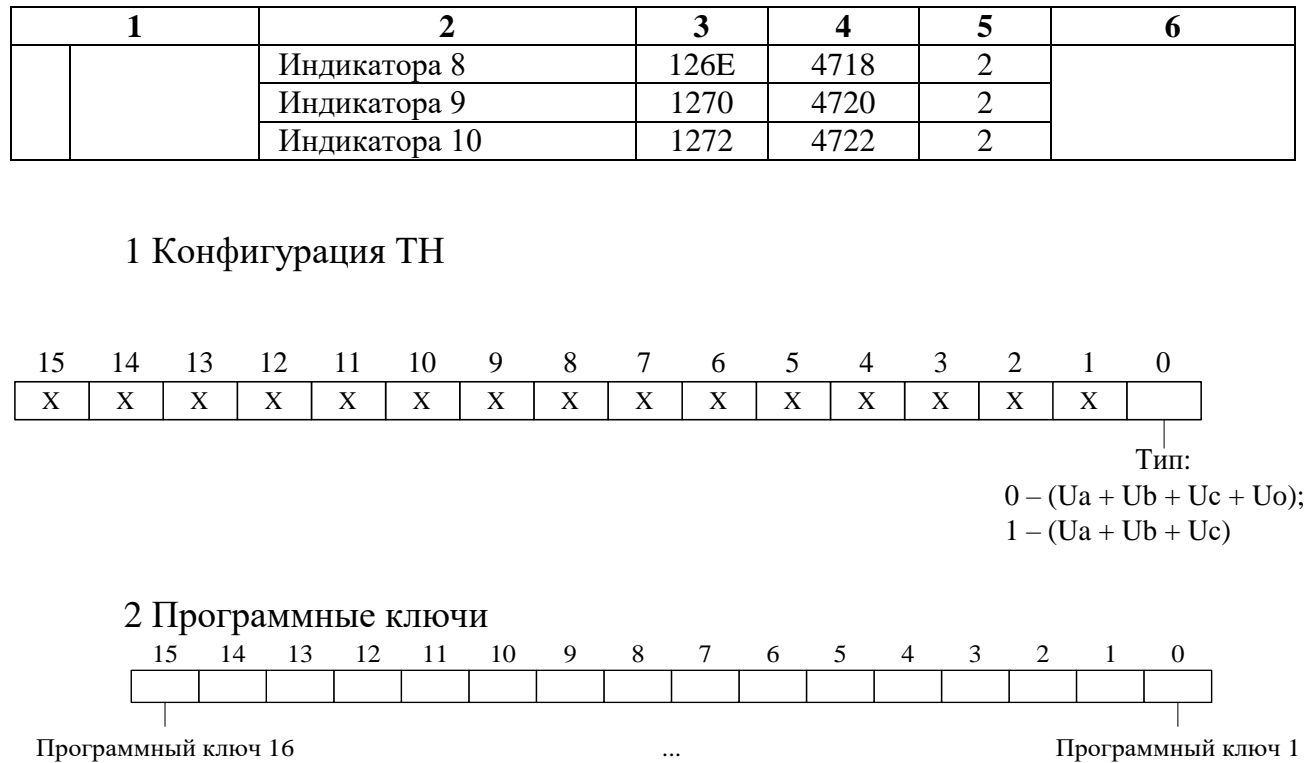

3 Коэффициент ТН (Ктн) и коэффициент ТННП (Ктннп)

Внутри МР600 коэффициенты трансформации К<sub>ТН</sub> и К<sub>ТННП</sub> представляют собой двухбайтное целое число Х.

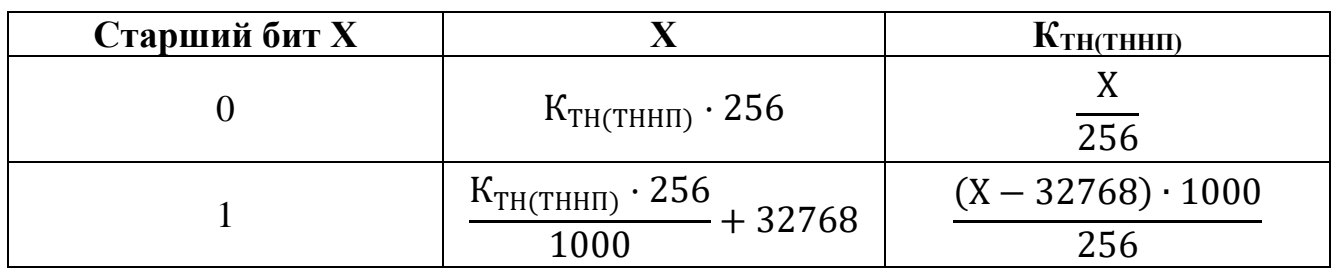

### 4 Конфигурация реле «НЕИСПРАВНОСТЬ»

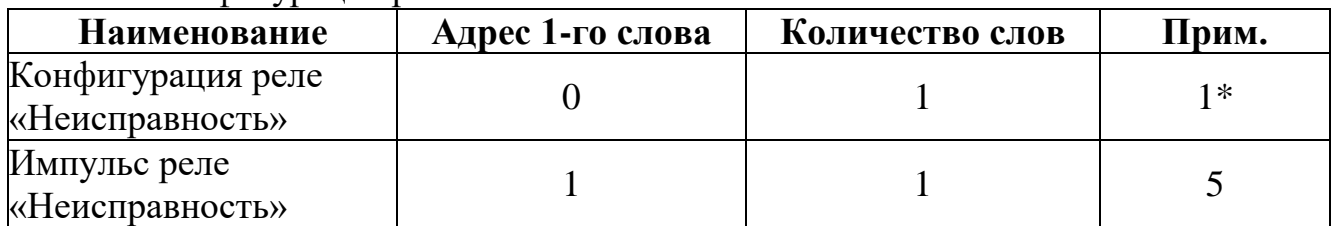

5 Уставка по времени

Внутри МР600 уставка по времени представляет собой число Х:

$$
X = \frac{T}{10}
$$

где Т - уставка по времени, мс. ECJIN T > 300000 MC, To X =  $(T/100) + 32768$ . Обратное преобразование: Если X = 0÷32767, то T = X · 10 мс, если X = 32768÷65535, то T =  $(X - 32768) \cdot 100$  мс Пример:

Уставка по времени Т = 4500 мс будет представлена числом 450, уставка по времени Т = 450000 мс – числом 37268.

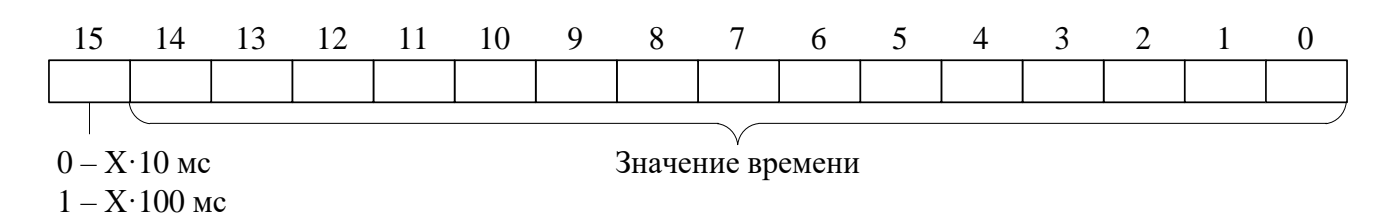

#### 6 Конфигурация логических входных сигналов

Логические сигналы «И» формируются, как сумма по «И» дискретных сигналов и инверсных дискретных сигналов. Логические сигналы «ИЛИ» формируются, как сумма по «ИЛИ» дискретных сигналов и инверсных дискретных сигналов. Конфигурация входного логического сигнала занимает 2 слова (32 бита).

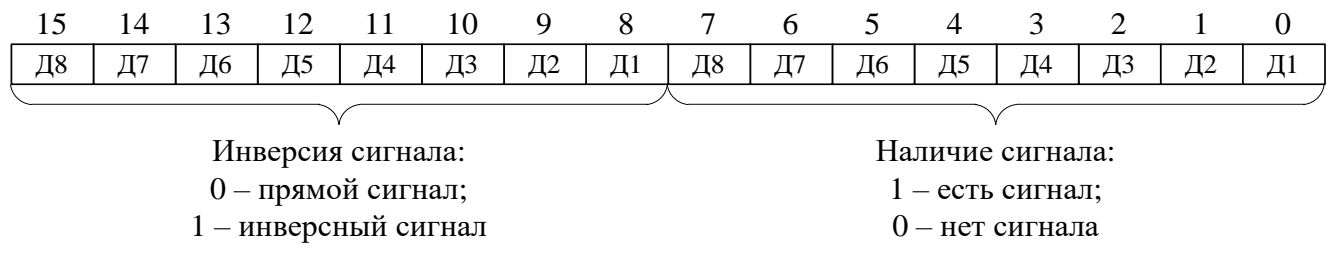

Биты с 16 по 32 не используются.

Пример: Логический сигнал представляет собой сумму Д4 и инверсии Д2, тогда его значение выглядит следующим образом

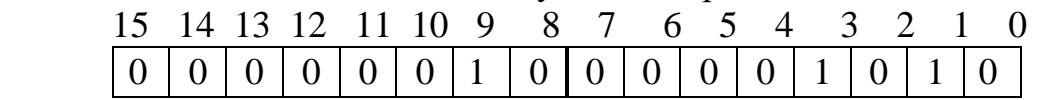

7 Конфигурация внешних защит

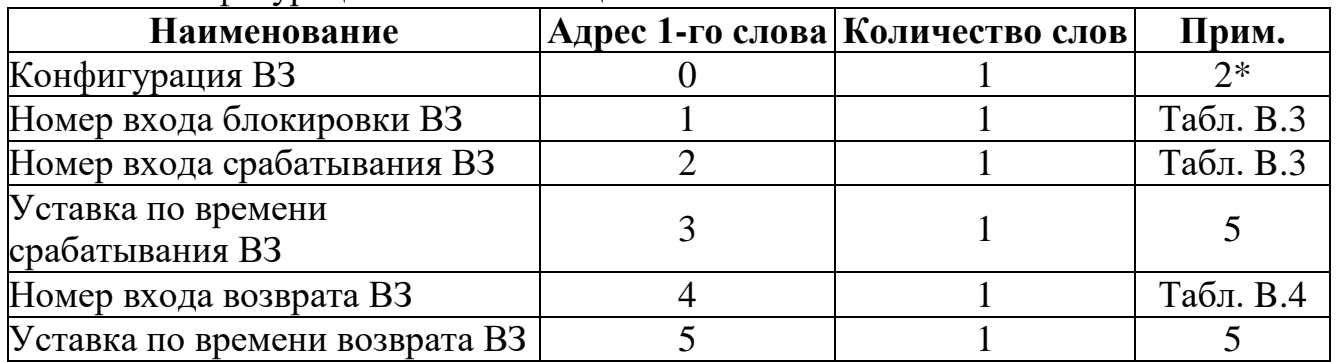

### 8 Конфигурация защит напряжения

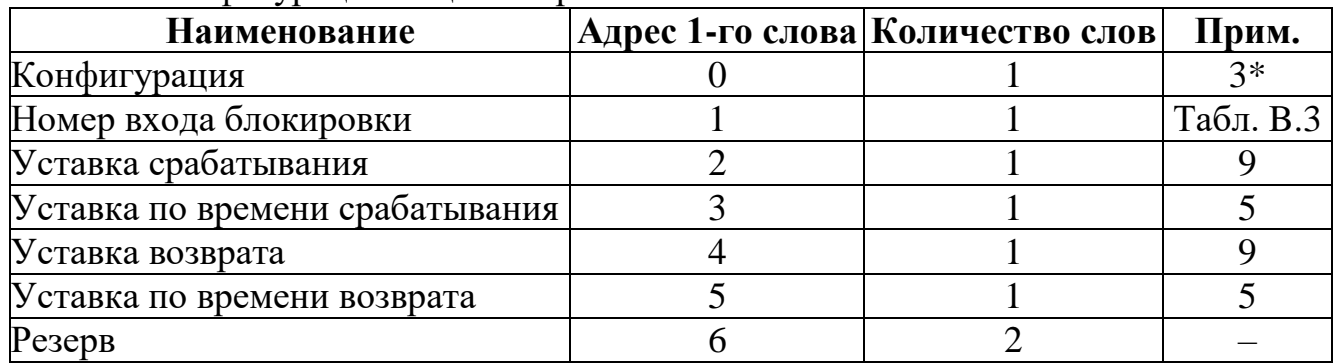

9 Уставки по напряжению и частоте

Уставка представляет собой двухбайтное целое число Х:

$$
X = Y \cdot 256,
$$

где Y – значение уставки (В – для уставок по напряжению, Гц – для уставок по частоте).

Обратное преобразование:

$$
Y = X/256
$$

10 Конфигурация защит по частоте

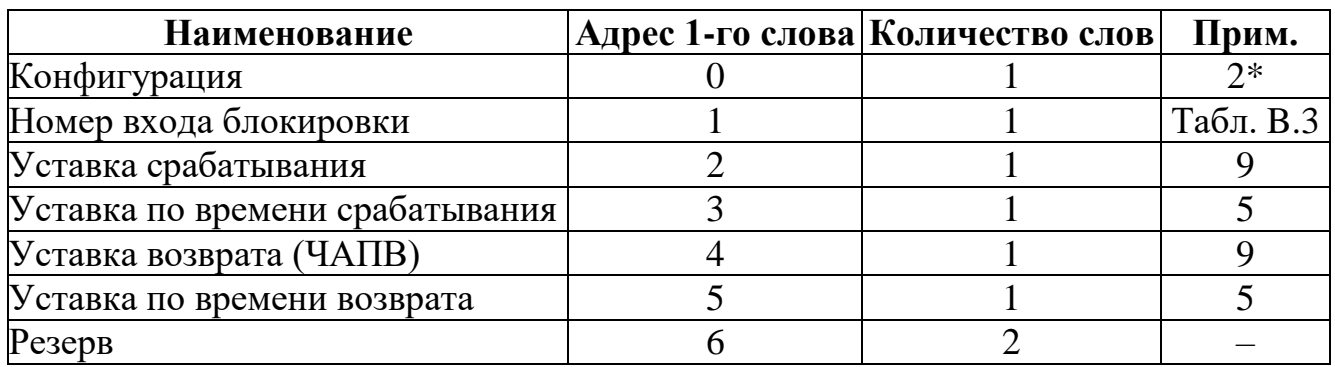

### 11 Конфигурация индикаторов

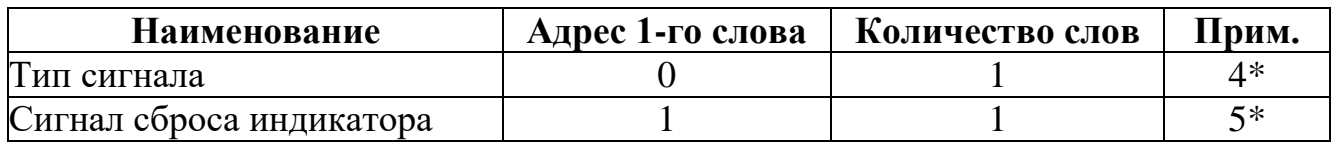

### 12 Конфигурация выходных реле

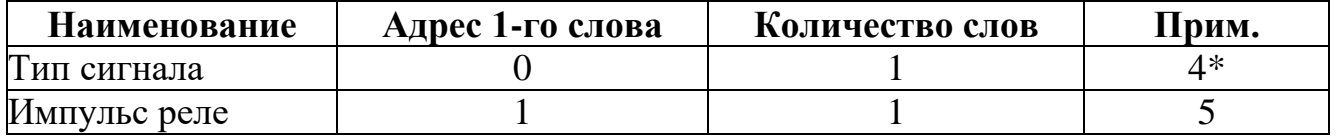

### 13 Конфигурация логических выходных сигналов

Конфигурация выходного логического сигнала занимает 8 слов. Выходной логический сигнал формируется как сумма по «ИЛИ» из используемых входных сигналов (для каждого бита 0 - нет сигнала, 1 - есть). Значение логического сигнала равно сумме кодов используемых сигналов.

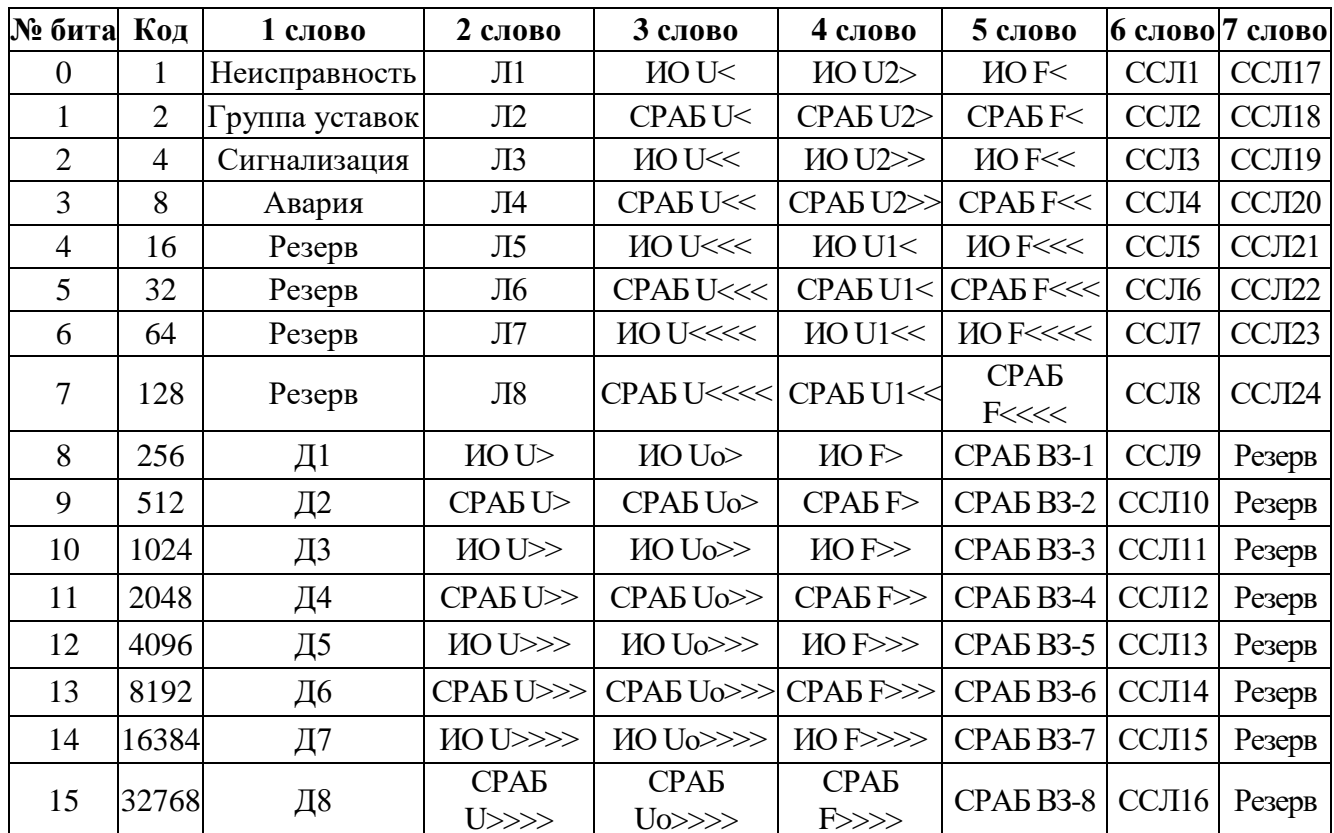

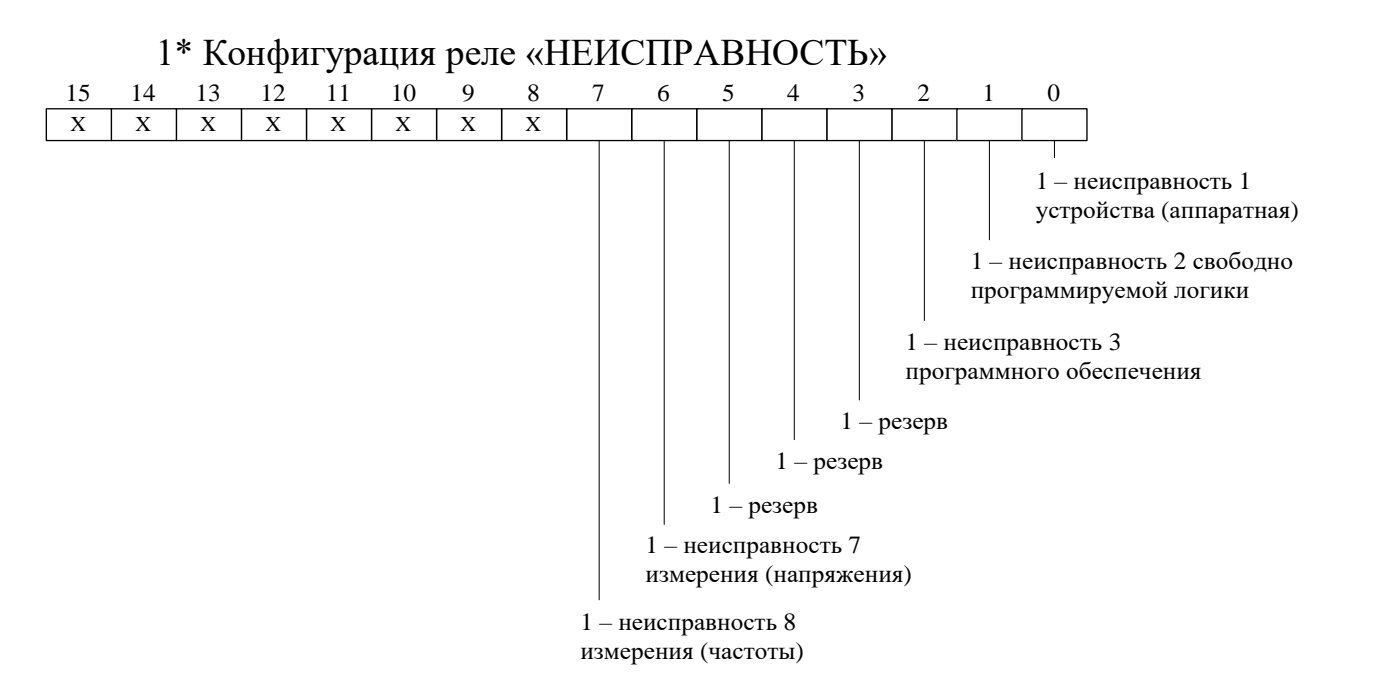

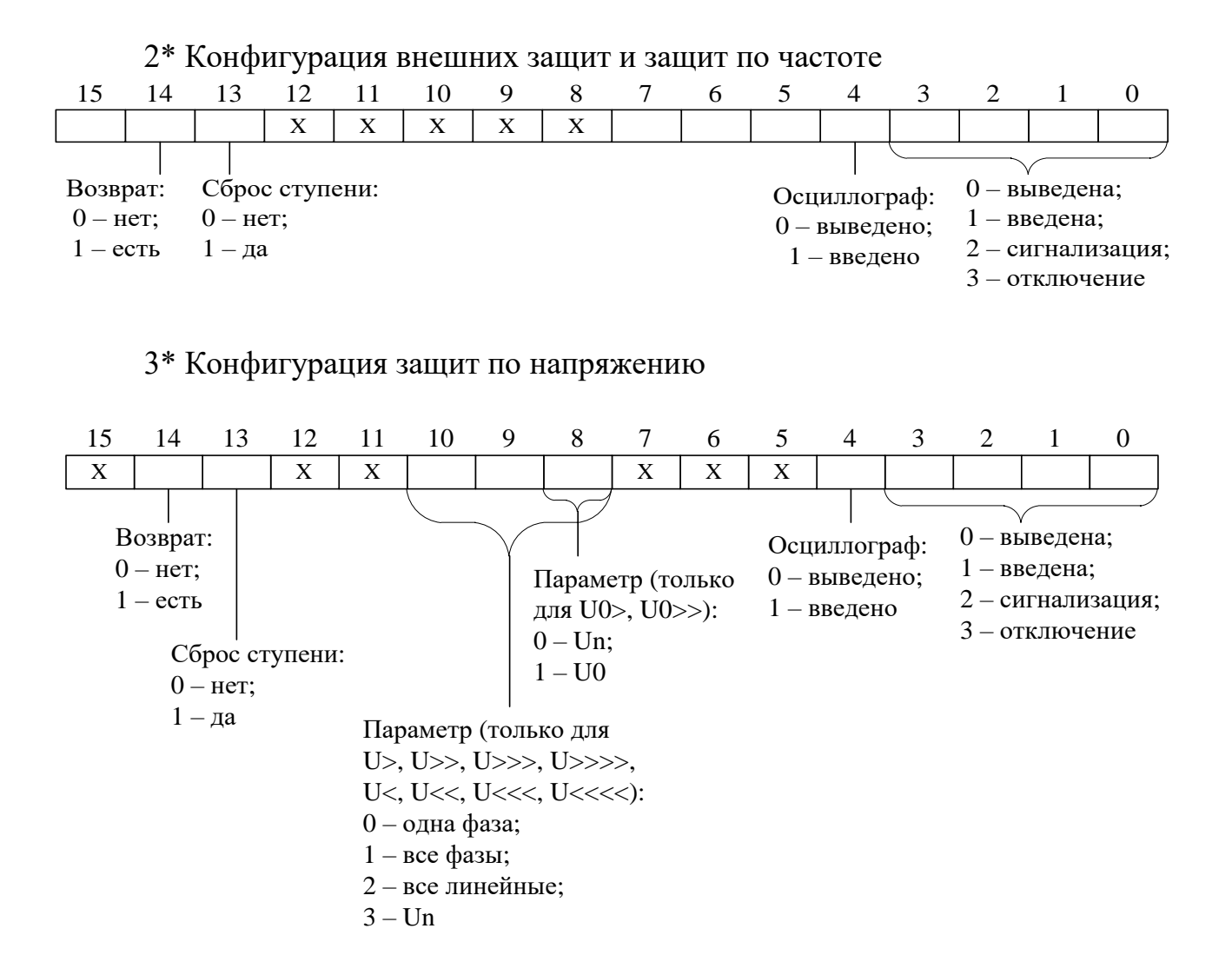

4\* Тип сигнала индикаторов и выходных реле (код сигнала соответствует таблице B.4 Приложения B)

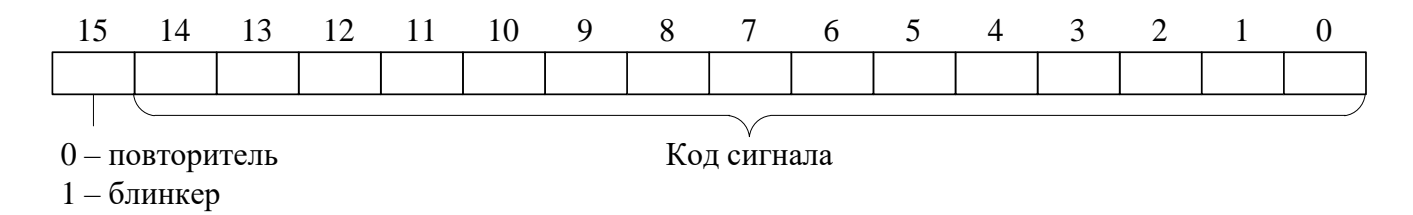

### 5\* Сигнал сброса индикатора

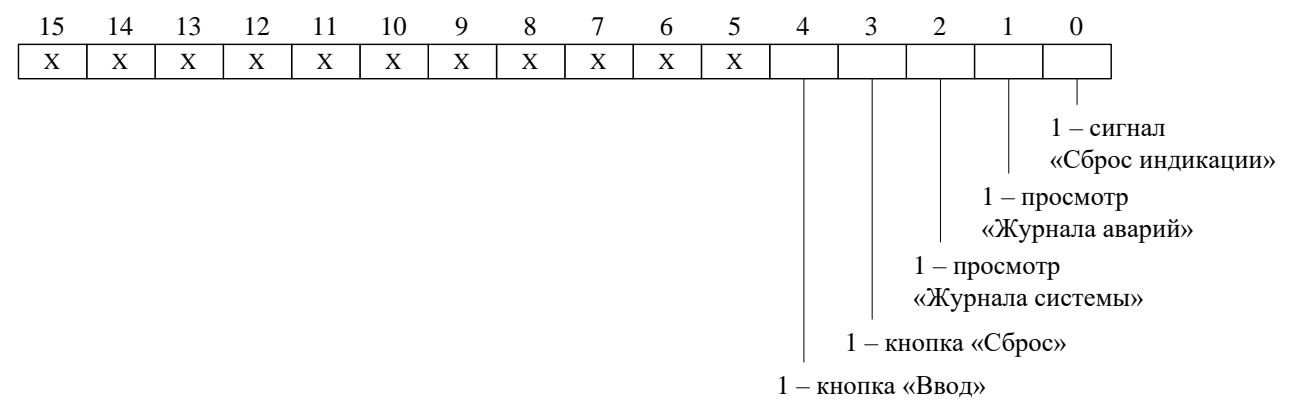

#### **6.14 Формат осциллограммы**

Количество осциллограмм в МР600, а также длительность их записи приведены в таблице 6.18:

| Порядковый<br>номер<br>осцилло-<br>граммы | Количество осциллограмм                     | Длительность<br>записи осцилло-<br>граммы, мс |  |
|-------------------------------------------|---------------------------------------------|-----------------------------------------------|--|
|                                           | Одна неперезаписываемая осциллограмма       | 10649                                         |  |
|                                           | 5324<br>Одна перезаписываемая осциллограмма |                                               |  |
| (LEN ONE OSC)                             |                                             |                                               |  |
| $\overline{2}$                            | Две перезаписываемые осциллограммы          | 3549*                                         |  |
| 3                                         | 2662*<br>Три перезаписываемые осциллограммы |                                               |  |
| 4                                         | Четыре перезаписываемые осциллограммы       | 2129*                                         |  |
| 5                                         | Пять перезаписываемых осциллограмм          | $1774*$                                       |  |
| 6                                         | Шесть перезаписываемых осциллограмм         | $1521*$                                       |  |
|                                           | Семь перезаписываемых осциллограмм          | 1331*                                         |  |
| Для каждой осциллограммы                  |                                             |                                               |  |

Таблица 6.18 – Характеристики осциллограмм

Для чтения осциллограмм необходимо:

**А)** Прочитать конфигурацию осциллографа по адресу 1274h размером 1 слово (функции 3 и 4):

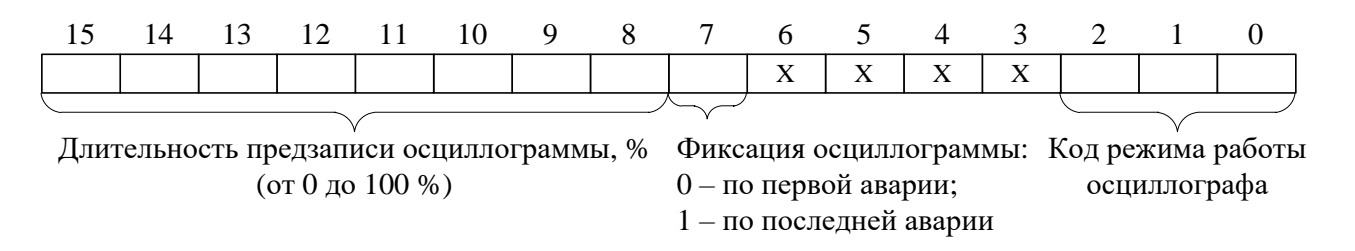

**Б)** Прочитать журнал осциллографа:

1. установить индекс страницы журнала осциллографа в 0;

2. записать по адресу 800h 1 слово со значением индекса страницы журнала осциллографа (функция 6);

3. прочитать по адресу 800h одну страницу журнала осциллографа размером 20 (14h) слов (функции 3 и 4);

4. увеличить индекс страницы журнала осциллографа на 1;

5. выполнять пункты 2; 3; 4 пока не будет прочитана страница, полностью заполненная значениями [0], или пока признак готовности осциллограммы (READY) не станет равным 0. В этом случае можно считать журнал осциллографа прочитанным.

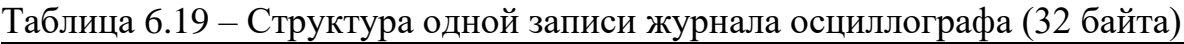

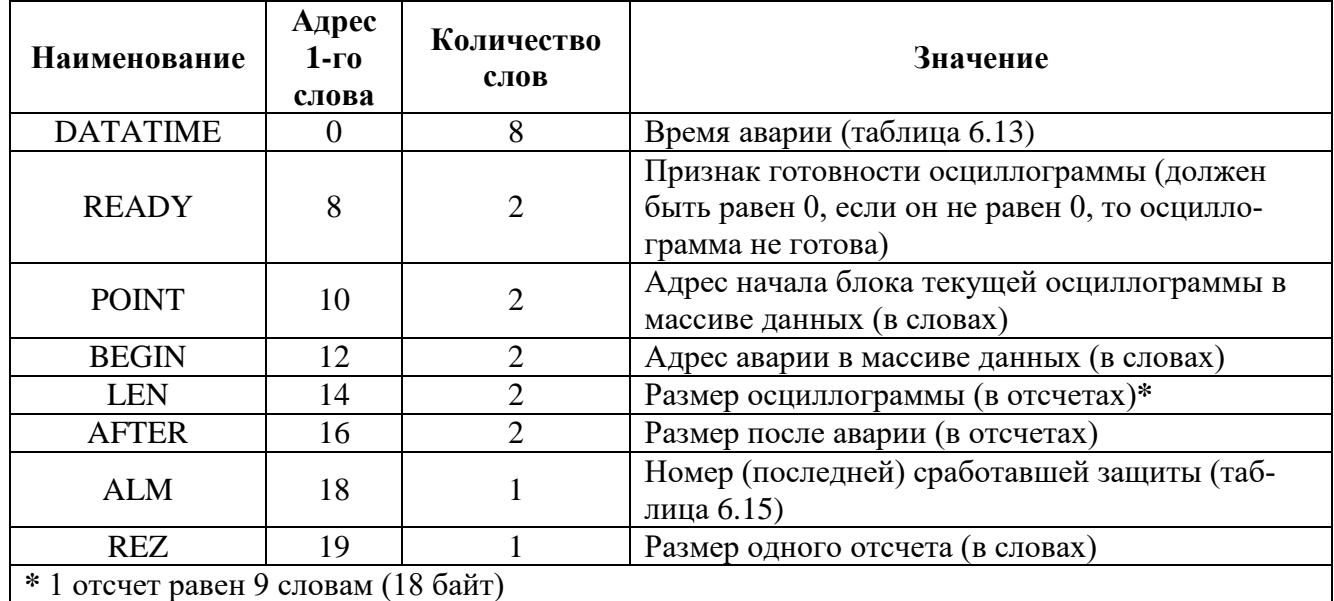

### Таблица 6.20 – Размер одного отсчета

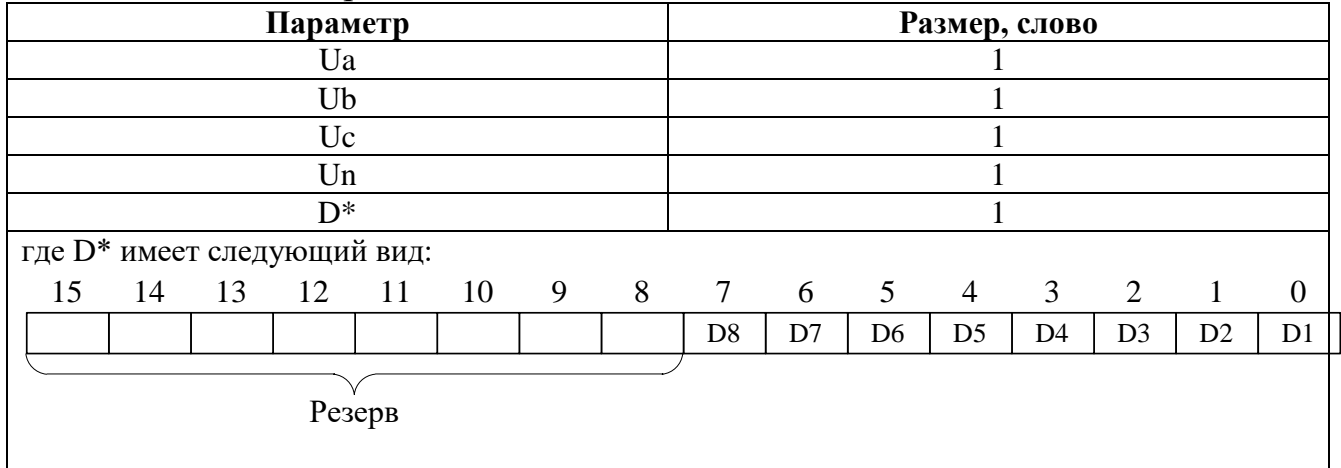

Формула приведения для Ua, Ub, Uc:

$$
U_{a,b,c} = 256 \cdot \sqrt{2} \cdot K_{TH} \left( \frac{X - 32768}{32768} \right)
$$

Формула приведения для Un:

$$
U_n = 256 \cdot \sqrt{2} \cdot K_{THHII} \left( \frac{X - 32768}{32768} \right)
$$

где  $K_{TH}$  – коэффициент ТН (см. конфигурацию устройства – уставки);

 $K_{\scriptscriptstyle{THHI1}}$  — коэффициент ТННП (см. конфигурацию устройства — уставки).

**В)** Прочитать осциллограмму:

1. рассчитать индекс страницы, с которой начинается осциллограмма [STRINDEX]:

STRINDEX = POINT / OSCLEN

 $2<sub>1</sub>$ записать по адресу 900h одно слово со значением индекса страницы начала осциллограммы (функция 6);

прочитать по адресу 900h осциллограмму размером, указанным в кон-3. фигурации осциллографа в поле «Код режима работы осциллографа» (функции 3 и  $4$ :

 $\Omega$ определить адрес начала и окончания осциллограммы в массиве данных осциллограмм (рисунок 6.6);

выделить искомую осциллограмму из хранилища данных осцилло- $\circ$ грамм (рисунок 6.7) и прочесть ее содержимое (при чтении осциллограммы выполняется ее переворот – рисунок 6.8);

 $\mathbf{4}$ для чтения другой осциллограммы вновь выполнить пункты 1; 2; 3.

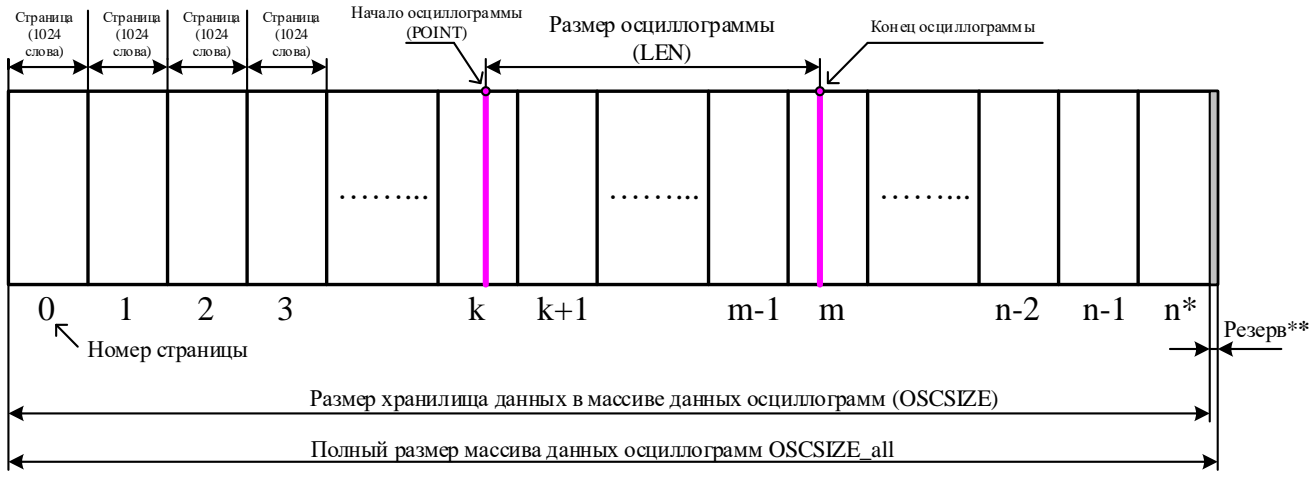

\*  $n = 52$  crp.

## Рисунок 6.6

\*\* Резерв зарезервированной области данных (REZERV\_OSC) рассчитыва-

ется:

# REZERV OSC= OSCSIZE all - OSCSIZE

## $OSCSIZE = LEN ONE OSC \cdot REZ \cdot 2$

Примечание - Размер одной перезаписываемой осциллограммы (LEN ONE OSC) см. таблицу 6.18; REZ – размер одного отсчета (в словах) см. таблицу 6.19.

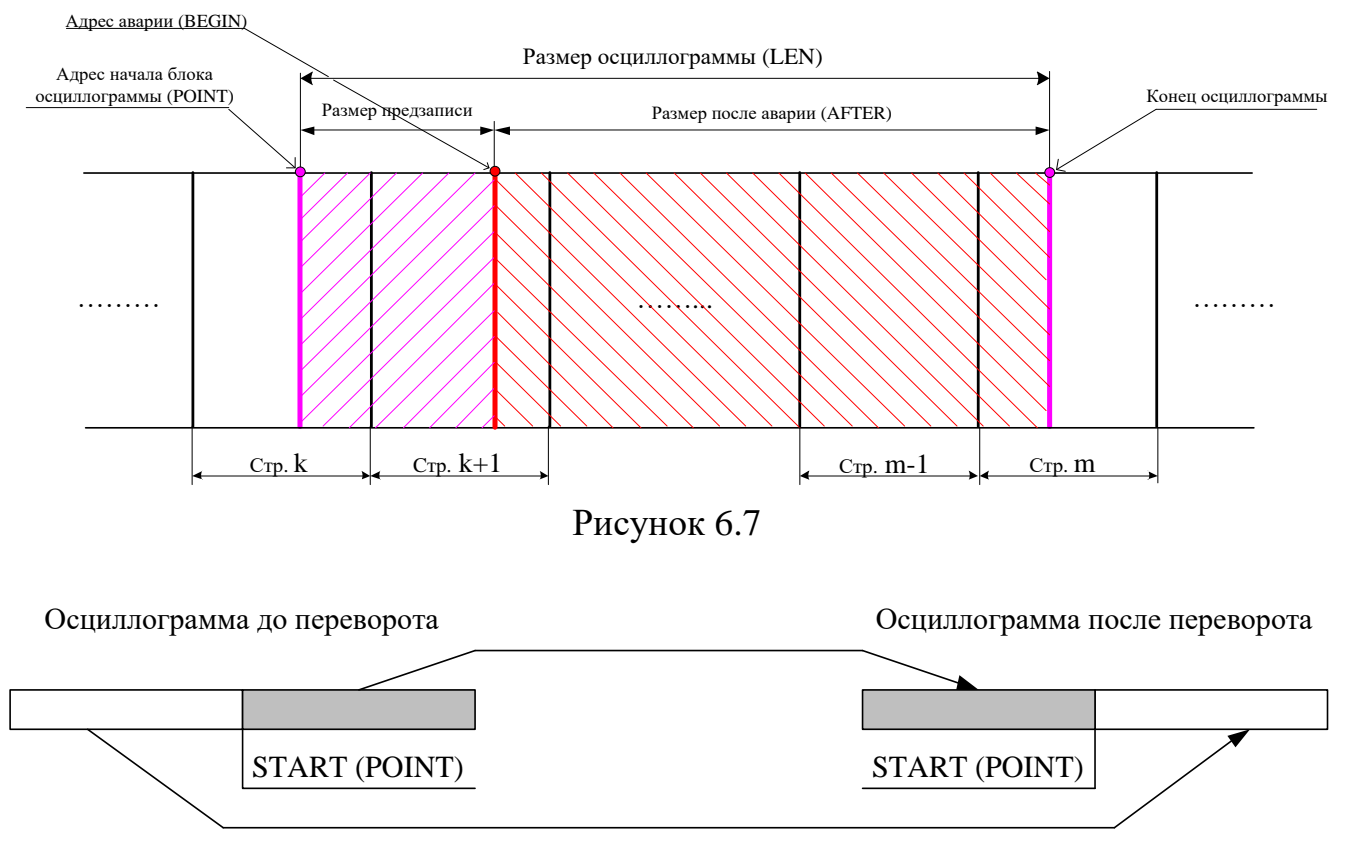

Рисунок 6.8

**Внимание!** Протокол связи «МР-СЕТЬ» обеспечивает считывание осциллограмм из массива данных в циклическом режиме (рисунок 6.9), при этом в зависимости от того, в какой сектор кольцевого цикла («Вариант I» или «Вариант II») попала искомая осциллограмма адрес аварии (BEGIN) может быть больше или меньше адреса начала блока текущей осциллограммы (POINT). При чтении осциллограммы область «Резерв» в массиве данных должна быть исключена.

**Внимание!** Если при чтении осциллограммы был достигнут конец размера хранилища и осциллограмма еще не дочитана («Вариант III» на рисунке 6.9), то дочитывать ее следует с нулевой страницы.

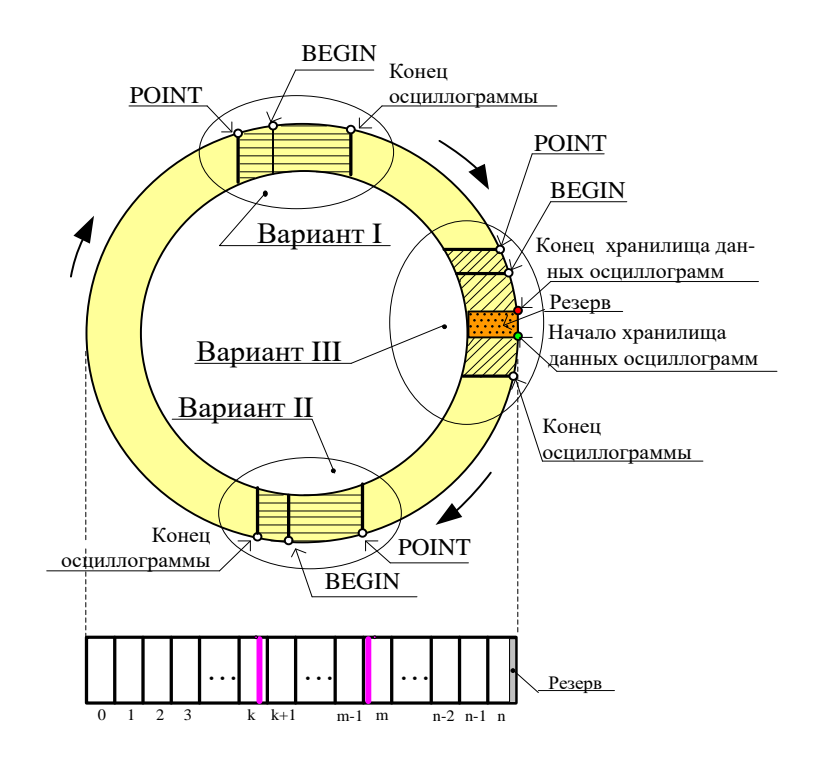

Рисунок 6.9

Размер одной страницы осциллограммы –1024 слов [OSCLEN]. Полный размер массива данных осциллограмм – 53248 слов (52 страницы). Размер хранилища данных в массиве данных осциллограмм – 1032192 слова [OSCSIZE].

Расчет байта, с которого начинается осциллограмма, в странице:

# $STARTBYTE = POINT / OSCLEN$

Переворот осциллограммы

$$
b = LEN - AFTER
$$

Если BEGIN меньше POINT, то:  $c = BEGIN + OSCSIZE - POINT$ Если BEGIN больше POINT, то: c = BEGIN – POINT

# $START = c - b$

Если START меньше 0, то:  $START = START + LEN \cdot REZ$ 

Сброс осциллографа осуществляется записью 0000 по адресу 901h (функция 6).

## **7 ПОДГОТОВКА И ВВОД В ЭКСПЛУАТАЦИЮ**

Монтаж, наладка и эксплуатация устройства должны отвечать требованиям ГОСТ 12.2.007.0-75, ТКП 181-2009 и ТКП 339-2011.

Устройство закрепляется на вертикальной панели, двери релейного отсека КРУ или на поворотной раме с помощью четырех винтов.

Присоединение цепей осуществляется с помощью клеммных колодок пружинного и винтового (для токовых входов) типа – диаметром 4 мм для проводов сечением до 2,5 мм<sup>2</sup>. Допускается использование как одно-, так и многожильных проводников. Необходимо производить зачистку изоляции проводника на длину (6 – 10) мм. Проводники в пружинных (рис.7.1 и рис.7.2) и винтовых (рис.7.3) клеммных колодках подсоединяются с помощью отвертки.

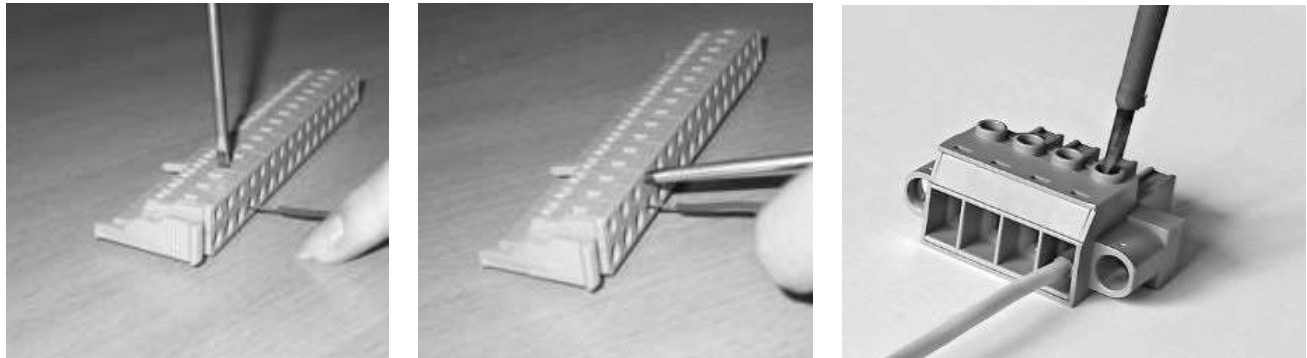

Рисунок 7.1 Рисунок 7.2 Рисунок 7.3

Габаритные и присоединительные размеры МР600 указаны в Приложении A, схема подключения МР600 приведена в Приложении Б.

Электрическое сопротивление между приспособлением для заземления и каждой доступной прикосновению металлической нетоковедущей частью устройства должно быть не более 0,1 Ом. Приспособление для заземления устройства не должно иметь лакокрасочного покрытия.

При внешнем осмотре устройства необходимо убедиться в целостности пломб и корпуса, отсутствии видимых повреждений и дефектов, наличии маркировки.

При подаче питания на МР600 убедиться в наличии подсветки ЖКИ и появлении первого кадра меню. При отсутствии нажатий на клавиатуру в течение 3 мин., подсветка ЖКИ гаснет. При первом нажатии на любую кнопку управления включается подсветка ЖКИ, при последующих, должна происходить смена кадров на ЖКИ в соответствии с картой меню.

МР600 проводит непрерывную самодиагностику. В случае обнаружения неисправности будет сформирована запись в журнале событий и загорится индикатор «КОНТРОЛЬ» (рисунок 5.1). Состояние устройства, наличие или отсутствие неисправностей определяется путем просмотра меню «Диагностика».

В случае выполнения системы РЗА на постоянном оперативном токе для правильной работы устройства контроля изоляции необходимо использовать резисторы, подключаемые параллельно дискретным входам. Рекомендуется при настройке УКИ на:

- 20 кОм использовать резисторы 15 кОм;
- 40 кОм использовать резисторы 30 кОм.

# **8 ТЕХНИЧЕСКОЕ ОБСЛУЖИВАНИЕ**

Плановое техническое обслуживание МР600 следует по возможности совмещать с проведением ремонта основного оборудования. При проведении технического обслуживания должны соблюдаться требования ТКП 339-2011 и ТКП 181- 2009, а также инструкций по технике безопасности предприятия, эксплуатирующего МР600.

С периодичностью 1 раз в 3 мес на подстанциях с дежурным персоналом и не реже одного раза в год а на подстанциях без дежурного персонала следует производить внешний осмотр устройств (технический осмотр), который включает в себя:

 выполнение требований ТКП 339-2011 и других руководящих документов, относящихся к микропроцессорным реле, а также соответствие устройства проекту и реальным условиям работы;

 проверку отсутствия механических повреждений МР600 и повреждений изоляции его выводов;

удаление пыли с поверхности и внутри устройств;

 проверку отсутствия потеков воды (в том числе высохших), налета окислов на металлических поверхностях;

 осмотр всех механических и электрических соединений и затяжек крепежных соединений;

проверку качества лакокрасочных покрытий и маркировки МР600;

 проверку всех проводов и кабелей на предмет истирания, излома, износа и других повреждений, проверку качества паяных соединений;

осмотр состояния и правильности выполнения заземления МР600.

**Примечание** – Внутренний осмотр устройств выполняется после истечения гарантийного срока эксплуатации.

Проверка при новом включении (наладка) производится при вводе в работу МР600 или при реконструкции устройств РЗА на действующем объекте и включает в себя следующие виды работ:

**а)** Тренировка – производится при подаче на МР600 в течение (3 – 4) сут напряжения оперативного тока, а также рабочих входных напряжений. МР600 должно быть включено с действием на сигнализацию;

**б)** Внешний осмотр в соответствии с п. 8.2;

**в)** Измерение электрического сопротивления изоляции и испытание электрической прочности изоляции (в соответствии с разделом 2);

**г)** Проверка и настройка конфигурации устройства в соответствии с проектом (осуществляется с клавиатуры или по линии связи);

**д)** Проверка значений напряжений, поданных от постороннего источника, являющегося контрольным средством измерений;

**е)** Проверка срабатывания по каждому дискретному входу при напряжении питания оперативного тока, равном 0,7  $U_{\text{HOM}}$ ;

**ж)** Проверка диапазонов регулирования уставок;

**и)** Проверка срабатывания защит, при этом:

– Напряжение, соответствующее аварийному режиму следует подавать на все ступени и фазы;

– Для защит максимального действия:

o подавать напряжение, соответствующее значениям 0,9 и 1,1 уставки срабатывания (для проверки несрабатывания защиты в первом и срабатывания – во втором случаях);

для контроля уставок по времени срабатывания подавать напряжение, равное 1,3 значения уставки срабатывания;

– Для защит минимального действия:

o подавать напряжение, соответствующее значениям 1,1 и 0,9 уставки срабатывания (для проверки несрабатывания защиты в первом и срабатывания – во втором случаях);

для контроля уставок по времени срабатывания подавать напряжение, равное 0,8 значения уставки срабатывания;

– Контролировать состояние светодиодов при срабатывании;

**к)** Проверка отсутствия ложных действий МР600 при подаче и снятии напряжения оперативного тока;

**л)** Проверка правильности действия сигнализации;

**м)** Проверка функций автоматики – ЧАПВ;

**н)** Проверка взаимодействия контролируемого устройства с другими включенными в работу внешними защитами;

**п)** Проверка функции регистрации входных параметров МР600;

**р)** Проверка функции самодиагностики при подключении питания;

**с)** Проверка устройства рабочим напряжением:

– проверка исправности и правильности подключения цепей напряжения путем измерения линейных и фазных напряжений и напряжения нулевой последовательности;

– проверка напряжения прямой, обратной и нулевой последовательности.

Тестовый контроль (опробование) устройств рекомендуется проводить еженедельно на подстанциях с дежурным персоналом, а на подстанциях без дежурного персонала не реже одного раза в 12 мес. Во время тестового контроля проводится проверка работоспособности устройства путем проверки срабатывания защит. Правильное действие МР600 в течение 6 мес до срока опробования приравнивается к опробованию. Необходимость и периодичность проведения тестового контроля определяются местными условиями и утверждаются главным инженером предприятия, эксплуатирующего МР600.

Первый профилактический контроль МР600 проводится через  $(12 - 15)$  мес после включения устройства в работу в целях выявления и устранения приработочных отказов, возникающих в начальный период эксплуатации. При первом профилактическом контроле проводятся проверки в соответствии с п. 8.3 (б, в, г, д, ж, и, л, н, р, с).

Профилактическое восстановление производится не реже одного раза в 3 года с целью проверки исправности устройства и его цепей подключения, соответствия уставок и характеристик МР600 заданным и проверки МР600 в целом. При профилактическом восстановлении проводятся проверки в соответствии с п. 8.3 (б, в, г, д, ж, и, л, м, н, п, р, с). Испытание изоляции проводится напряжением 1000 В переменного тока в течение 5 с или мегаомметром постоянного тока с выходным напряжением 2500 В.

Внеочередная проверка проводится при частичных изменениях схем или реконструкции устройств РЗА, при необходимости изменения уставок или характеристик МР600, а также для устранения недостатков, обнаруженных при проведении опробования.

Послеаварийная проверка выполняется для выяснения причин отказов функционирования или неясных действий устройств РЗА.

Внеочередная и послеаварийная проверки проводятся по программам, составленным службой РЗА, утвержденным главным инженером предприятия, эксплуатирующего МР600.

## **9 ТРАНСПОРТИРОВАНИЕ И ХРАНЕНИЕ**

9.1 МР600 должно допускать транспортирование всеми видами транспорта в упаковке при условии защиты от прямого воздействия атмосферных осадков. При транспортировании воздушным транспортом МР600 в упаковке должно размещаться в отапливаемом герметизированном отсеке. Размещение и крепление упакованного МР600 в транспортном средстве должно исключать его самопроизвольные перемещения и падения.

9.2 Условия транспортирования и хранения МР600 в части воздействия климатических факторов:

- температура окружающего воздуха от минус 40 до плюс 70 °С;

- относительная влажность до 95 % при 35 ºС и более низких температурах без конденсации влаги.

МР600 может храниться в сухих неотапливаемых помещениях при условии отсутствия пыли, паров кислот, щелочей, агрессивных газов, вызывающих коррозию металла и разрушение пластмасс.

# **10 ПОДТВЕРЖДЕНИЕ СООТВЕТСТВИЯ**

Сертификат соответствия № ЕАЭС RU С-BY.AД07.B.00080/19 (серия RU №0147663) о соответствии требованиям ТР ТС 004/2011 «О безопасности низковольтного оборудования» и ТР ТС 020/2011 «Электромагнитная совместимость технических средств».

### **ПРИЛОЖЕНИЕ А**

### **Габаритные и присоединительные размеры, размеры окна под установку и вид задней панели МР600**

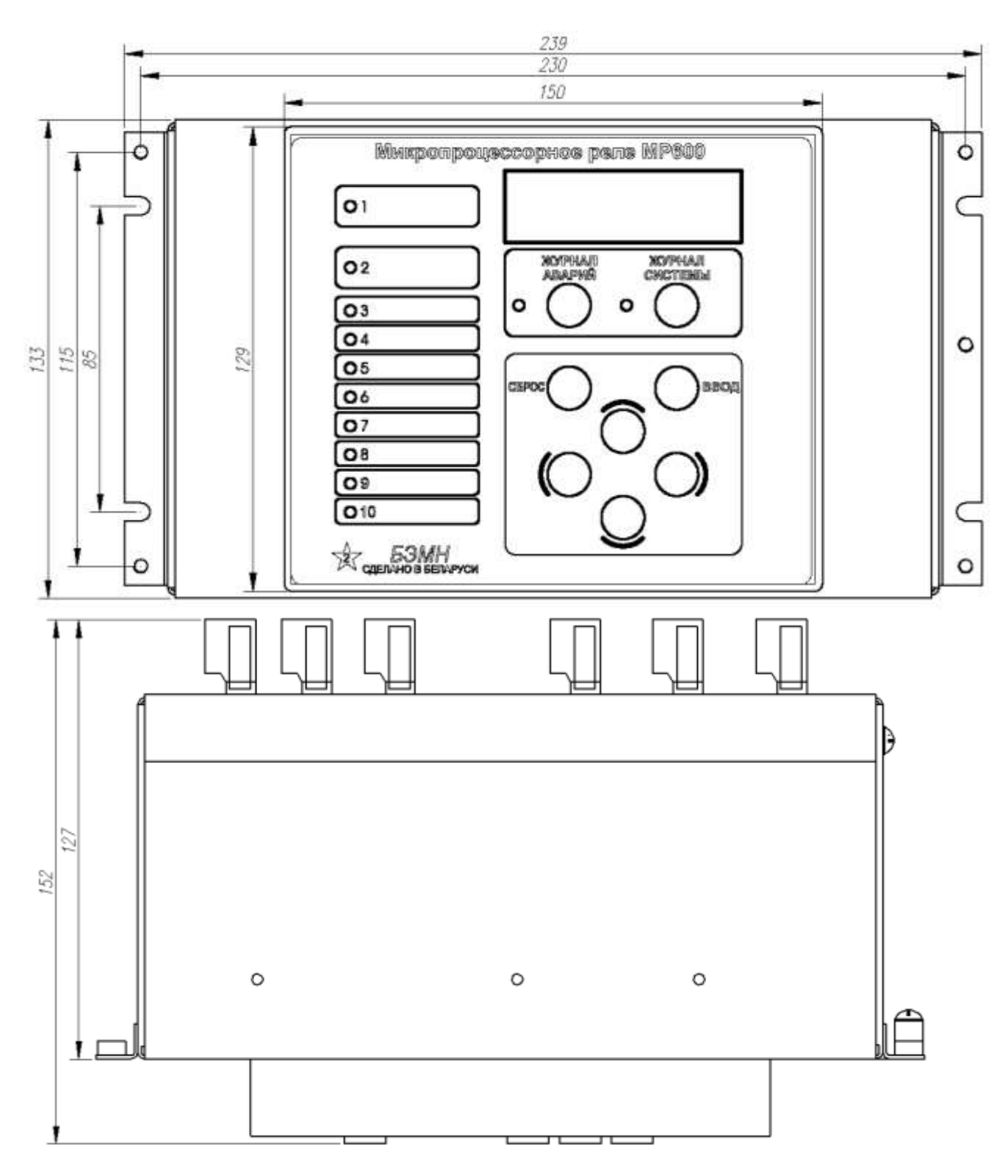

Рисунок А.1 – Габаритные и присоединительные размеры

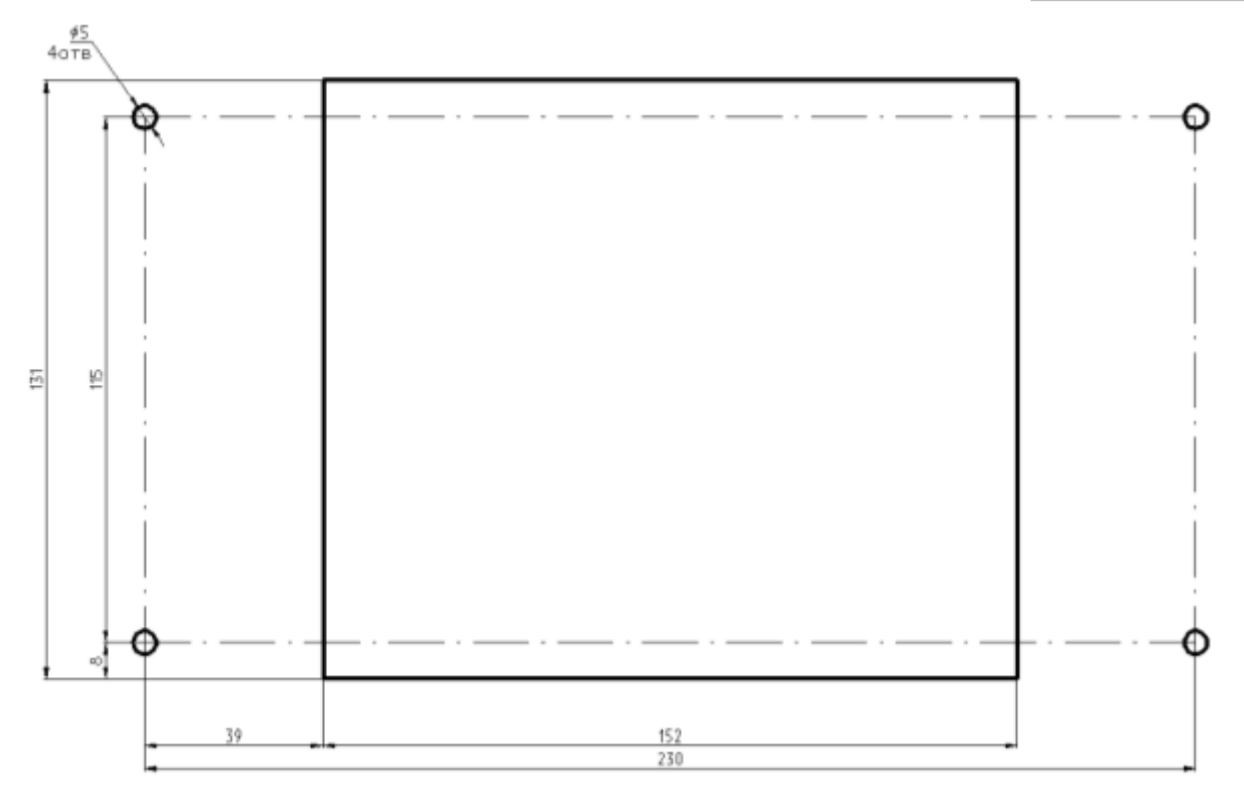

Рисунок А.2 – Размеры окна и монтажных отверстий под установку МР600

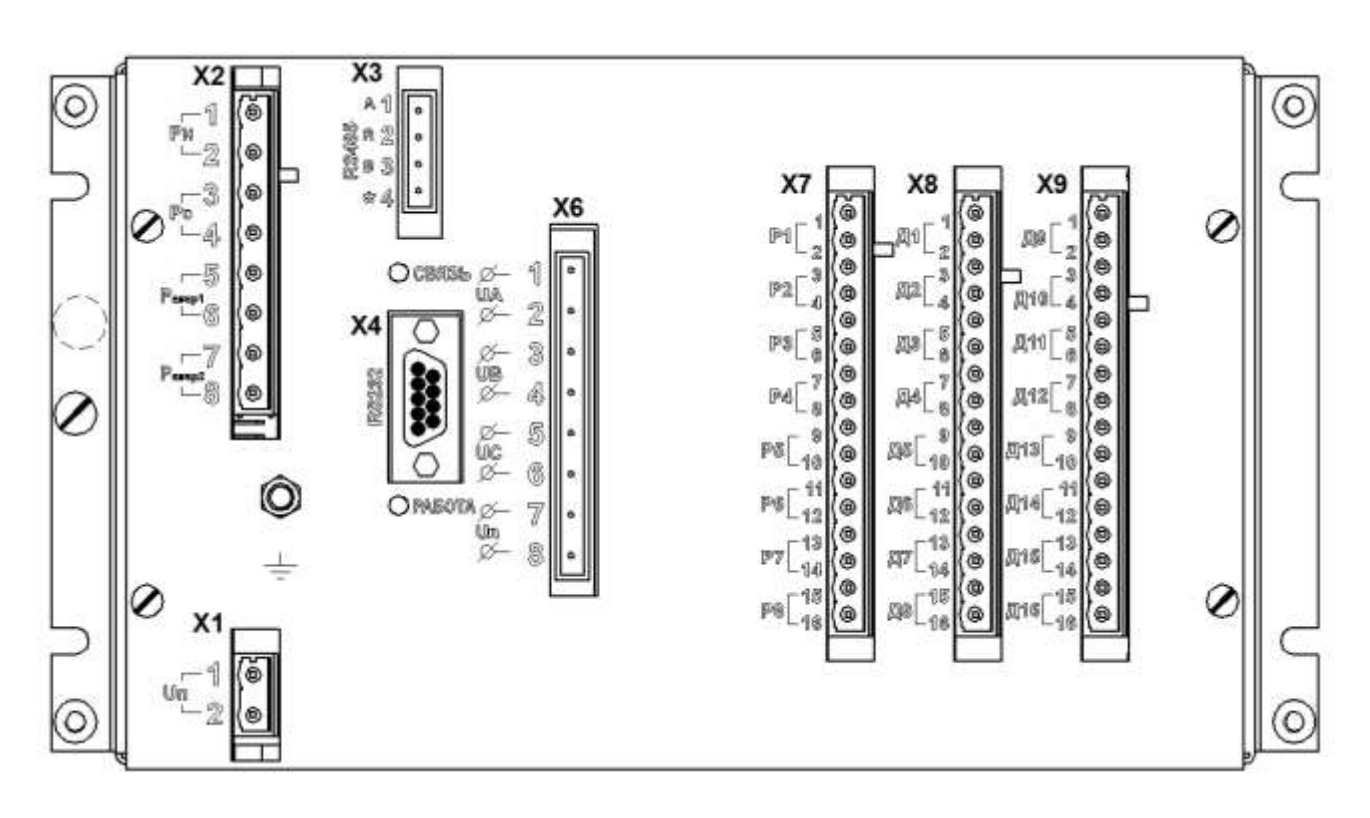

Вид задней панели МР600, номинальное напряжение питания ~230 (=220) В

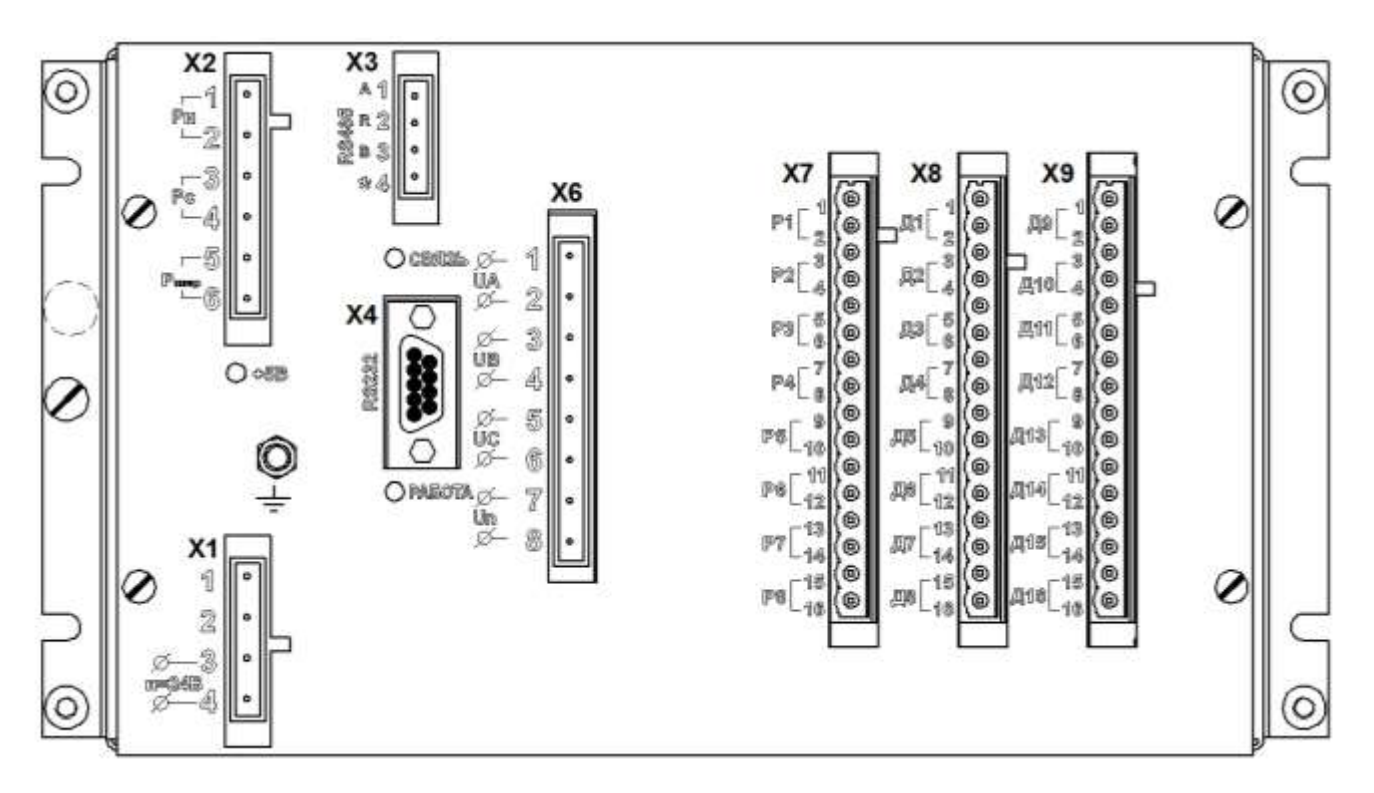

Вид задней панели МР600, номинальное напряжение питания =24 В

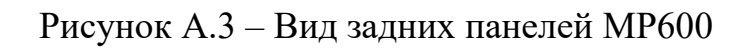

#### **ПРИЛОЖЕНИЕ Б**

#### **Схема подключения МР600**

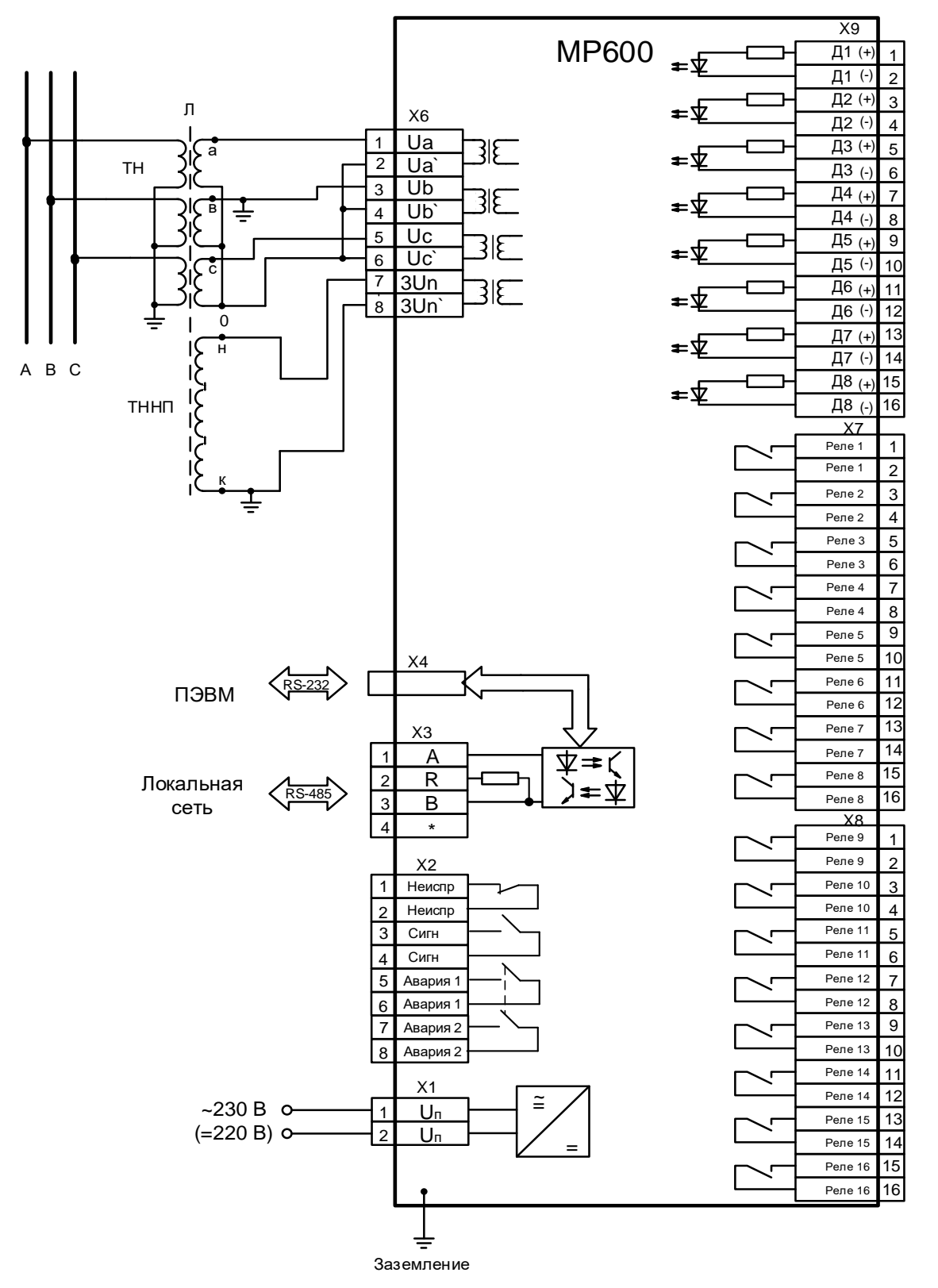

#### **Примечание** – Разъем х5 – имеется в зависимости от заказа

Схема подключения МР600, номинальное напряжение ~230 (=220) В

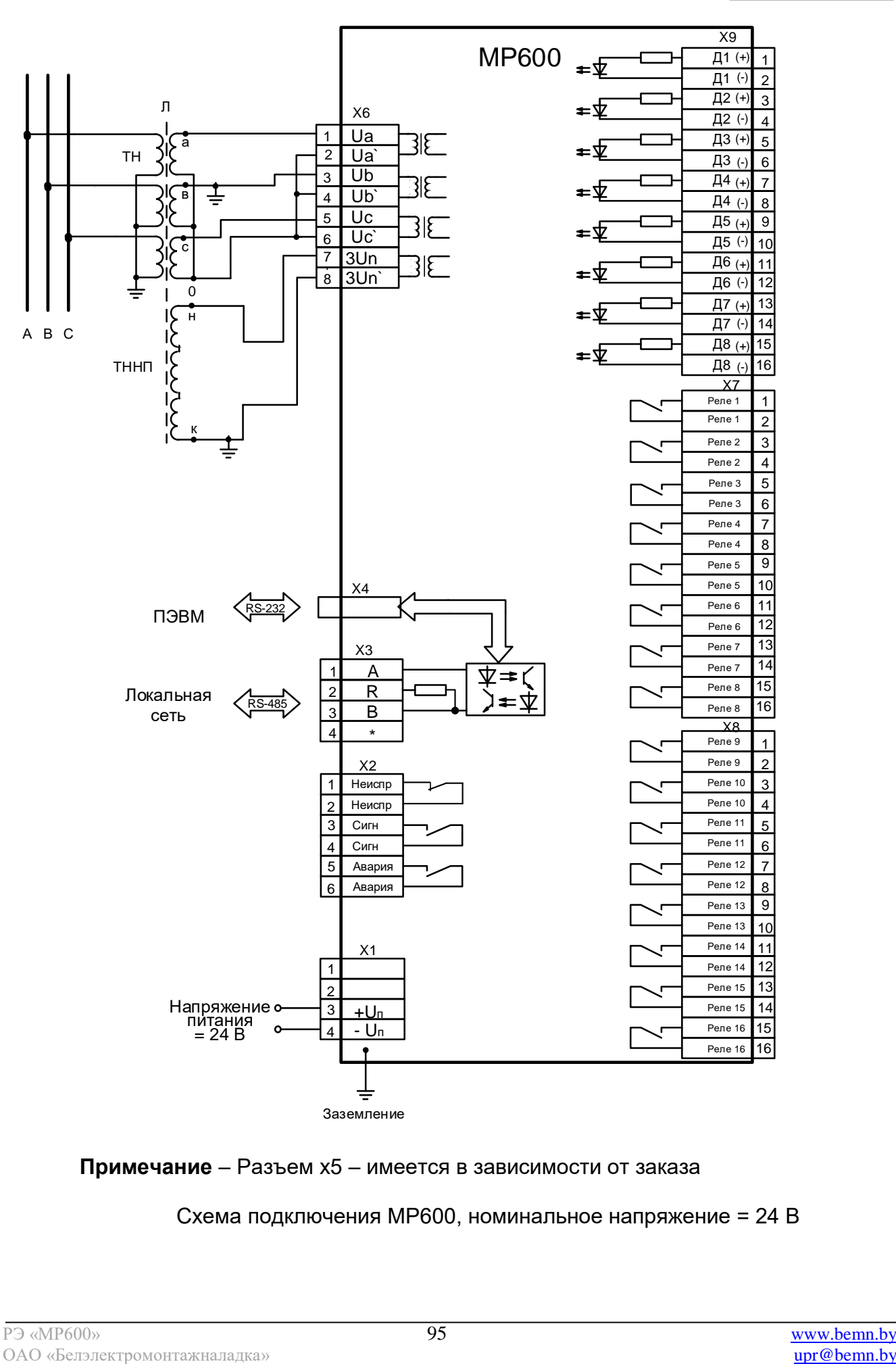

### **Примечание** – Разъем х5 – имеется в зависимости от заказа

Схема подключения МР600, номинальное напряжение = 24 В

### **ПРИЛОЖЕНИЕ В**

#### **Карта меню и таблицы МР600**

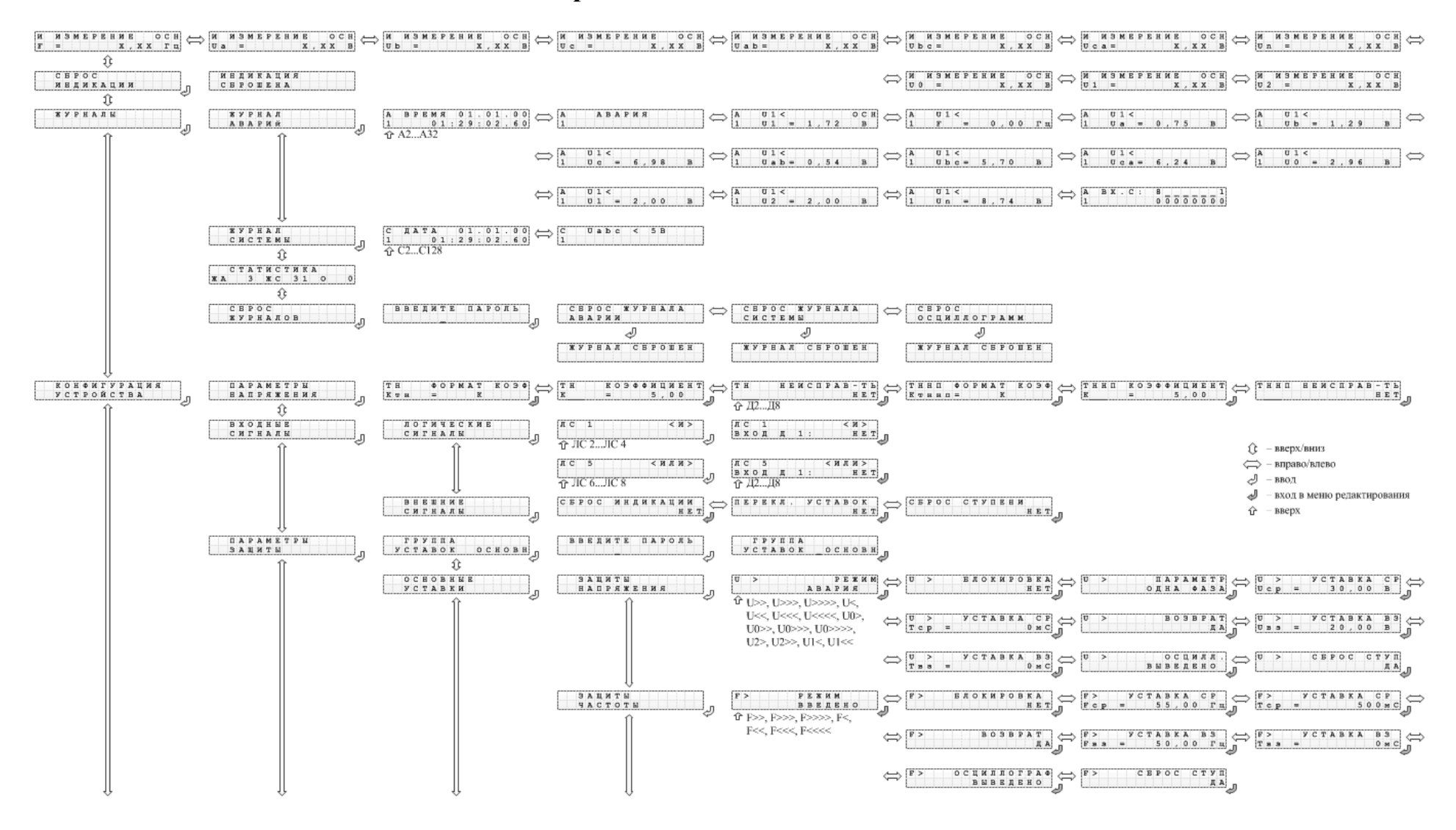

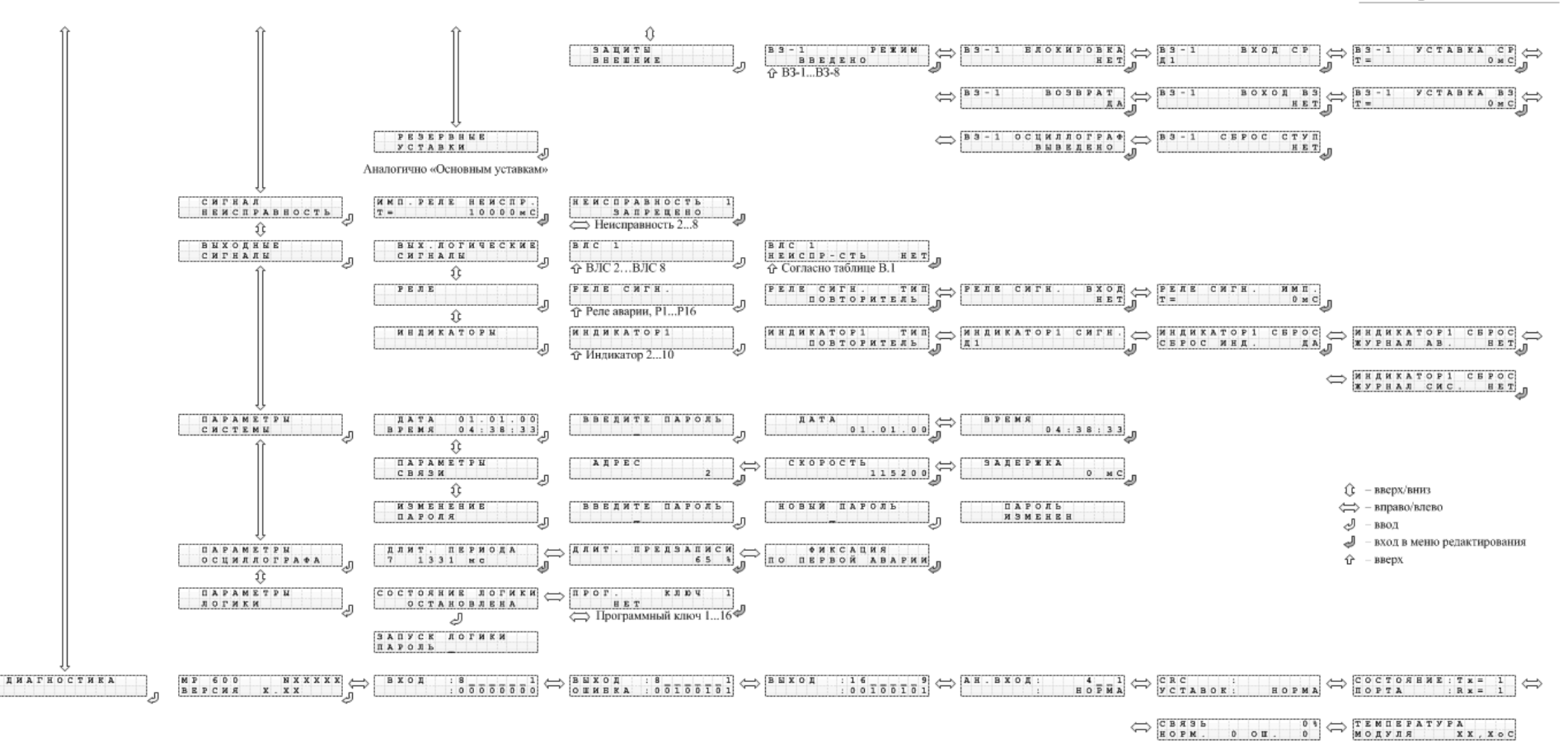

Таблица В.1 - Список сигналов, используемых при формировании выходного логического сигнала

| nasia                   |                                                              |
|-------------------------|--------------------------------------------------------------|
| Код                     | Тип с <u>игнала</u>                                          |
| 1                       | <b>НЕИСПРАВНОСТЬ</b>                                         |
| $\overline{c}$          | PE3. TP. VCT.                                                |
|                         |                                                              |
| $\overline{\mathbf{3}}$ | СИГНАЛИЗАЦИЯ                                                 |
| $\overline{\mathbf{4}}$ | <b>АВАРИЯ</b>                                                |
| 5                       | Резерв 1                                                     |
| $\overline{6}$          | Резерв 2                                                     |
| 7                       | Резерв 3                                                     |
| $\overline{\bf 8}$      | Резерв 4                                                     |
| $\overline{9}$          | Д1                                                           |
| $\overline{10}$         | $\overline{\rm{112}}$                                        |
|                         |                                                              |
| 11                      | $\bar{\Pi}$ 3                                                |
| $\overline{12}$         | $\overline{\overline{A}}$                                    |
| 13                      | Д5                                                           |
| 14                      | Д $6$                                                        |
| $\overline{15}$         | $\overline{\Pi}$                                             |
| 16                      | Д8                                                           |
| $\overline{17}$         | $\overline{\Pi}$                                             |
|                         |                                                              |
| $\overline{18}$         | $\overline{\text{J}12}$                                      |
| $\overline{19}$         | $\overline{\text{II}3}$                                      |
| 20                      | $\overline{J}14$                                             |
| $\overline{21}$         | $\overline{\text{J15}}$                                      |
| $2\overline{2}$         | Л6                                                           |
| $\overline{23}$         | $\overline{\text{J}17}$                                      |
| $\overline{24}$         | $\overline{\Pi 8}$                                           |
| $\overline{25}$         | $\overline{\mathrm{U}}$<br>$\overline{MO}$                   |
|                         |                                                              |
| 26                      | $\overline{\mathrm{U}}$<br><b>CPA<sub>B</sub></b>            |
| $\overline{27}$         | $\overline{MO}$<br>$\overline{U}$ >>                         |
| 28                      | <b>CPA<sub>B</sub></b><br>U>>                                |
| 29                      | U >><br>ИО                                                   |
| $\overline{30}$         | <b>CPA<sub>B</sub></b><br>U >>                               |
| 31                      | $U\gg\gg$<br>$_{\text{MO}}$                                  |
| $\overline{32}$         | <b>CPA<sub>b</sub></b><br>U>>>>                              |
| 33                      | ИО<br>U<                                                     |
|                         | <b>CPA<sub>b</sub></b>                                       |
| 34                      | U<                                                           |
| $\overline{35}$         | ИО<br>U<<                                                    |
| $\overline{36}$         | <b>CPA<sub>B</sub></b><br>$\overline{\text{U}<<}$            |
| $\overline{37}$         | ИΟ<br>U<<                                                    |
| 38                      | $\overline{CPAB}$<br>U<<                                     |
| $3\overline{9}$         | ИО<br>U<<<<                                                  |
| $\overline{40}$         | <b>CPA<sub>b</sub></b><br>U<<<<                              |
| 41                      | ИΟ<br>U0                                                     |
| $\overline{42}$         | <b>CPA<sub>B</sub></b><br>U0>                                |
|                         |                                                              |
| 43                      | ИО<br>U0>>                                                   |
| 44                      | <b>CPA<sub>B</sub></b><br>$\overline{\mathrm{U}}0\mathrm{>}$ |
| 45                      | $U0 \gg \gt$<br>ИО                                           |
| 47                      | $\overline{U0}>>\rightarrow\overline{MO}$                    |
| 48                      | $U0 \gg>>CPAB$                                               |
| 49                      | U2><br>ИО                                                    |
| 50                      | U2><br><b>CPA<sub>b</sub></b>                                |
| 51                      | U2>><br>ИO                                                   |
| $\overline{52}$         | <b>CPA<sub>b</sub></b><br>U2>>                               |
|                         |                                                              |
| 53                      | U1<<br>ИΟ                                                    |
| 54                      | <b>CPA<sub>b</sub></b><br>U1<                                |
| 55                      | ИО<br>U1<<                                                   |
| 56                      | <b>CPA<sub>b</sub></b><br>$_{\rm U1<}$                       |
| 57                      | ИО<br>F>                                                     |

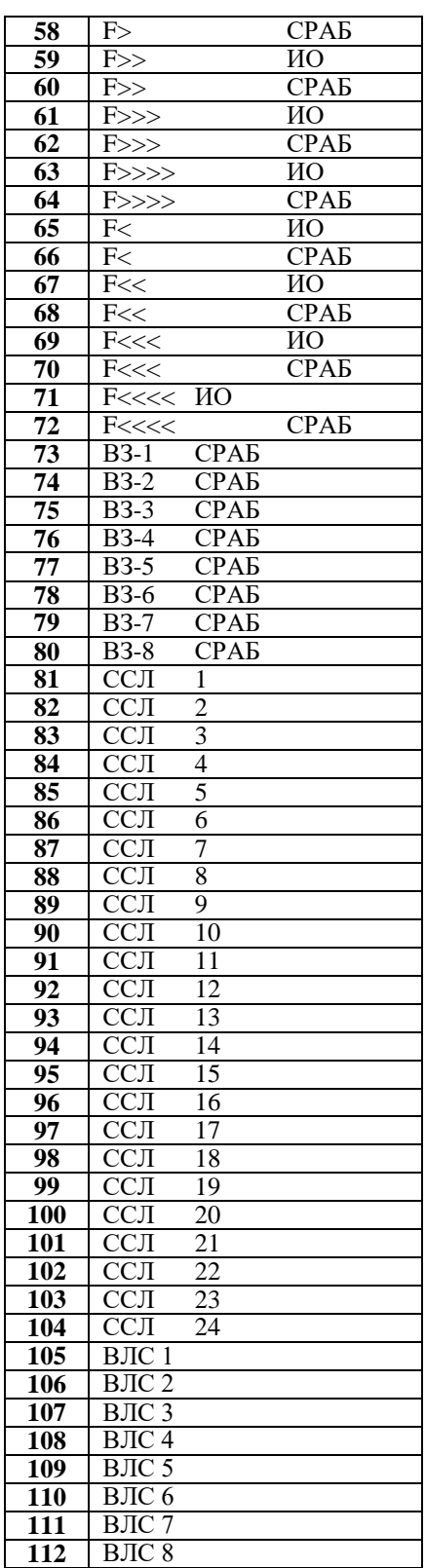

Таблица В.2 - Сигналы блокировки внешних защит и защит по частоте

|                         | $100$ $11114$                                    |
|-------------------------|--------------------------------------------------|
| Код                     | Название                                         |
| $\bf{0}$                | <b>HET</b>                                       |
| 1                       | $<$ $H$ HB $>$<br>$\overline{\mu}$ 1             |
| $\overline{c}$          | $\overline{\mu}$                                 |
| $\overline{\mathbf{3}}$ | $\overline{A2}$<br>$<$ $MHB$                     |
| 4                       | $\overline{\mathcal{A}2}$                        |
| 5                       | $\overline{\mathfrak{A}3}$<br>$<$ <i>HHB&gt;</i> |
| 6                       | Д $\overline{3}$                                 |
| 7                       | $\leq$ <i>HHB&gt;</i><br>Д4                      |
| 8                       | Д $\bar{4}$                                      |
|                         | $\leq$ <i>HHB&gt;</i>                            |
| 9                       | Д $\overline{5}$                                 |
| 10                      | Д5                                               |
| 11                      | $<$ $H$ HB $>$<br>Д6                             |
| 12                      | Д6                                               |
| 13                      | $<$ $H$ HB $>$<br>Д7                             |
| 14                      | Д7                                               |
| 15                      | $<$ $H$ HB $>$<br>Д8                             |
| 16                      | Д8                                               |
| 17                      | $<$ $H$ HB $>$<br>$\sqrt{11}$                    |
|                         |                                                  |
| 18                      | $\sqrt{11}$                                      |
| 19                      | $\overline{\text{J}12}$<br>$\leq$ <i>HHB&gt;</i> |
| 20                      | $\overline{J}12$                                 |
| 21                      | Л3<br>$<$ $H$ HB $>$                             |
| $\overline{22}$         | $\overline{\Pi}$                                 |
| 23                      | $\overline{\Pi 4}$<br>$<$ $H$ HB $>$             |
| 24                      | Л4                                               |
| 25                      | $\overline{\text{J15}}$<br>$<$ $H$ HB $>$        |
|                         | $\overline{\Pi 5}$                               |
| 26                      | $<$ $H$ HB $>$                                   |
| 27                      | Л6                                               |
| 28                      | Л6                                               |
| 29                      | $<$ $H$ HB $>$<br>Л7                             |
| 30                      | $\overline{\Pi}$                                 |
| 31                      | Л8<br>$<$ $H$ HB $>$                             |
| 32                      | $\overline{\Pi 8}$                               |
|                         | $B$ ЛС 1                                         |
| 33                      | <mhb></mhb>                                      |
| 34                      | $B$ ЛС $\overline{1}$                            |
|                         | <b>ВЛС2</b>                                      |
| 35                      | <mhb></mhb>                                      |
| 36                      | <b>ВЛС2</b>                                      |
|                         | ВЛС 3                                            |
| 37                      | <mhb></mhb>                                      |
| 38                      | ВЛС 3                                            |
|                         | $B$ ЛС 4                                         |
| 39                      | <mhb></mhb>                                      |
| 40                      | ВЛС 4                                            |
|                         | $B$ ЛС 5                                         |
| 41                      | <mhb></mhb>                                      |
| 42                      | ВЛС 5                                            |
| 43                      | ВЛС 6<br><mhb></mhb>                             |
|                         |                                                  |
| 44                      | ВЛС 6<br>ВЛС 7                                   |
| 45                      | <mhb></mhb>                                      |
|                         | ВЛС 7                                            |
| 46                      |                                                  |

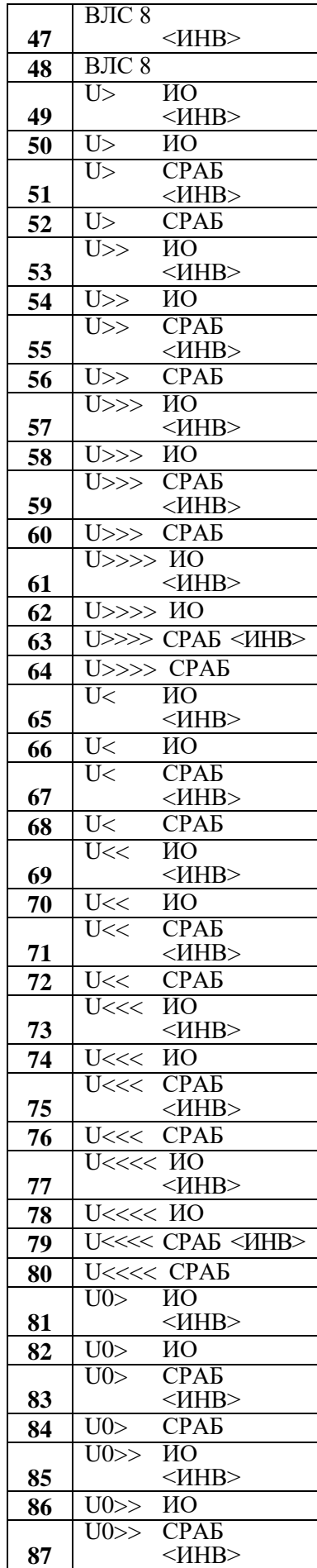

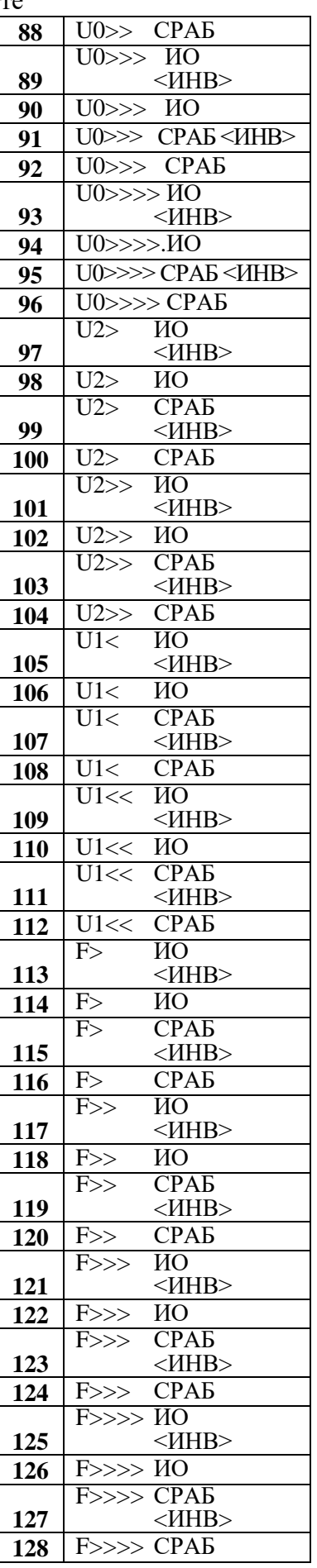

#### P<sub>3</sub> «MP600» ОАО «Белэлектромонтажналадка»

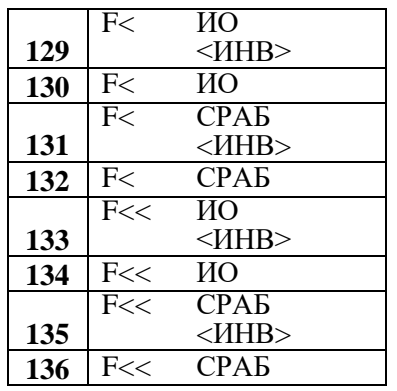

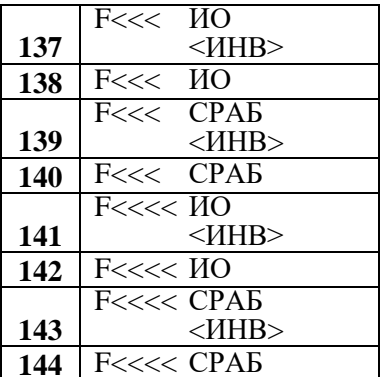

Таблица В.3 – Список сигналов, используемых при формировании входного сигнала, сигналов блокировки защит по U.

| Код                     | Название         |                    |
|-------------------------|------------------|--------------------|
| 0                       | <b>HET</b>       |                    |
| 1                       | $\Box$           | <mhb></mhb>        |
| $\frac{2}{3}$           | $\overline{\mu}$ |                    |
|                         | $\Box$ 2         | <mhb></mhb>        |
| $\overline{\mathbf{4}}$ | $\overline{A2}$  |                    |
| 5                       | ДЗ               | $<$ <i>HHB&gt;</i> |
| 6                       | ДЗ               |                    |
| 7                       | Д4               | $<$ <i>HHB&gt;</i> |
| 8                       | Д4               |                    |
| 9                       | Д5               | $<$ <i>HHB&gt;</i> |
| 10                      | Д5               |                    |
| 11                      | Д6               | $<$ <i>HHB&gt;</i> |
| 12                      | Д6               |                    |
| 13                      | Д7               | $<$ <i>HHB&gt;</i> |
| 14                      | Д7               |                    |
| 15                      | Д8               | $<$ <i>HHB&gt;</i> |
| 16                      | Д8               |                    |

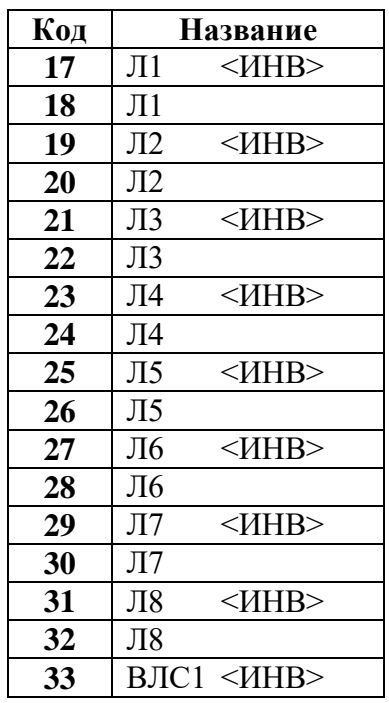

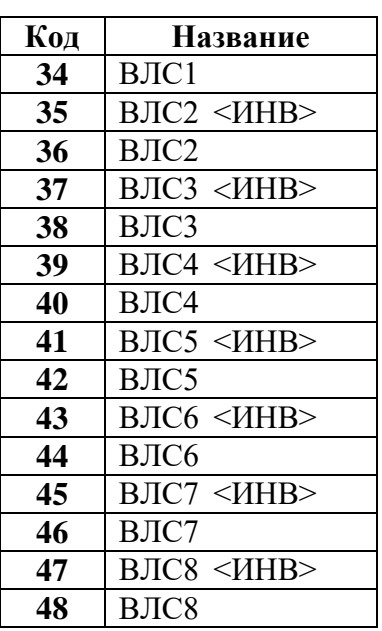

Таблица В.4 – Выходные сигналы реле и индикаторов

| Код                     | Тип сигнала                                                | Назначение                                       |
|-------------------------|------------------------------------------------------------|--------------------------------------------------|
| $\bf{0}$                | <b>HET</b>                                                 | Реле не используется                             |
| $\mathbf{1}$            | НЕИСПР.<br>$<$ <i>HHB&gt;</i>                              | Сигнал неисправность инверсный                   |
| $\overline{2}$          | НЕИСПРАВНОСТЬ                                              | Сигнал неисправность                             |
| 3                       | ГР. УСТАВОК ОСН.                                           | В работе основная группа уставок                 |
| $\overline{\mathbf{4}}$ | <b>TP. VCTABOK PE3.</b>                                    | В работе резервная группа уставок                |
| 5                       | СИГНАЛ.<br>$<$ <i>HHB&gt;</i>                              | Сигнализация (запись в журнале аварий) инверсный |
| 6                       | <b>СИГНАЛИЗАЦИЯ</b>                                        | Сигнализация (запись в журнале аварий)           |
| 7                       | <b>АВАРИЯ</b><br>$<$ <i>HHB&gt;</i>                        | Авария инверсный                                 |
| 8                       | <b>АВАРИЯ</b>                                              | Авария                                           |
| 9                       | PE3EPB 1<br>$<$ <i>HHB&gt;</i>                             | Сигнал зарезервирован                            |
| 10                      | PE3EPB 1                                                   | Сигнал зарезервирован                            |
| 11                      | $<$ <i>HHB&gt;</i><br>PE3EPB <sub>2</sub>                  | Сигнал зарезервирован                            |
| 12                      | PE3EPB <sub>2</sub>                                        | Сигнал зарезервирован                            |
| 13                      | PE3EPB <sub>3</sub><br>$<$ <i>HHB&gt;</i>                  | Сигнал зарезервирован                            |
| 14                      | PE3EPB <sub>3</sub>                                        | Сигнал зарезервирован                            |
| 15                      | PE3EPB 4<br>$<$ <i>HHB&gt;</i>                             | Сигнал зарезервирован                            |
| 16                      | PE3EPB 4                                                   | Сигнал зарезервирован                            |
| 17                      | $\overline{\mu}$<br>$~<$ $~$ HHB $>$                       | Входной дискретный сигнал Д1 инверсный           |
| 18                      | $\overline{\mu}$ 1                                         | Входной дискретный сигнал Д1                     |
| 19                      | $\Box$<br>$~<$ $~$ HHB $>$                                 | Входной дискретный сигнал Д2 инверсный           |
| 20                      | $\overline{A2}$                                            | Входной дискретный сигнал Д2                     |
| 21                      | ДЗ                                                         | Входной дискретный сигнал ДЗ инверсный           |
| 22                      | ДЗ                                                         | Входной дискретный сигнал ДЗ                     |
| 23                      | Д4                                                         | Входной дискретный сигнал Д4 инверсный           |
| 24                      | Д4                                                         | Входной дискретный сигнал Д4                     |
| 25                      | Д5                                                         | Входной дискретный сигнал Д5 инверсный           |
| 26                      | Д5                                                         | Входной дискретный сигнал Д5                     |
| 27                      | $<$ <i>HHB&gt;</i><br>Д6                                   | Входной дискретный сигнал Д6 инверсный           |
| 28                      | Д6                                                         | Входной дискретный сигнал Дб                     |
| 29                      | Д7                                                         | Входной дискретный сигнал Д7 инверсный           |
| 30                      | Д7                                                         | Входной дискретный сигнал Д7                     |
| 31                      | $<$ <i>HHB&gt;</i><br>Д8                                   | Входной дискретный сигнал Д8 инверсный           |
| 32                      | Д8                                                         | Входной дискретный сигнал Д8                     |
| 33                      | $\overline{J}11$                                           | Входной логический сигнал Л1 инверсный           |
| 34                      | $\sqrt{11}$                                                | Входной логический сигнал Л1                     |
| 35                      | $\overline{J}12$<br>$<$ <i>HHB&gt;</i>                     | Входной логический сигнал Л2 инверсный           |
| 36                      | $\overline{12}$                                            | Входной логический сигнал Л2                     |
| 37                      | $\overline{\rm{J}}\overline{\rm{J}}$<br>$<$ <i>HHB&gt;</i> | Входной логический сигнал ЛЗ инверсный           |
| 38                      | $\overline{\text{J}13}$                                    | Входной логический сигнал ЛЗ                     |
| 39                      | $\overline{\Pi}4$                                          | Входной логический сигнал Л4 инверсный           |
| 40                      | $\overline{\Pi}4$                                          | Входной логический сигнал Л4                     |
| 41                      | $\overline{\rm{M}}$                                        | Входной логический сигнал Л5 инверсный           |
| 42                      | $\overline{\rm{M}}$                                        | Входной логический сигнал Л5                     |
| 43                      | Л6                                                         | Входной логический сигнал Л6 инверсный           |
| 44                      | Л6                                                         | Входной логический сигнал Л6                     |
| 45                      | $\overline{\rm J}17$                                       | Входной логический сигнал Л7 инверсный           |
| 46                      | $\overline{\rm J}17$                                       | Входной логический сигнал Л7                     |
|                         |                                                            |                                                  |

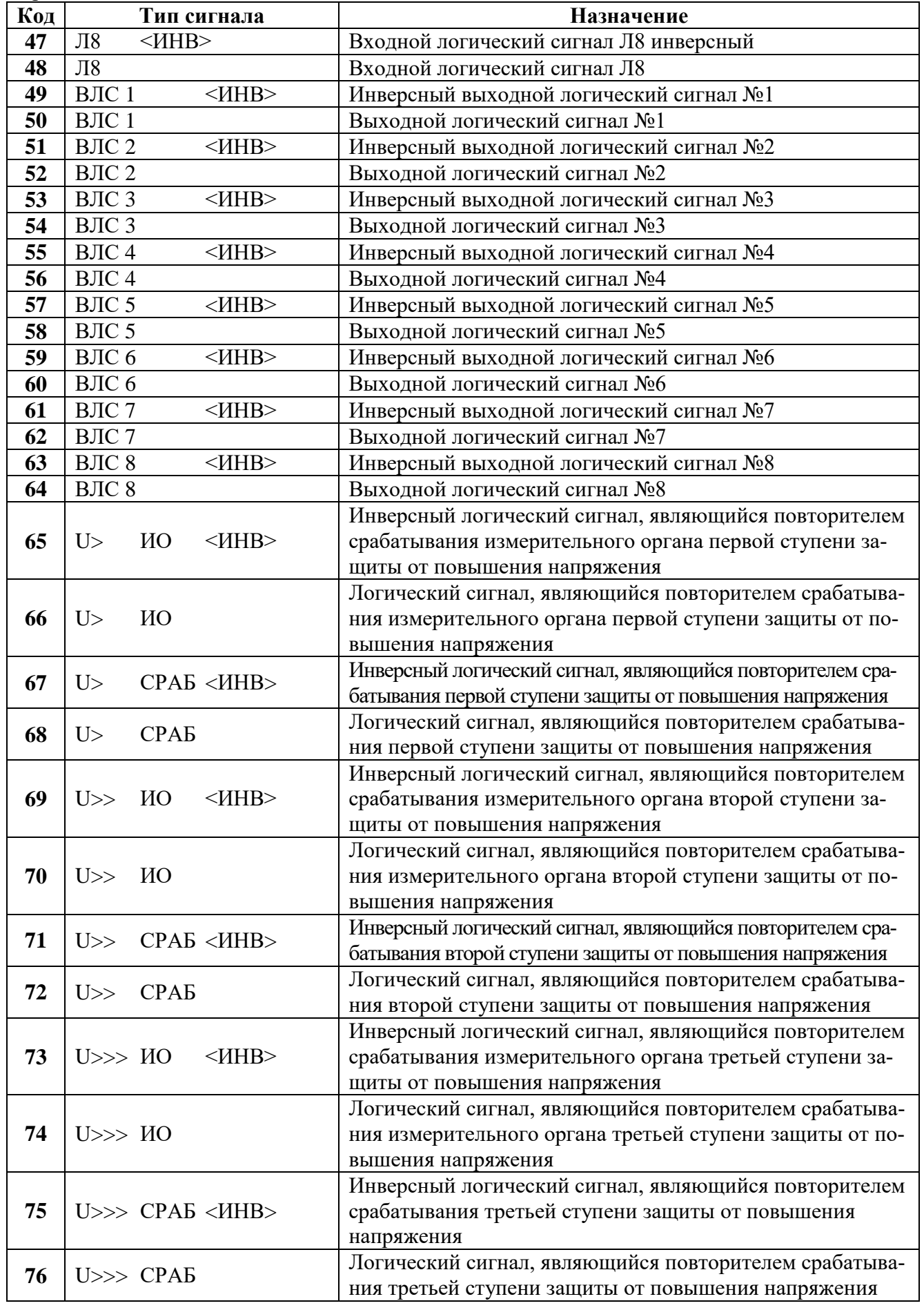

Продолжение таблицы B.4

| Код | Тип сигнала                      | Назначение                                                                                                    |
|-----|----------------------------------|----------------------------------------------------------------------------------------------------|
|     |                                  | Инверсный логический сигнал, являющийся повторителем                                                             |
| 77  | $U \gg>>$ $MO$ $\leq$ $H$ HB $>$ | срабатывания измерительного органа четвертой ступени                                                             |
|     |                                  | защиты от повышения напряжения                                                                                   |
|     |                                  | Логический сигнал, являющийся повторителем срабатыва-                                                            |
| 78  | $U\gg\gg Y$ $MO$                 | ния измерительного органа четвертой ступени защиты от                                                            |
|     |                                  | повышения напряжения                                                                                             |
|     |                                  | Инверсный логический сигнал, являющийся повторителем                                                             |
| 79  | $U \gg>>$ CPAE < $U$ HB>         | срабатывания четвертой ступени защиты от повышения                                                               |
|     |                                  | напряжения                                                                                                    |
| 80  | $U \gg>>$ CPAE                   | Логический сигнал, являющийся повторителем срабатыва-                                                            |
|     |                                  | ния четвертой ступени защиты от повышения напряжения                                                             |
|     |                                  | Инверсный логический сигнал, являющийся повторителем                                                             |
| 81  | ИО<br>U<<br>$<$ <i>HHB&gt;</i>   | срабатывания измерительного органа первой ступени за-                                                            |
|     |                                  | щиты от понижения напряжения                                                                                     |
|     |                                  | Логический сигнал, являющийся повторителем срабатыва-                                                            |
| 82  | ИО<br>U<                         | ния измерительного органа первой ступени защиты от по-                                                           |
|     |                                  | нижения напряжения                                                                                               |
| 83  | CPAB < HHB<br>U<                 | Инверсный логический сигнал, являющийся повторителем сра-                                                        |
|     |                                  | батывания первой ступени защиты от понижения напряжения                                                          |
| 84  | U<<br><b>CPA<sub>b</sub></b>     | Логический сигнал, являющийся повторителем срабатыва-                                                            |
|     |                                  | ния первой ступени защиты от понижения напряжения                                                                |
|     |                                  | Инверсный логический сигнал, являющийся повторителем                                                             |
| 85  | U<< HO<br>$\leq$ <i>HHB&gt;</i>  | срабатывания измерительного органа второй ступени за-                                                            |
|     |                                  | щиты от понижения напряжения                                                                                     |
|     |                                  | Логический сигнал, являющийся повторителем срабатыва-                                                            |
| 86  | U<< HO                           | ния измерительного органа второй ступени защиты от по-                                                           |
|     |                                  | нижения напряжения                                                                                               |
| 87  | U<< CPAB < HHB>                  | Инверсный логический сигнал, являющийся повторителем сра-                                                        |
|     |                                  | батывания второй ступени защиты от понижения напряжения<br>Логический сигнал, являющийся повторителем срабатыва- |
| 88  | U<< CPAE                         | ния второй ступени защиты от понижения напряжения                                                                |
|     |                                  | Инверсный логический сигнал, являющийся повторителем                                                             |
| 89  | U<<< HO<br>$<$ <i>HHB&gt;</i>    | срабатывания измерительного органа третьей ступени за-                                                           |
|     |                                  | щиты от понижения напряжения                                                                                     |
|     |                                  | Логический сигнал, являющийся повторителем срабатыва-                                                            |
| 90  | U<<< HO                          | ния измерительного органа третьей ступени защиты от по-                                                          |
|     |                                  | нижения напряжения                                                                                               |
|     |                                  | Инверсный логический сигнал, являющийся повторителем                                                             |
| 91  | U<<< CPAB < XHHB>                | срабатывания третьей ступени защиты от понижения                                                                 |
|     |                                  | напряжения                                                                                                    |
|     |                                  | Логический сигнал, являющийся повторителем срабатыва-                                                            |
| 92  | U<<< CPAB                        | ния третьей ступени защиты от понижения напряжения                                                               |
|     |                                  | Инверсный логический сигнал, являющийся повторителем                                                             |
| 93  | U<<<< IIO <iihb></iihb>          | срабатывания измерительного органа четвертой ступени                                                             |
|     |                                  | защиты от понижения напряжения                                                                                   |
|     |                                  | Логический сигнал, являющийся повторителем срабатыва-                                                            |
| 94  | $U<<<$ $MO$                      | ния измерительного органа четвертой ступени защиты от                                                            |
|     |                                  | понижения напряжения                                                                                             |

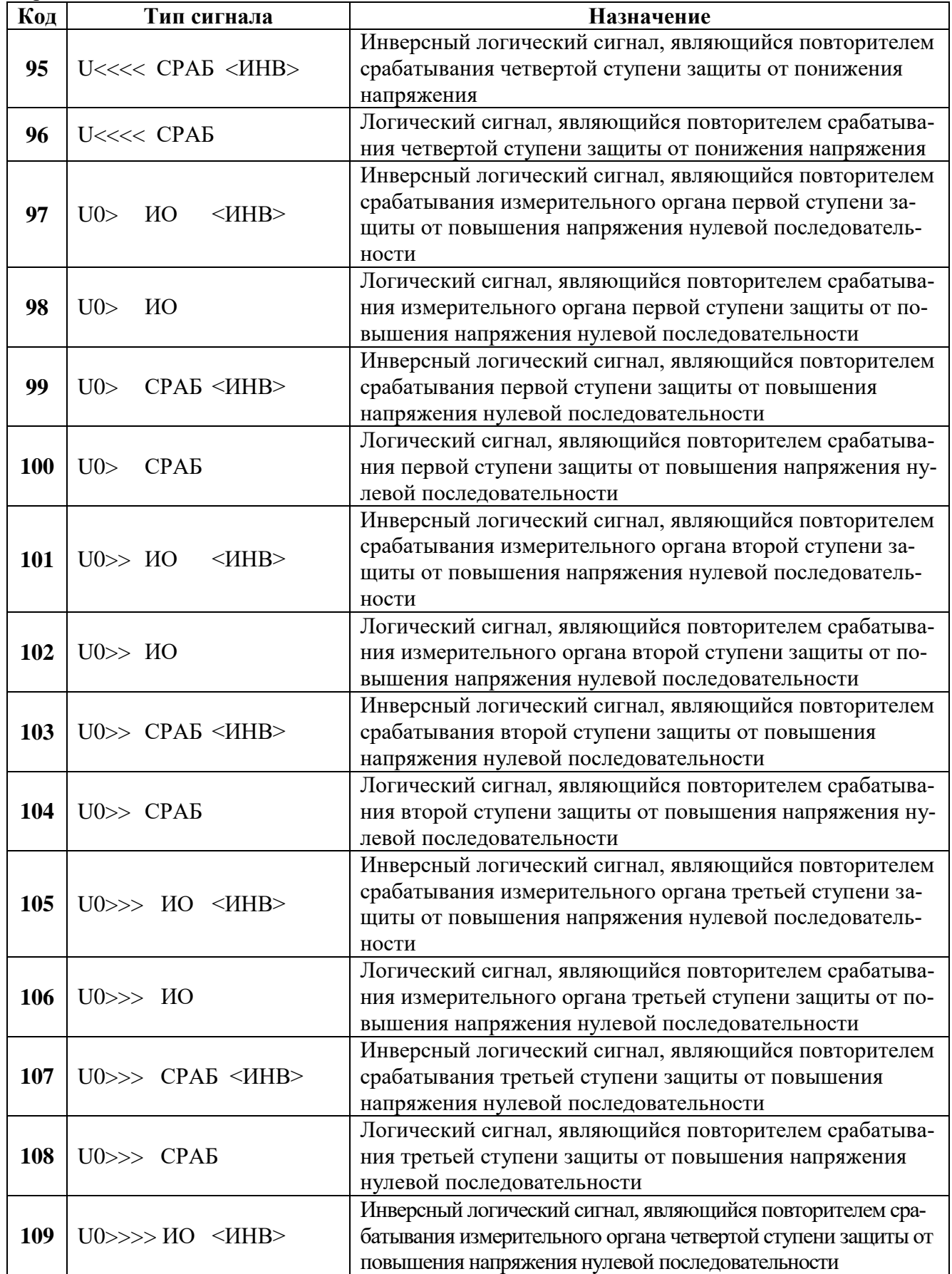

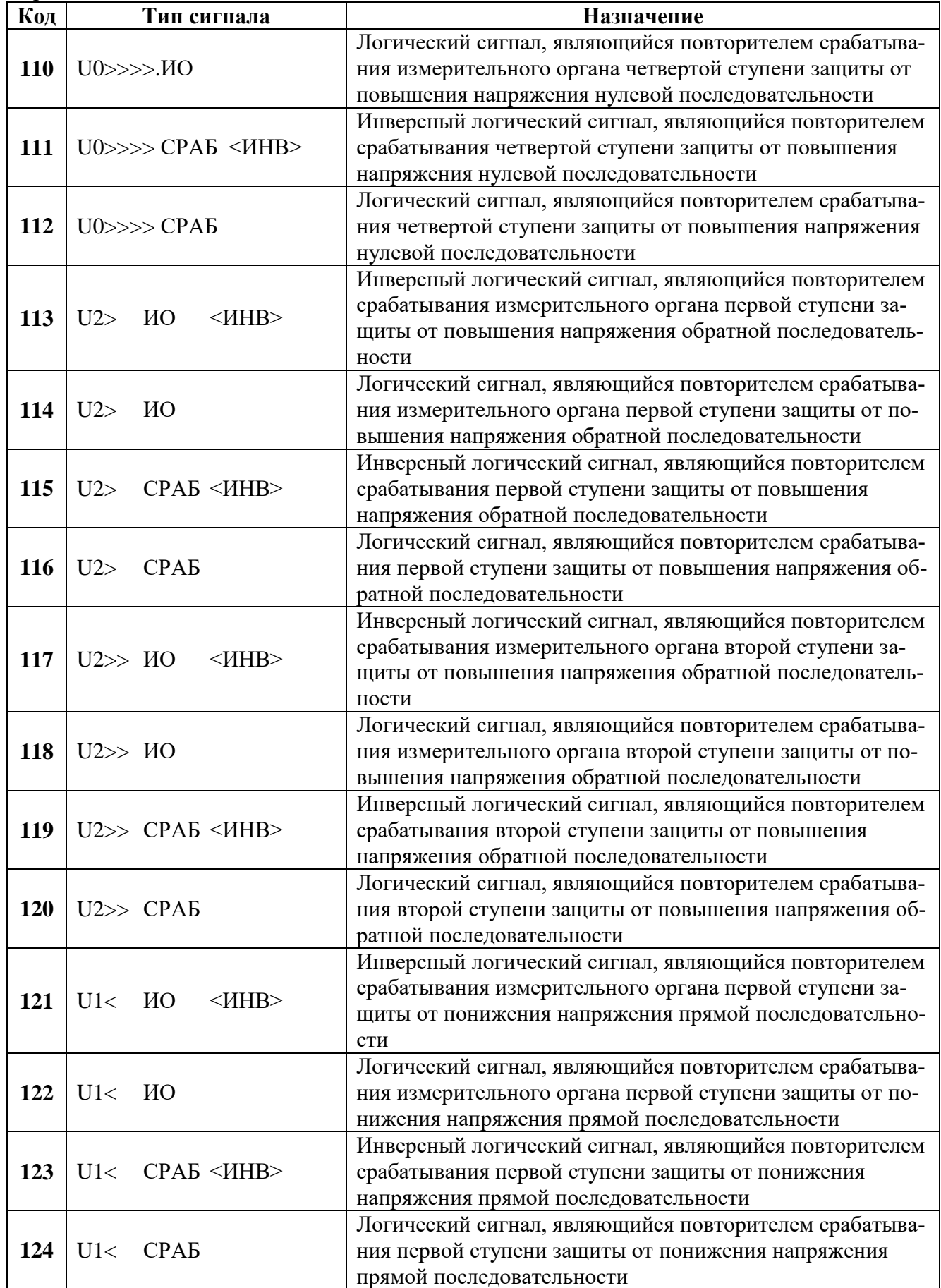

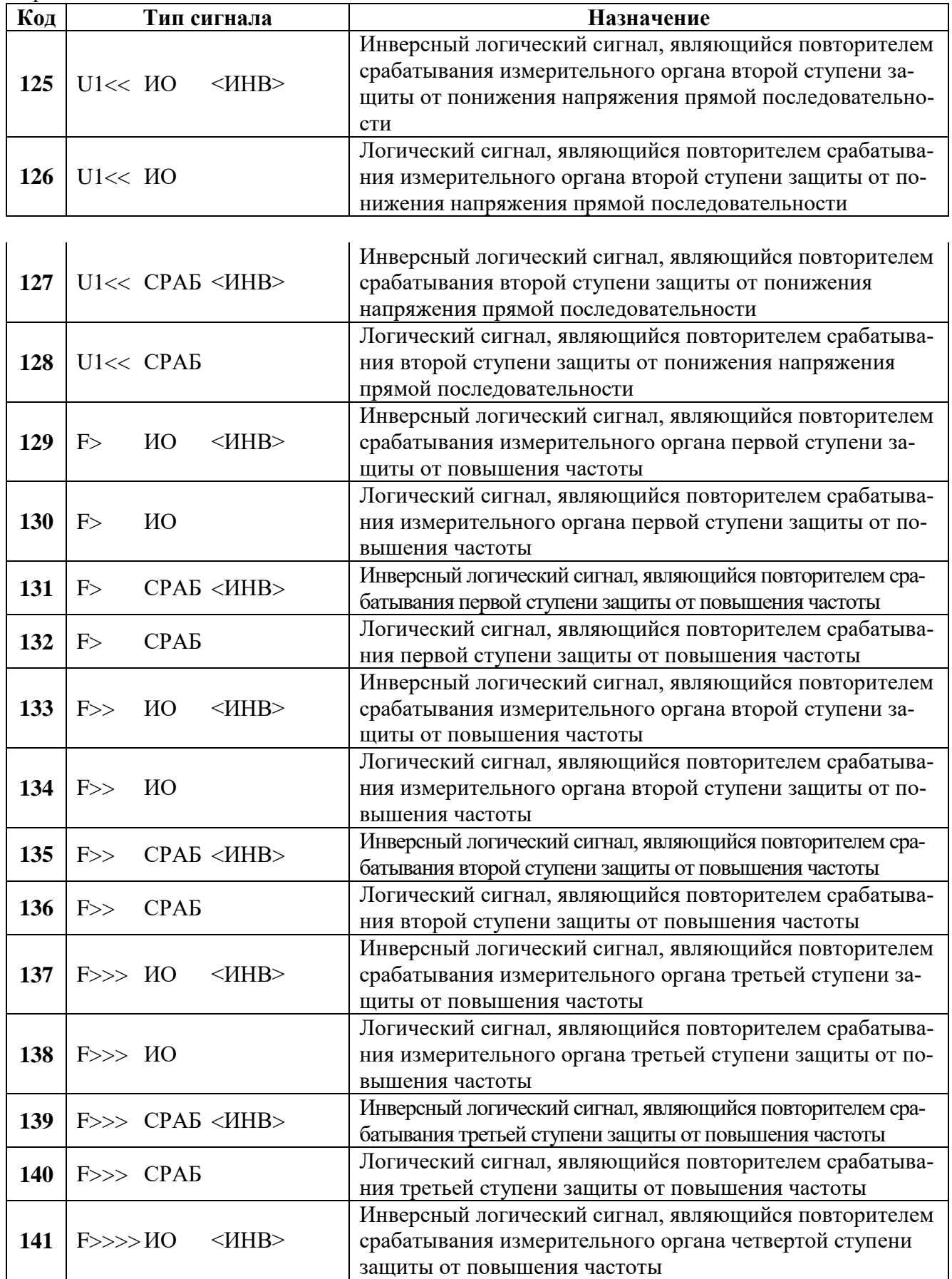

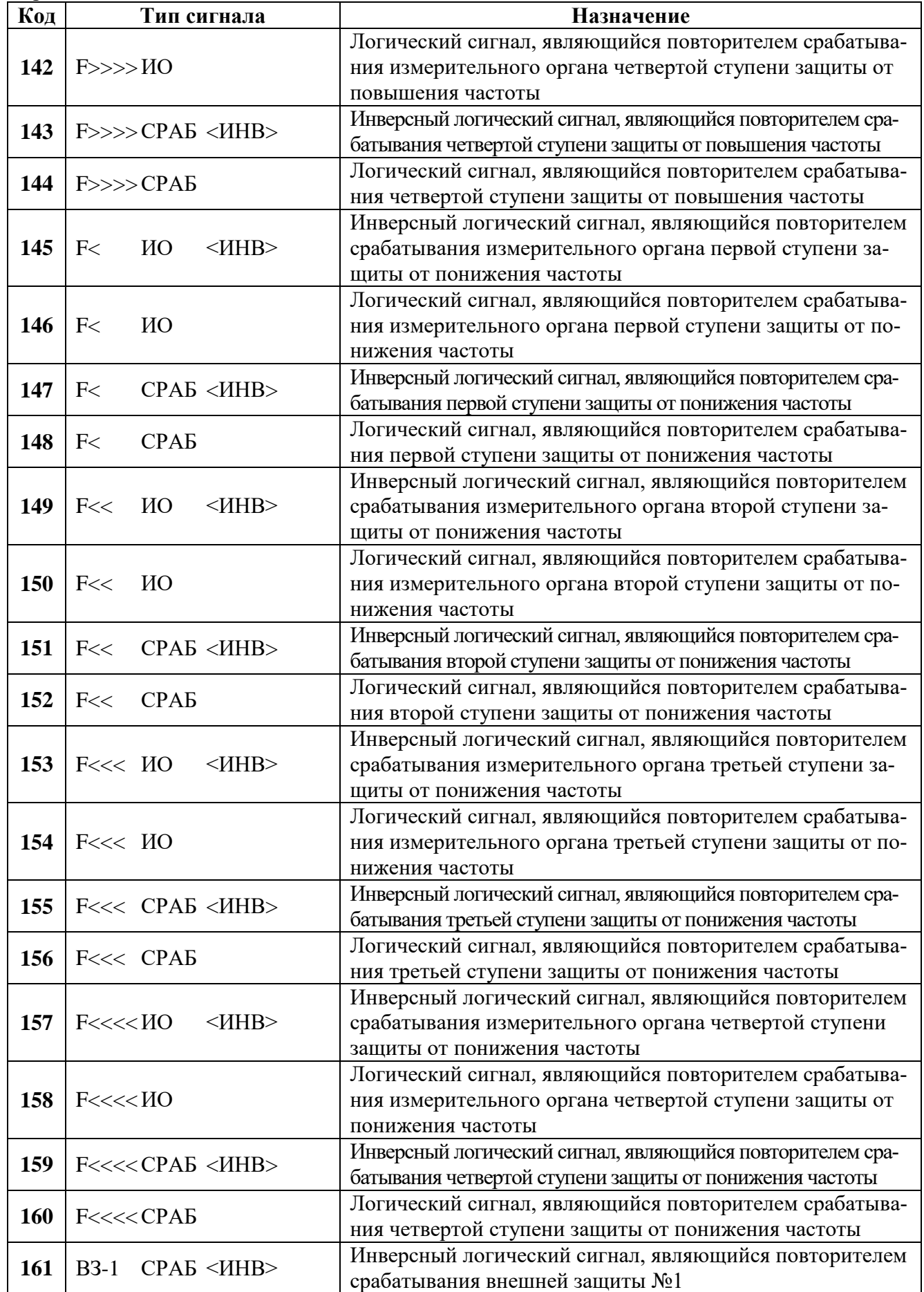
Продолжение таблицы B.4

| Код        | Тип сигнала                           | Назначение                                                                             |
|------------|---------------------------------------|----------------------------------------------------------------------------------------|
| 162        | <b>CPA<sub>b</sub></b><br><b>B3-1</b> | Логический сигнал, являющийся повторителем срабатыва-                                  |
|            |                                       | ния внешней защиты №1                                                                  |
| 163        | $B3-2$ CPAB $\leq$ <i>HHB</i>         | Инверсный логический сигнал, являющийся повторителем                                   |
|            |                                       | срабатывания внешней защиты №2                                                         |
|            | B3-2 CPAB                             | Логический сигнал, являющийся повторителем срабатыва-                                  |
| 164        |                                       | ния внешней защиты №2                                                                  |
| 165        | B3-3 CPAB <mhb></mhb>                 | Инверсный логический сигнал, являющийся повторителем                                   |
|            |                                       | срабатывания внешней защиты №3                                                         |
| <b>166</b> | B3-3 CPAE                             | Логический сигнал, являющийся повторителем срабатыва-                                  |
|            |                                       | ния внешней защиты №3                                                                  |
| 167        | B3-4 CPAB <mhb></mhb>                 | Инверсный логический сигнал, являющийся повторителем                                   |
|            |                                       | срабатывания внешней защиты №4                                                         |
| 168        | B3-4 CPAE                             | Логический сигнал, являющийся повторителем срабатыва-                                  |
|            |                                       | ния внешней защиты №4                                                                  |
| 169        | $B3-5$ CPAB $\leq$ <i>HHB</i>         | Инверсный логический сигнал, являющийся повторителем                                   |
|            |                                       | срабатывания внешней защиты №5                                                         |
| 170        | B3-5 CPAE                             | Логический сигнал, являющийся повторителем срабатыва-                                  |
|            |                                       | ния внешней защиты №5                                                                  |
| 171        | $B3-6$ CPAB $\leq$ <i>HHB</i>         | Инверсный логический сигнал, являющийся повторителем                                   |
|            |                                       | срабатывания внешней защиты №6                                                         |
| 172        | B3-6 CPAB                             | Логический сигнал, являющийся повторителем срабатыва-                                  |
|            |                                       | ния внешней защиты №6                                                                  |
| 173        | B3-7 CPAB <mhb></mhb>                 | Инверсный логический сигнал, являющийся повторителем                                   |
|            |                                       | срабатывания внешней защиты №7                                                         |
| 174        | B3-7 CPAE                             | Логический сигнал, являющийся повторителем срабатыва-                                  |
|            |                                       | ния внешней защиты №7                                                                  |
| 175        | B3-8 CPAE < HHB>                      | Инверсный логический сигнал, являющийся повторителем<br>срабатывания внешней защиты №8 |
|            |                                       | Логический сигнал, являющийся повторителем срабатыва-                                  |
| 176        | B3-8 CPAE                             | ния внешней защиты №8                                                                  |
| 177        | CCI1<br>$\leq$ <i>HHB&gt;</i>         | Инверсный сигнал свободно программируемой логики №1                                    |
| 178        | CCI1                                  | Сигнал свободно программируемой логики №1                                              |
| 179        | $CCII$ 2<br>$<$ <i>HHB&gt;</i>        | Инверсный сигнал свободно программируемой логики №2                                    |
| <b>180</b> | $CCII$ 2                              | Сигнал свободно программируемой логики №2                                              |
| 181        | ССЛ 3<br>$<$ <i>HHB&gt;</i>           | Инверсный сигнал свободно программируемой логики №3                                    |
| 182        | ССЛ 3                                 | Сигнал свободно программируемой логики №3                                              |
| 183        | $CCII$ 4<br>$<$ $H$ HB $>$            | Инверсный сигнал свободно программируемой логики №4                                    |
| 184        | $CCII$ 4                              | Сигнал свободно программируемой логики №4                                              |
| 185        | $CCIJ$ 5<br>$<$ <i>HHB&gt;</i>        | Инверсный сигнал свободно программируемой логики №5                                    |
| 186        | CCЛ <sub>5</sub>                      | Сигнал свободно программируемой логики №5                                              |
| 187        | ССЛ 6<br>$<$ <i>HHB&gt;</i>           | Инверсный сигнал свободно программируемой логики №6                                    |
| 188        | ССЛ 6                                 | Сигнал свободно программируемой логики №6                                              |
| 189        | $<$ <i>HHB&gt;</i><br>ССЛ 7           | Инверсный сигнал свободно программируемой логики №7                                    |
| <b>190</b> | $CCII$ 7                              | Сигнал свободно программируемой логики №7                                              |
| <b>191</b> | $CCII$ 8<br>$<$ $H$ HB $>$            | Инверсный сигнал свободно программируемой логики №8                                    |
| 192        | $CCII$ 8                              | Сигнал свободно программируемой логики №8                                              |
| 193        | <b>ССЛ 9</b><br>$<$ <i>HHB&gt;</i>    | Инверсный сигнал свободно программируемой логики №9                                    |
| 194        | <b>ССЛ 9</b>                          | Сигнал свободно программируемой логики №9                                              |

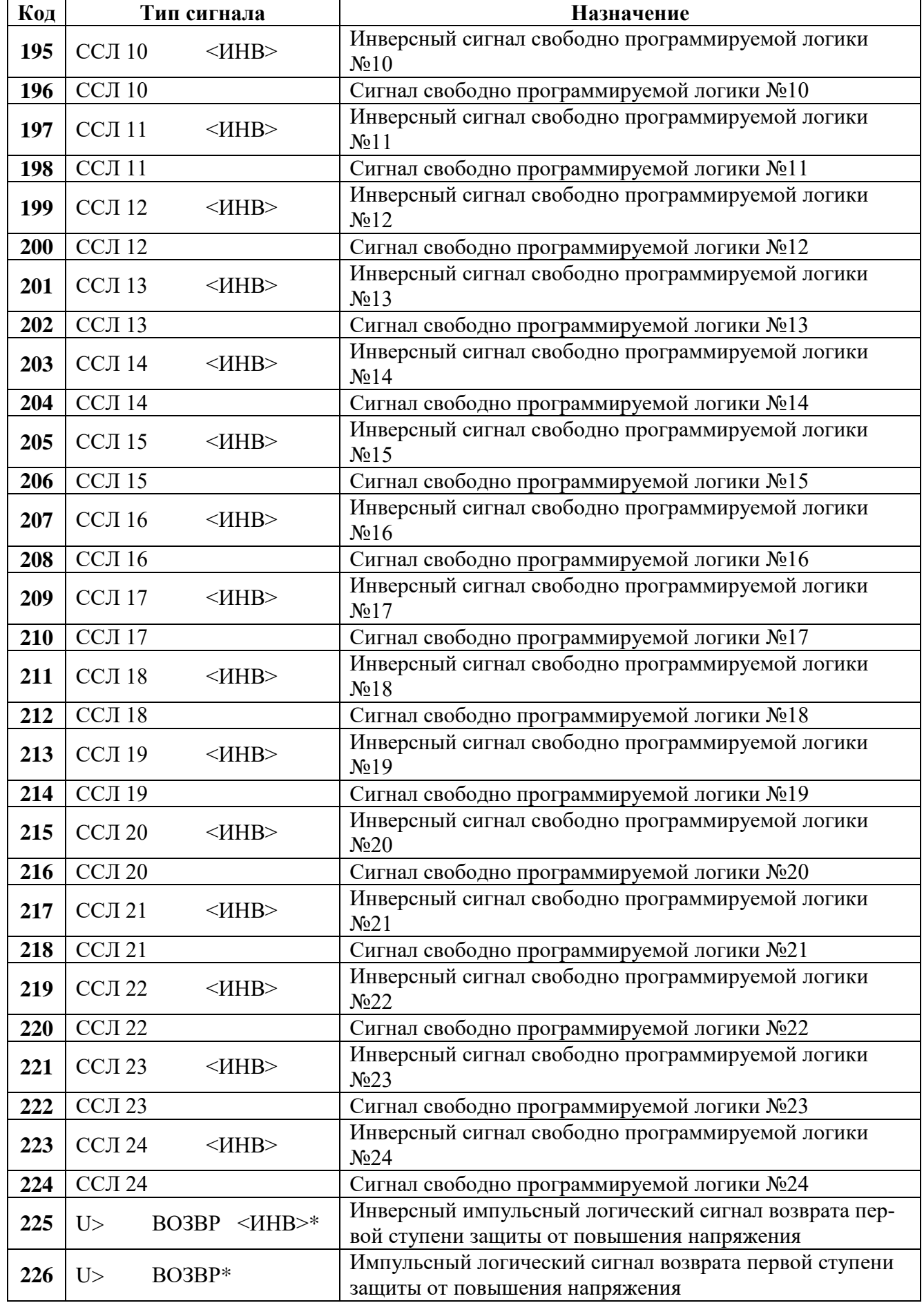

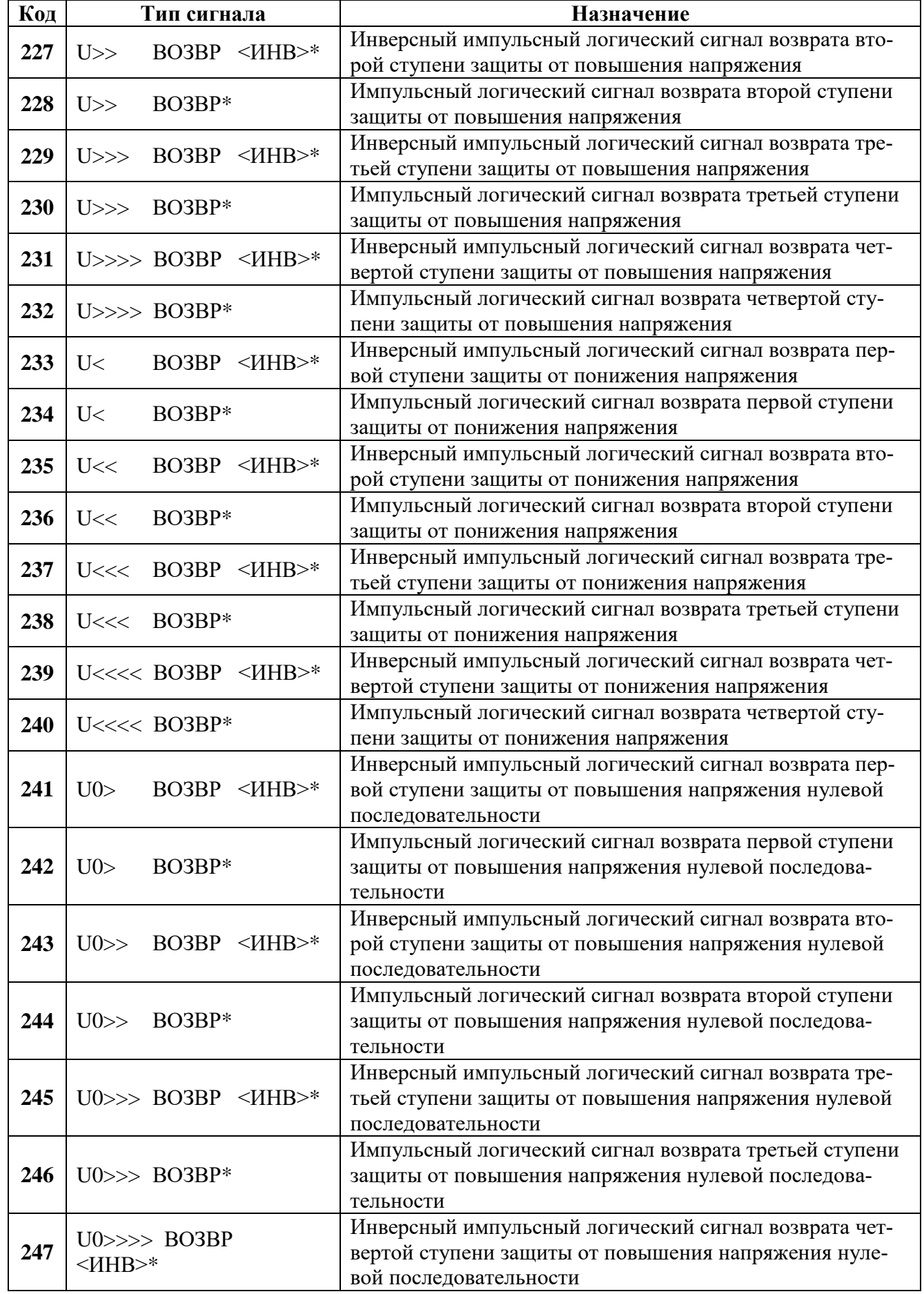

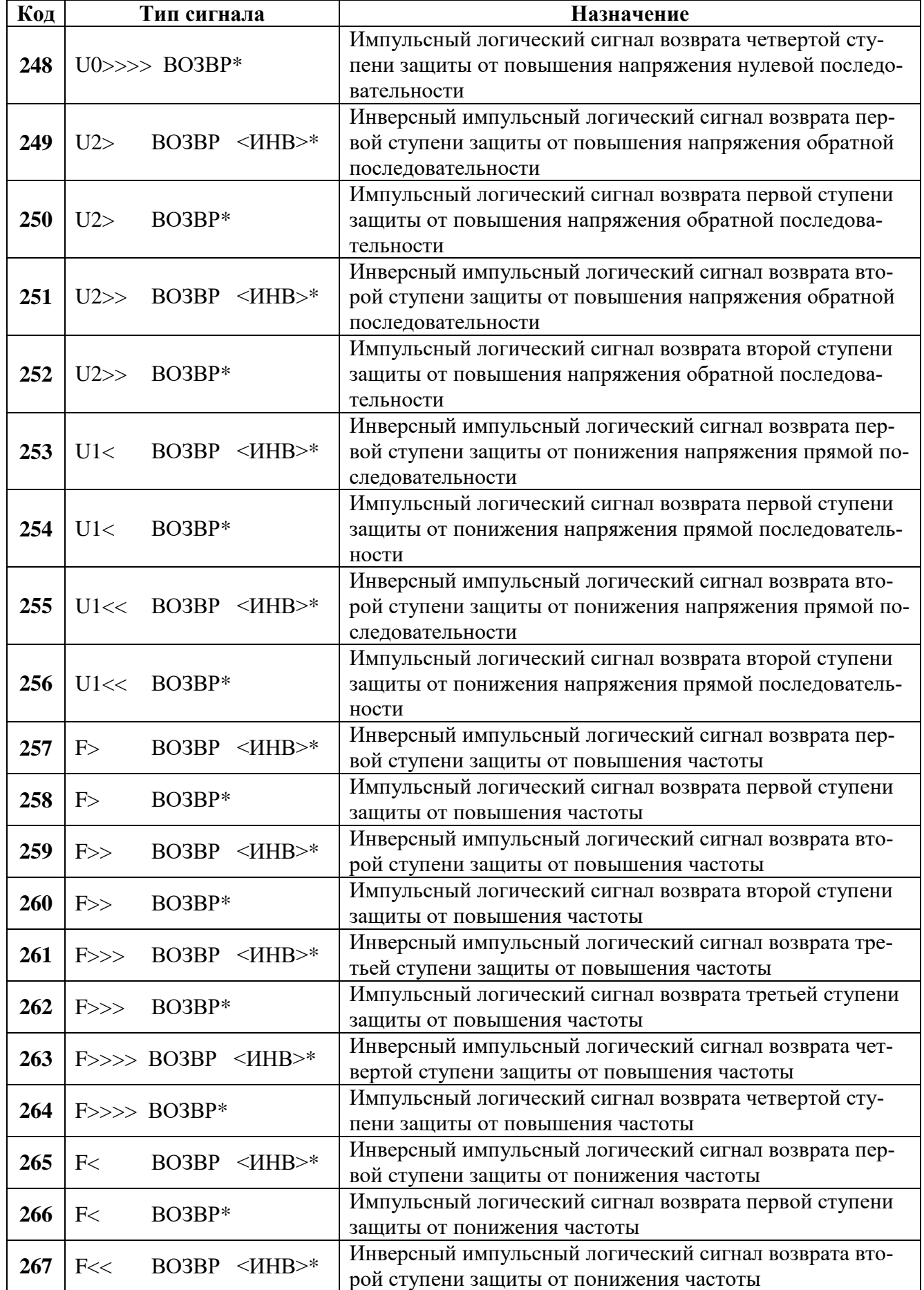

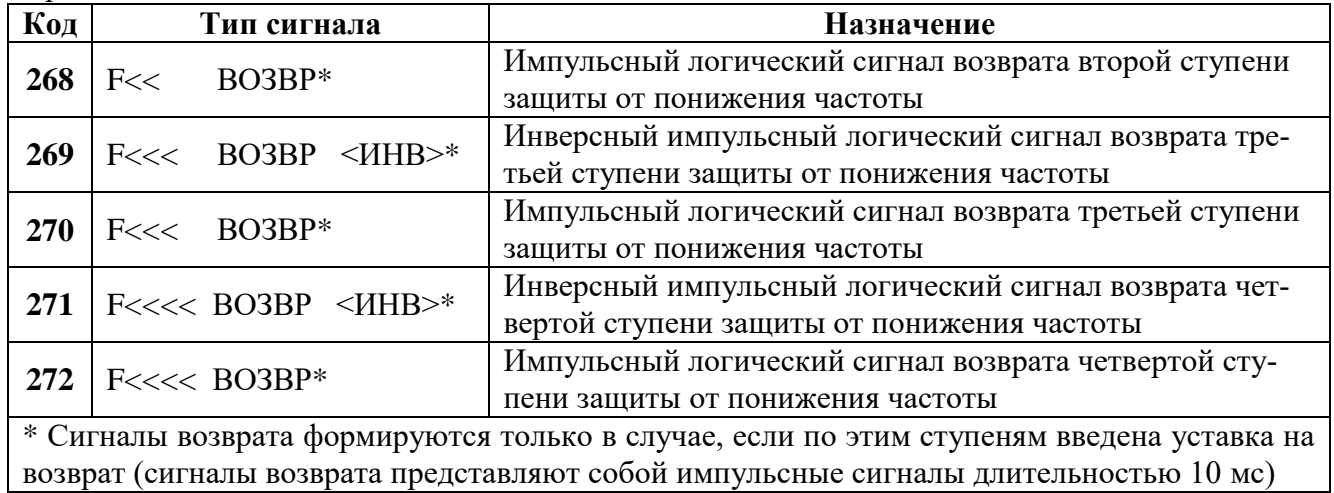

## **Карта заказа на реле защиты по напряжению и частоте МР600**

- **1. Заказчик: \_\_\_\_\_\_\_\_\_\_\_\_\_\_\_\_\_\_\_\_\_\_\_\_\_\_\_\_\_\_\_\_\_\_\_\_\_\_\_\_\_\_\_\_\_\_\_\_\_\_\_\_\_\_\_\_\_\_\_\_\_\_\_\_\_\_\_\_\_\_**
- **2. Тип МР:**

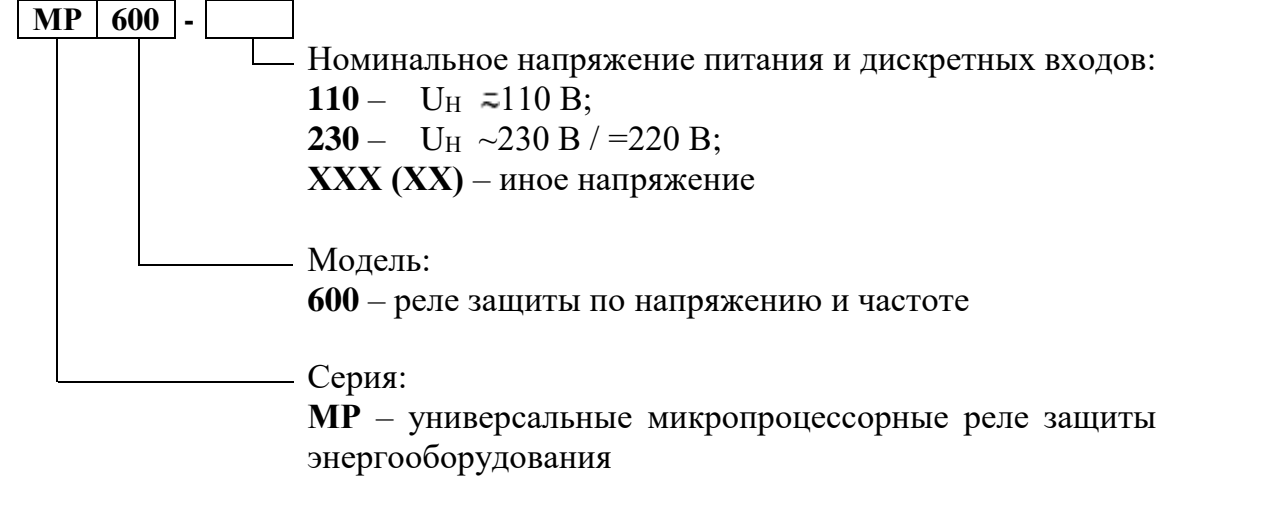

**3. Количество изделий: \_\_\_\_\_\_\_\_\_\_\_\_\_\_\_\_\_\_\_\_\_\_\_\_\_\_\_\_\_\_\_\_\_\_\_\_\_\_\_\_\_\_\_\_\_\_\_\_\_\_\_\_\_\_\_\_\_\_\_\_**

**4. Техническое описание и руководство по эксплуатации: \_\_\_\_\_\_\_ шт.**

**ЗАКАЗЧИК: ИЗГОТОВИТЕЛЬ:**

**«\_\_\_\_» \_\_\_\_\_\_\_\_\_ 201\_\_\_ г. «\_\_\_\_» \_\_\_\_\_\_\_\_\_ 201\_\_\_ г.**

 **М.П. М.П.**